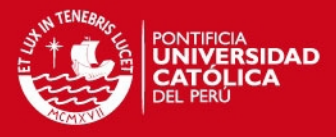

# **PONTIFICIA UNIVERSIDAD CATÓLICA DEL PERÚ**

## **FACULTAD DE CIENCIAS E INGENIERÍA**

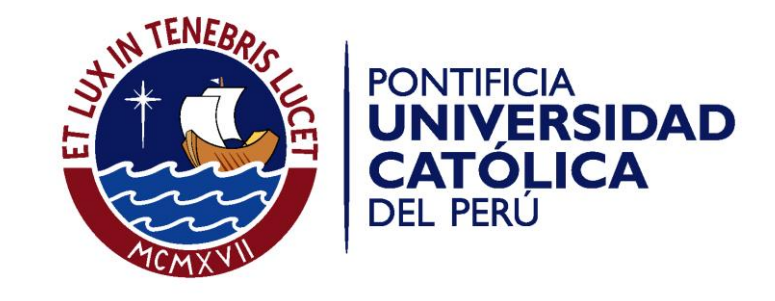

## **EVALUACIÓN DE IMPACTO AMBIENTAL DEL PROYECTO VIAL "CARRETERA SATIPO - MAZAMARI - DESVIO PANGOA - PUERTO OCOPA"**

Tesis para optar el Título de Ingeniero Civil**,** que presenta el bachiller:

**Karla Stephanie Vallejos Salazar**

**ASESOR: Alexis Dueñas Dávila**

Lima, Octubre de 2016

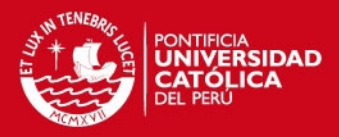

### **Resumen**

El siguiente trabajo presenta la Evaluación de Impacto Ambiental (EIA) aplicado a las etapas de construcción y operación de una carretera. El proyecto en estudio es la carretera Satipo – Mazamari – Desvió Pangoa – Puerto Ocopa, ubicado en la provincia de Satipo en el departamento de Junín. El documento muestra los antecedentes del proyecto y la necesidad de realizar una evaluación ambiental en este tipo de proyectos viales. Los objetivos específicos de este trabajo de tesis son la descripción ambiental del proyecto vial y la descripción del emplazamiento, lo cual permitirá realizar una identificación de los impactos positivos y negativos generados por las actividades de ejecución y operación de la carretera.

El trabajo de tesis incluye una descripción detallada del procedimiento de la EIA, incluyendo sus características principales y sus limitaciones. De esta manera, se exponen diferentes herramientas metodológicas que se pueden aplicar para la identificación y valorización de impactos, describiendo su mayor efectividad según la etapa de la evaluación.

Posteriormente, se describe la metodología a ser aplicada en el proyecto de la carretera Satipo – Mazamari – Desvió Pangoa – Puerto Ocopa, la cual es propuesta por Vicente Conesa Fernández -Vitora; detallando el procedimiento para la identificación y valorización de impactos ambientales. Cabe resaltar, que el tipo de valorización aplicada en este estudio es cualitativo, demostrando la efectividad de aplicar este método en proyectos viales.

Asimismo, se muestran los factores ambientales identificados en la zona de influencia del proyecto; seguido del procedimiento de valorización cualitativa realizada basándose en la valorización de componentes ambientales del método seleccionado. Para una mejor descripción de los impactos, se dividió la carretera en tres tramos según su influencia hidrológica para la identificación de impactos en la etapa de construcción, y se analizó la totalidad del eje para la etapa de operación.

De esta forma, se pudo determinar que en la etapa de construcción el factor ambiental más afectado es el suelo; mientras que en la etapa de operación el factor económico es el mayor beneficiado por la generación de puesto de trabajo. Por otra parte, se determinó que el tramo con mayor impacto fue el comprendido entre las progresivas  $14+700-47+400$ , debido a que cuenta con una mayor explotación de canteras y un mayor impacto generado por las instalaciones auxiliares ubicadas este sector.

Por último, se detallan las medidas correctores propuestas para prevenir, corregir y/o mitigar los impactos ambientales identificados y evaluados; entre los cuales se detalla el programa de manejo de residuos y el programa de salud local. También, se detalla el plan de contingencia para posibles desastres que pudieran darse en la zona de influencia del proyecto, el programa de vigilancia ambiental desarrollado para controlar los impactados identificados y la evaluación periódica de los factores ambientales como el aire, agua y suelo.

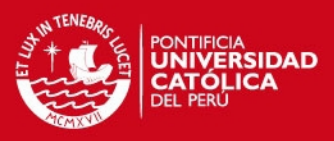

### **Abstract**

This work presents the Environmental Impact Assessment (EIA) applied to the stages of construction and operation of a road. The project in study is the road "Satipo - Mazamari - Desvió Pangoa - Puerto Ocopa", located in the city of Satipo in the department of Junin. This document shows the project background and the need for an environmental assessment for this type of road projects. The specific objectives of this thesis are the environmental description of the road project and the description of the emplacement, which will allow an identification of positive and negative impacts generated by the activities of construction and operation of the road.

The thesis includes a detailed description of the EIA procedure, including its main features and limitations. In this manner, different methodological tools that can be applied for the identification and valuation of impacts are presented, describing the most effective according to the stage of the evaluation.

Subsequently, it is described the methodology to be applied in the road project "Satipo - Mazamari - Desvió Pangoa - Puerto Ocopa", which is proposed by Vicente Conesa Fernández -Vitora; detailing the procedure for the identification and valuation of environmental impacts. Significantly, the type of valuation applied in this study is qualitative, demonstrating the effectiveness of this method in road projects.

In addition, environmental factors identified in the area of influence of the project are shown; followed by qualitative valuation procedure performed based on the valuation of environmental components of the selected method. For a better description of the impacts, the road was divided into three sections by hydrological influence for identifying impacts on the construction phase, and for identifying impacts on the operation stage, the road was analyzed for the entire shaft.

Accordingly, it was determined that at the stage of construction the most affected environmental factor is the soil; while in the operation stage the economic factor is the biggest benefit from the generation of jobs. Moreover, it was determined that the section with the greatest impact was between progressive  $14+700 - 47 + 400$ , because it has greater quarrying and increased impact generated by the auxiliary facilities located this sector.

Finally, the corrective measures proposed to prevent, correct and / or mitigate environmental impacts identified and evaluated are detailed; including the waste management program and local health program. The contingency plan for potential disasters that could occur in the area of influence of the project, the environmental monitoring program developed to control the identified impacted and periodic evaluation of environmental factors such as air, water and soil are also detailed.

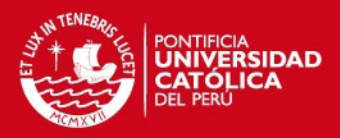

### **INDICE**

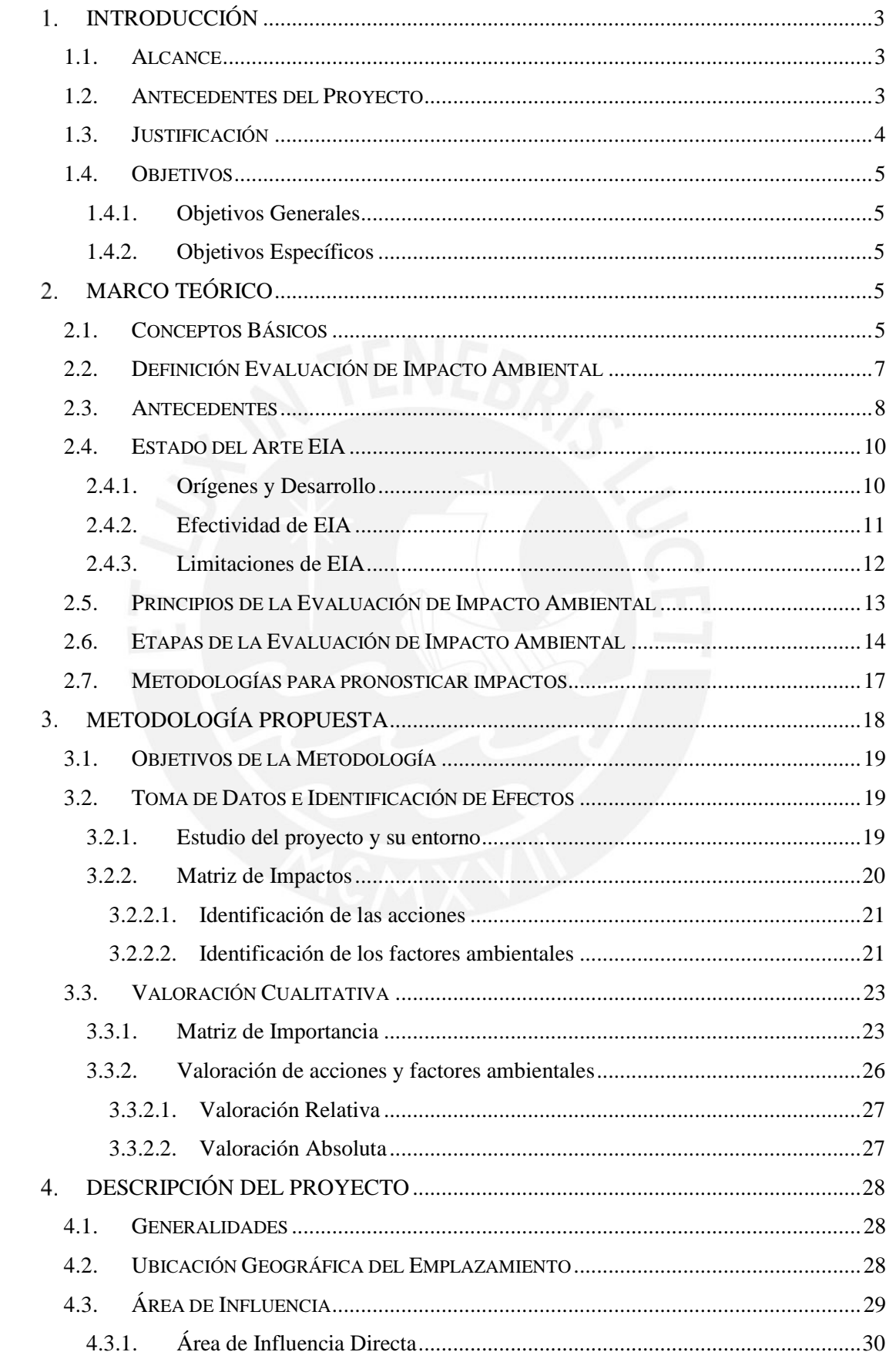

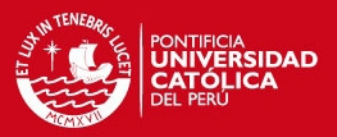

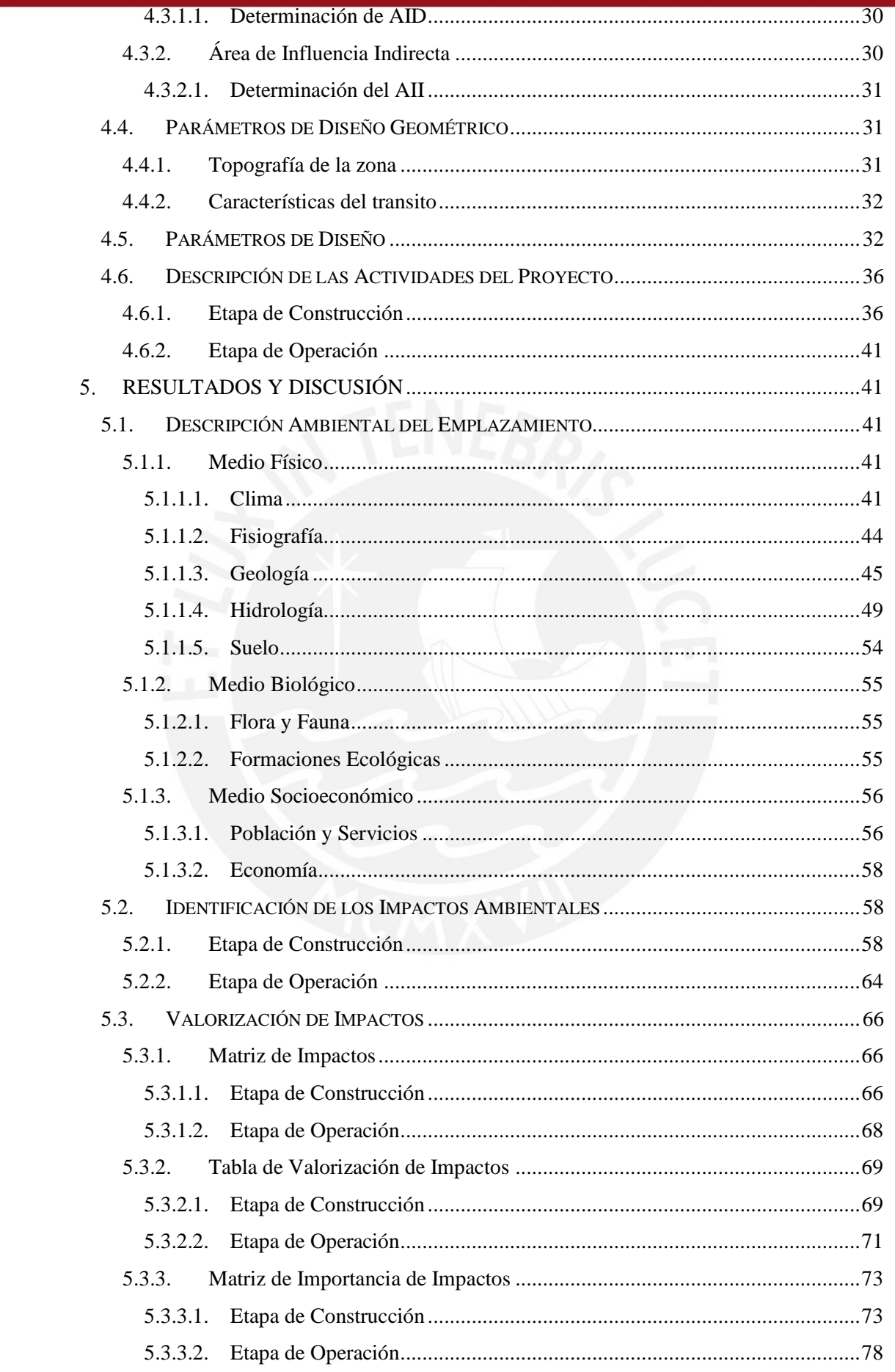

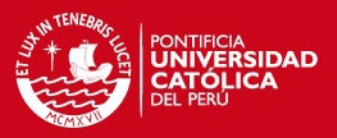

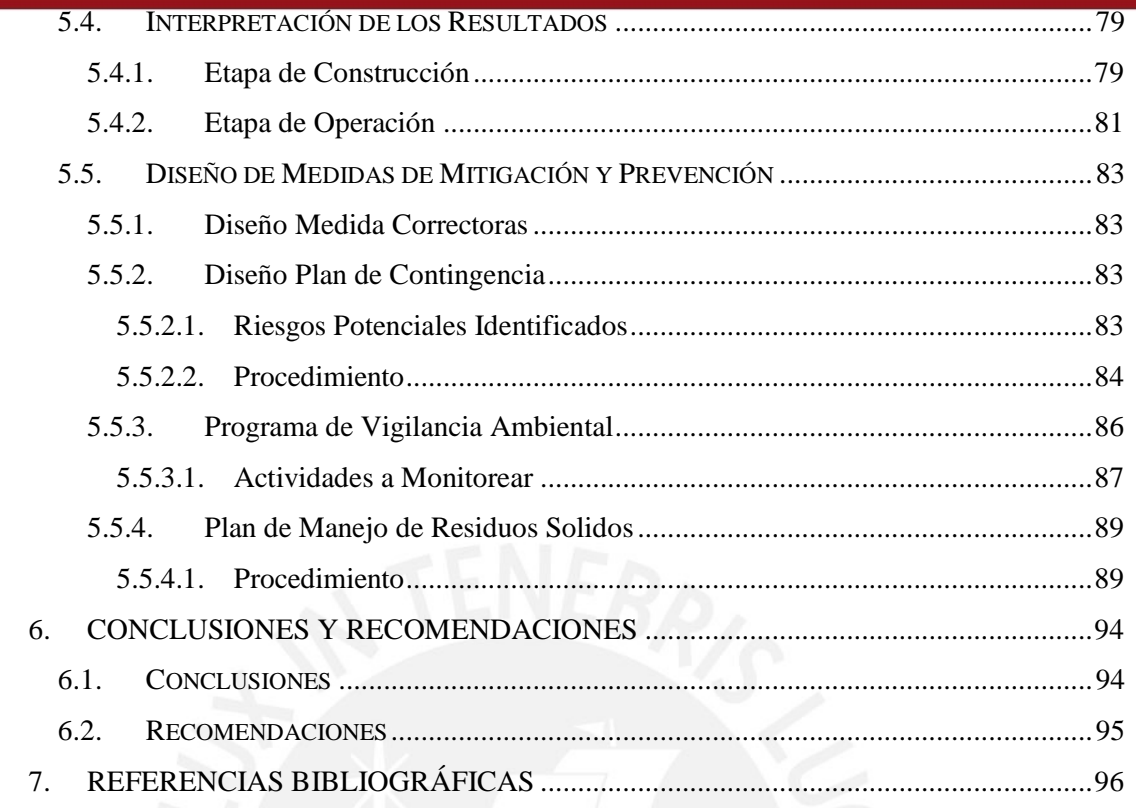

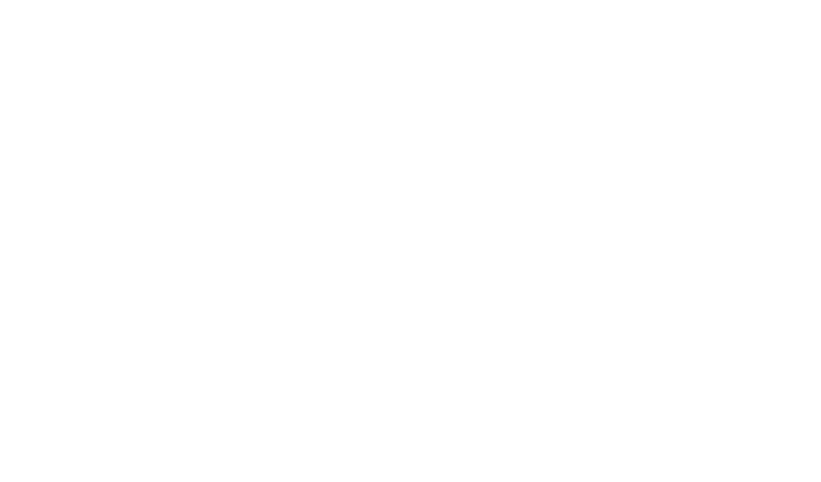

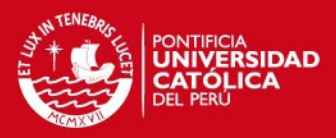

### INDICE DE FIGURAS

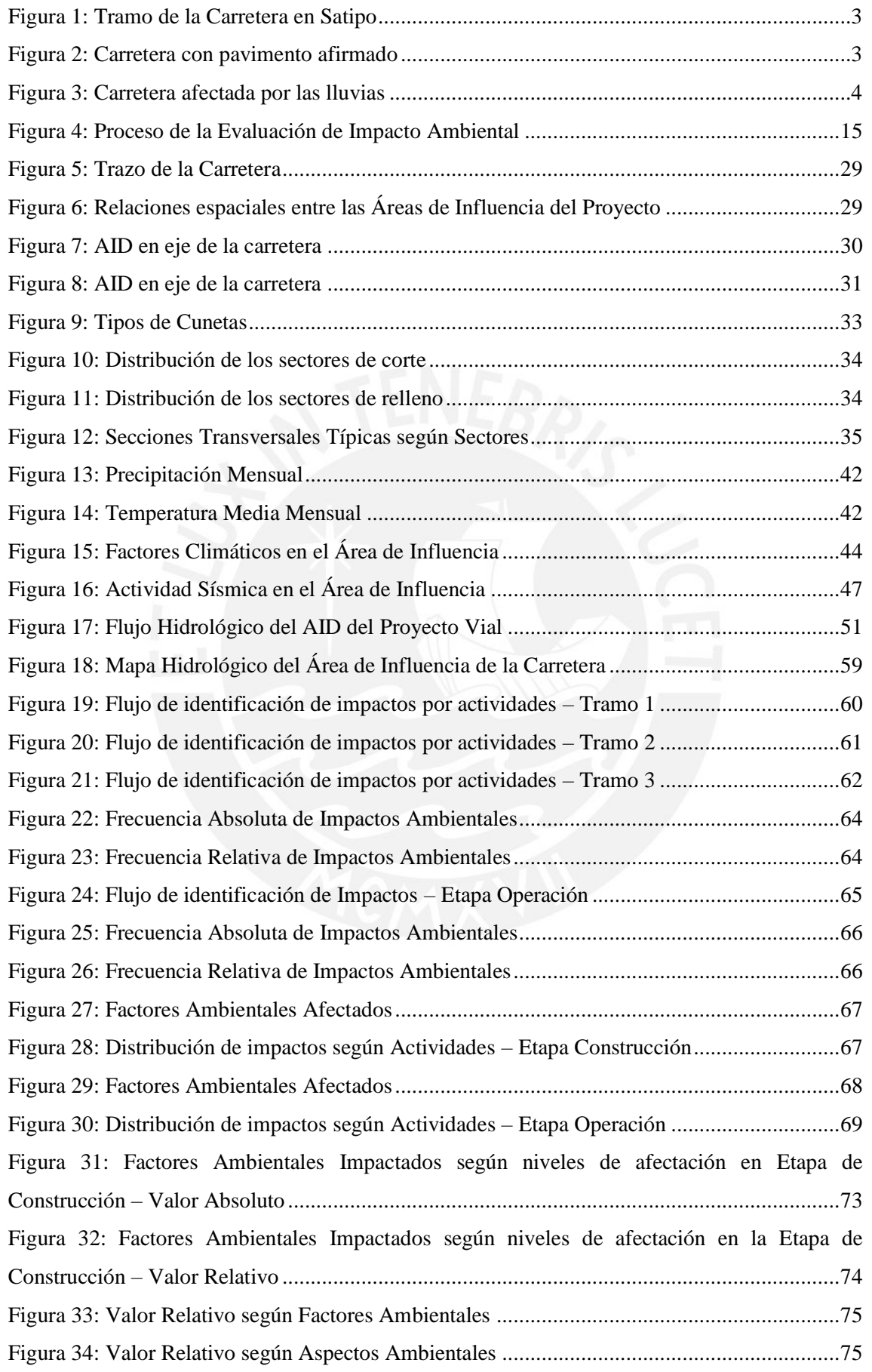

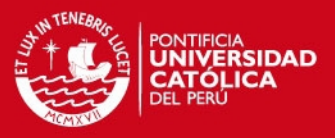

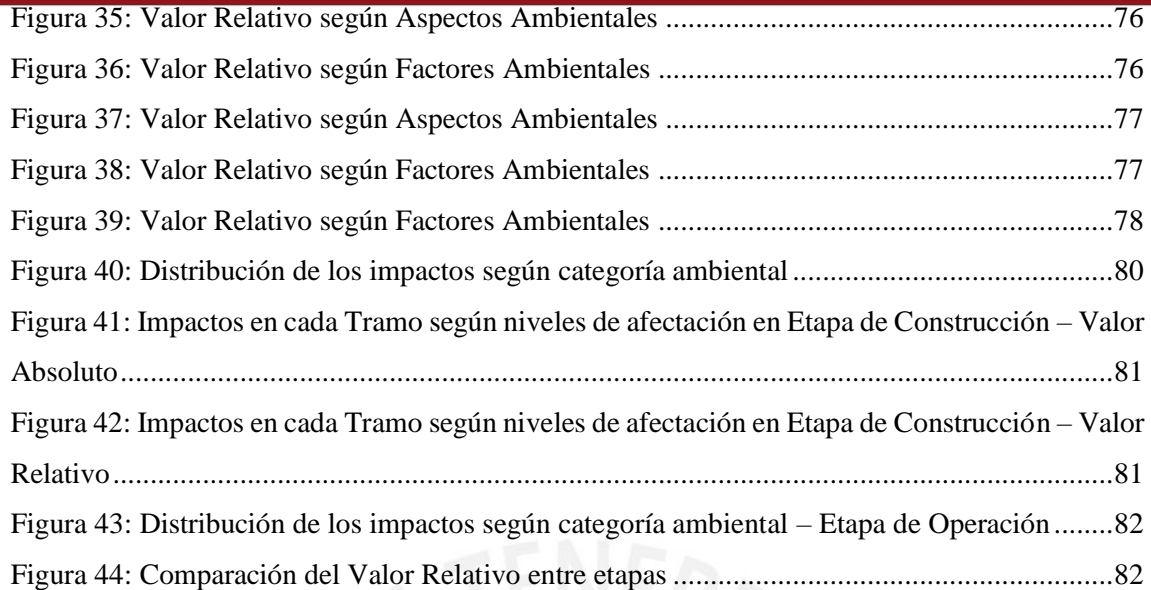

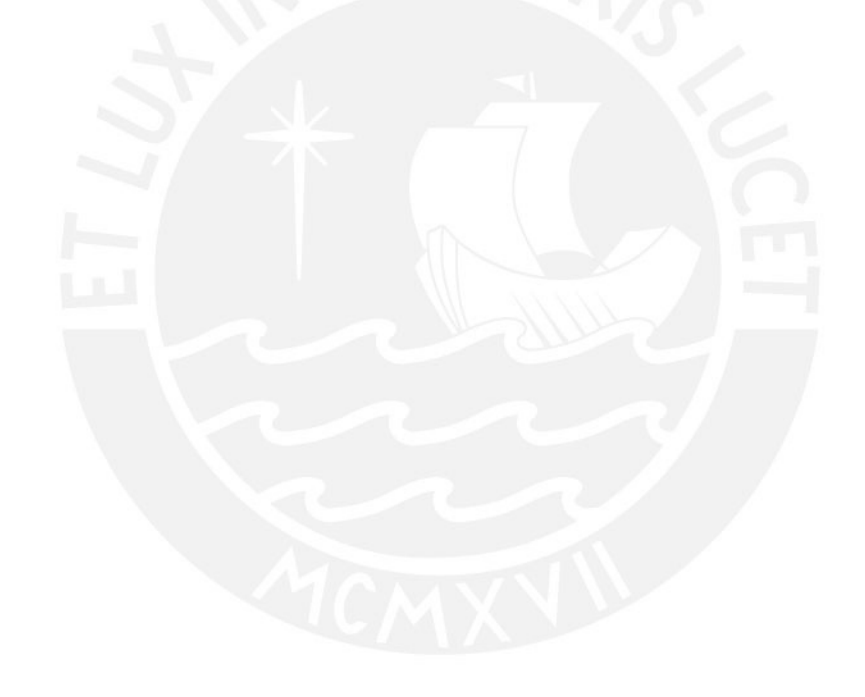

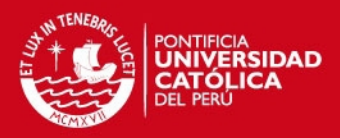

### INDICE DE TABLAS

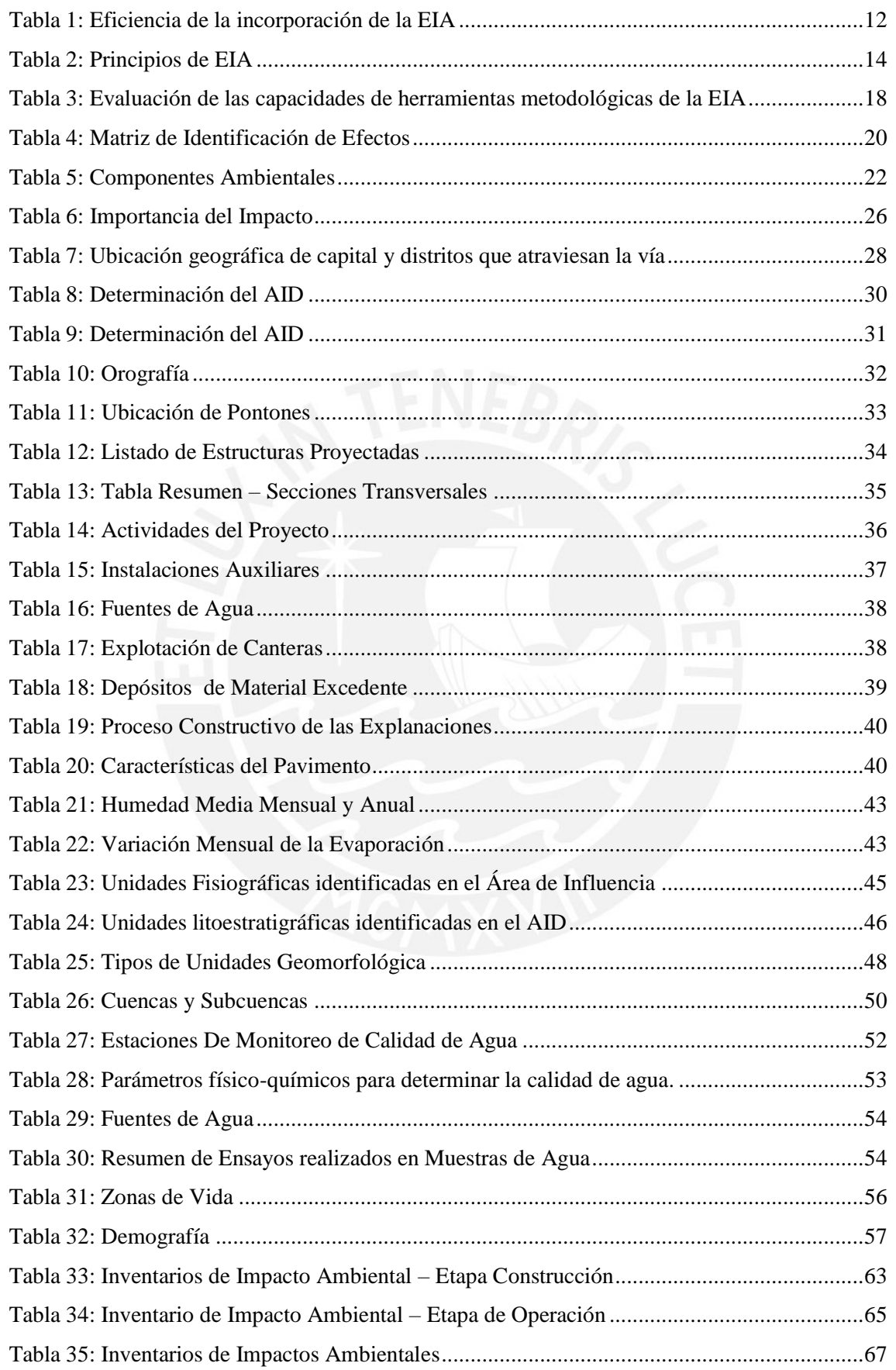

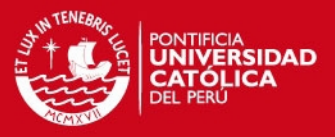

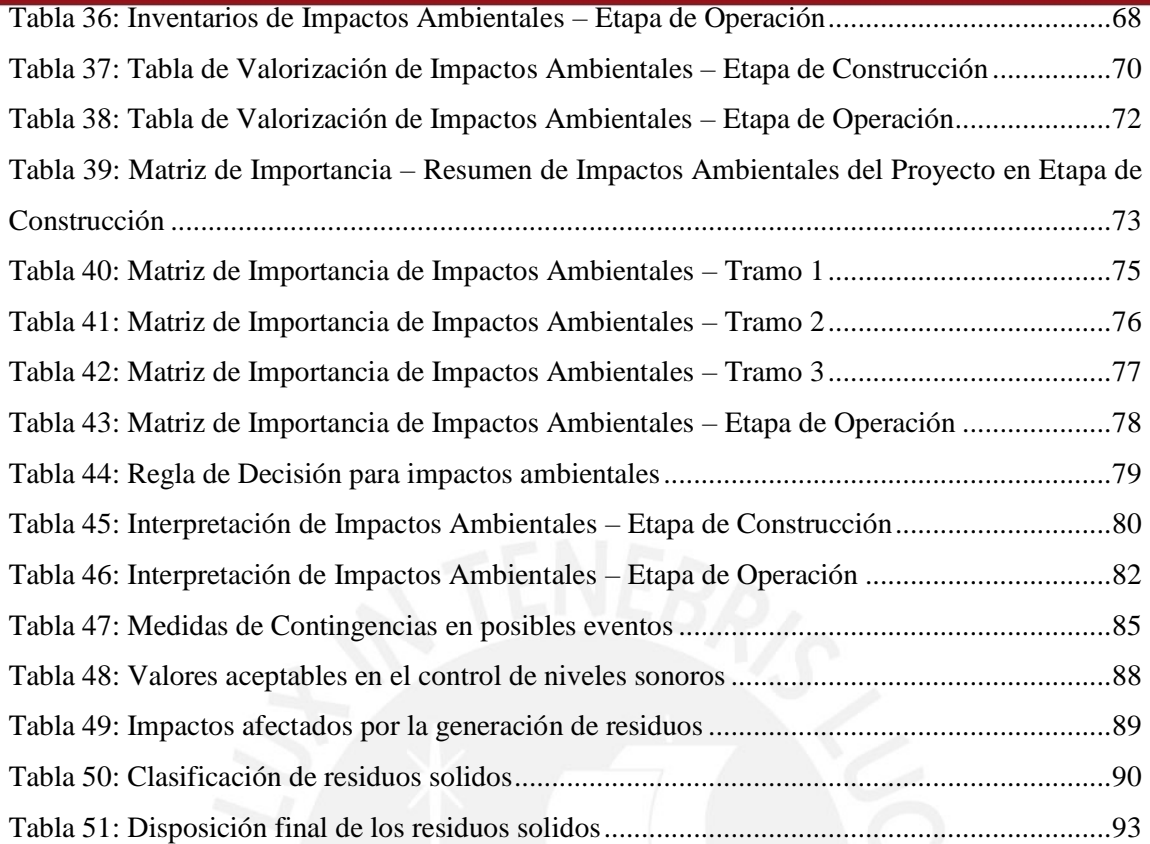

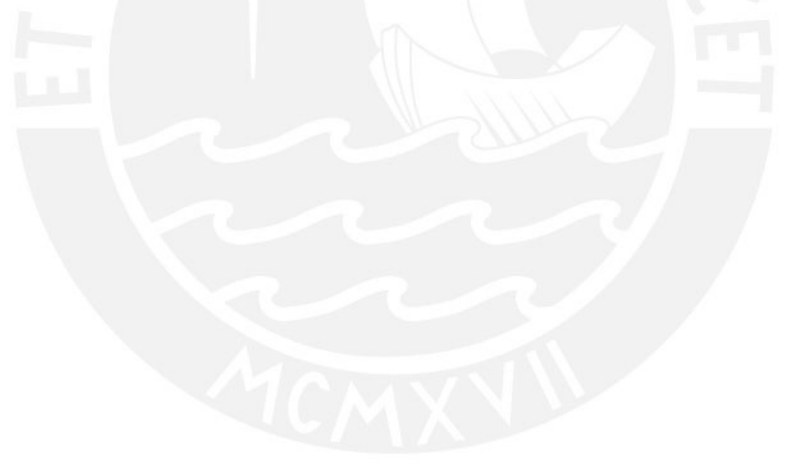

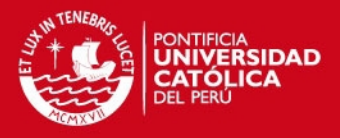

### <span id="page-10-0"></span>**Introducción**

### <span id="page-10-1"></span>**1.1. Alcance**

Evaluación del Impacto Ambiental (EIA) de los espacios geográficos y sociales comprendidos en el proyecto vial "Carretera Satipo – Mazamari – Desvió Pangoa – Puerto Ocopa", ubicado en el departamento de Junín. La siguiente evaluación se realizará analizando las actividades en la etapa de construcción y operación del proyecto; así como, se identificarán los impactos generados por estos procesos.

### <span id="page-10-2"></span>**1.2. Antecedentes del Proyecto**

El Proyecto de mejoramiento de la Carretera Satipo-Mazamari–Desvió Pangoa-Puerto Ocopa se encuentra ubicado en el departamento de Junín, provincia de Satipo. Este proyecto atraviesa los distritos de Satipo, Mazamari, Pangoa y Río Tambo.

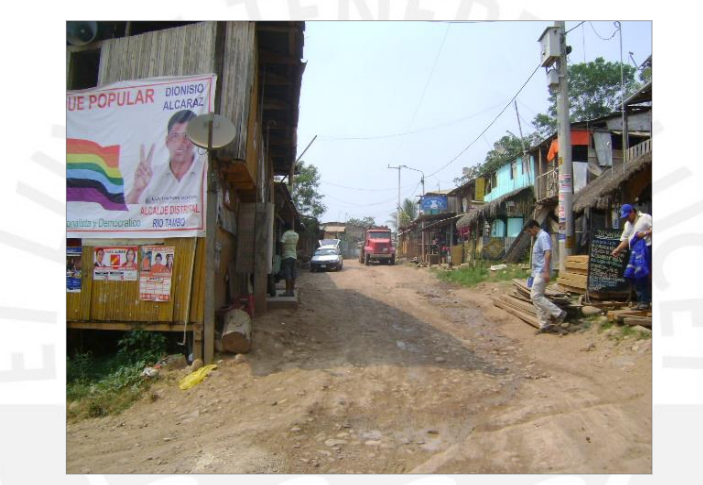

**Figura 1: Tramo de la Carretera en Satipo**  Fuente: Estudio Definitivo Carretera Satipo-Mazamari-Desv. Pangoa-Puerto Ocopa

La carretera que atravesaba estos distritos no contaba con la señalización o seguridad vial necesaria para los poblados; generando inseguridad en la zona debido al cargamento pesado que transitaba por la vía. Como se puede apreciar en la Figura 1, no existía una señalización, paraderos autorizados o vías de acceso peatonal en los poblados.

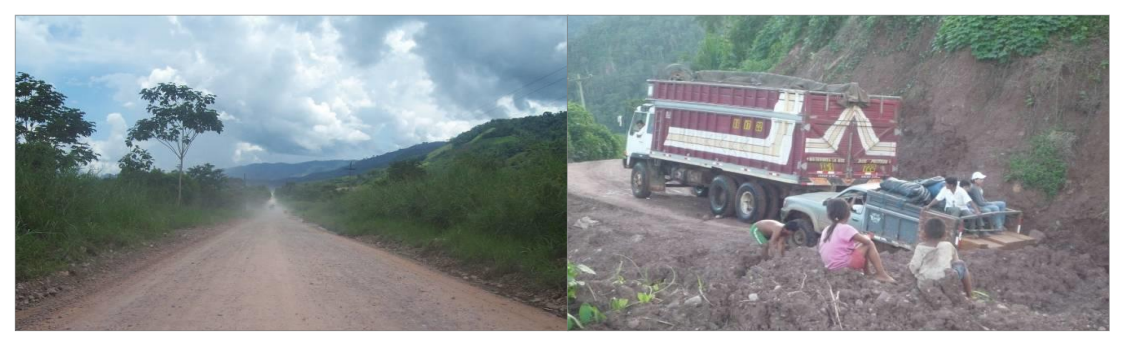

**Figura 2: Carretera con pavimento afirmado**  Fuente: Estudio Definitivo Carretera Satipo-Mazamari-Desv. Pangoa-Puerto Ocopa

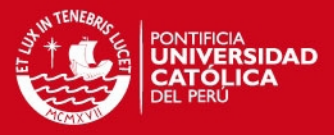

4

Por otra parte, diferentes tramos de la carretera contaban con pavimento afirmado, generando el sobreesfuerzo de los vehículos y camiones que transitaban por la zona. Asimismo, el ancho de la calzada no era constante y carecían de bermas a lo largo de todo el recorrido, como se muestra en las Figuras 2 y 3.

Asimismo, la vía no contaba con cunetas o un sistema de drenaje apropiado, lo cual es necesario en una zona que presenta grandes precipitaciones según los reportes presentado por el Instituto de Investigación de la Amazonia Peruana (IIAP) , de lo contrario genera que la vía se vea afectada por el desprendimiento de los taludes continuos.

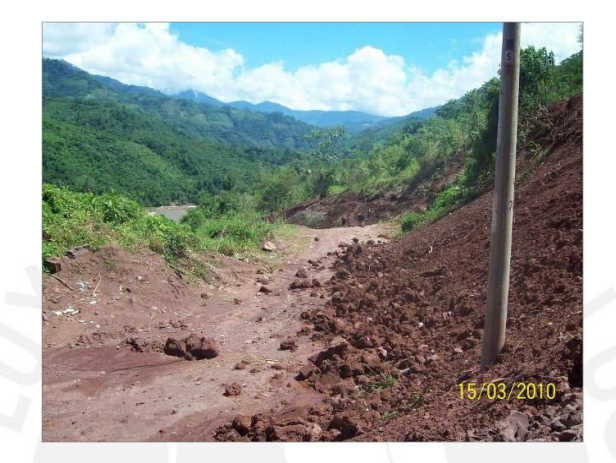

**Figura 3: Carretera afectada por las lluvias**  Fuente: Estudio Definitivo Carretera Satipo-Mazamari-Desv. Pangoa-Puerto Ocopa

Por último, esta vía beneficiará a diferentes localidades, así como centros poblados, anexos y comunidades nativas ubicadas en el tramo; incrementando la accesibilidad a la zona, el turismo, el comercio, y el desarrollo económico y social.

### <span id="page-11-0"></span>**1.3. Justificación**

La infraestructura vial es un medio para lograr un incremento en el desarrollo económico y social de una población, debido a que alivia las diferencias de las ciudades aisladas de la capital. En el caso peruano, se tiene un déficit de aproximadamente US\$ 6000 millones, lo cual genera restricciones para el crecimiento potencial del país y sus regiones al limitar el intercambio de los marcados regionales con mercados de mayores consumos, generar altos costos de transporte, carecer de tecnología y de beneficios de salud (Cordano, 2008).

Según el Ministerio de transporte (MTC) se ha implementado 10,000 kms de infraestructura vial desde el año 2011. Si bien este esfuerzo de lograr disminuir la brecha de infraestructura en el país genera mayores oportunidades en la economía nacional, no se debe dejar de lado el impacto que tiene en los recursos naturales y en el ambiente de las zonas intervenidas. Una carretera o autopista, genera grandes impactos positivos y negativos a lo largo de su eje.

De esta manera, el estudio propuesto determina si el proyecto es compatible con el ambiente en el que se encuentra, así como, determina si los diferentes impactos que se generan en la etapa de construcción y operación requieren del diseño de diferentes medidas de mitigación. La

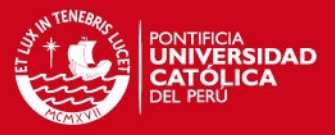

valorización cualitativa que se aplicara para la identificación de los impactos, busca mostrar de una forma más específica la variación de los impactos según el entorno que rodea la zona en exposición, y las características en tiempo y espacio de cada efecto generado. No debe olvidarse que, el cuidado de los recursos y del ambiente son aspectos importantes en la sostenibilidad de la sociedad y forma parte de la preocupación de la ingeniería civil diseñar alternativas que ayuden a preservarlos.

### <span id="page-12-0"></span>**1.4. Objetivos**

A continuación se señalan los objetivos generales y específicos de este estudio basado en el Proyecto Vial en la etapa de construcción y operación.

### <span id="page-12-1"></span>**1.4.1. Objetivos Generales**

El objetivo general de esta proyecto de tesis es determinar el nivel de compatibilidad ambiental del proyecto vial "Carretera Satipo – Mazamari – Desvió Pangoa – Puerto Ocopa" mediante la aplicación de la EIA con el uso de métodos de valoración cualitativa. .

### <span id="page-12-2"></span>**1.4.2. Objetivos Específicos**

Mediante la realización de EIA del proyecto vial "Carretera Satipo – Mazamari – Desvió Pangoa – Puerto Ocopa", se busca:

- a) Realizar la descripción ambiental del emplazamiento del proyecto vial, detallando las características del medio físico, biológico, arqueólogo, socioeconómico e intercultural.
- b) Identificar, valorar y evaluar los impactos positivos y negativos, así como los efectos producidos por las actividades del proyecto sobre su entorno físico, biológico, socioeconómico y arqueológico, durante las etapas de construcción y operación del mismo.
- c) Diseñar medidas de mitigación o de conservación, elaborando un plan de manejo ambiental de las poblaciones asentadas dentro del área de influencia del proyecto, a través del desarrollo de una línea base socio-ambiental.

#### <span id="page-12-3"></span> $2.$ **Marco Teórico**

### <span id="page-12-4"></span>**2.1. Conceptos Básicos**

A continuación se presentan algunos conceptos básicos que ayudan a una mejor interpretación de las temas relación a la evaluación de impacto ambiental.

- Ambiente: Conjunto de factores bióticos y abióticos que actúan sobre los organismos y comunidades ecológicas, determinando su forma y desarrollo, así como también incluye las circunstancias que rodean a las personas, animales o cosas (Arce Ruiz, 2013).
- Acción: Cualquier política, plan, programa o proyecto que pudiese alterar de manera positiva o negativa el ambiente.
- Acción Propuesta: Política, plan, programa o proyecto que se ofrece para consideración en el proceso de evaluación ambiental.
- Aspecto Ambiental: Se refiere a lo los productos generados por una actividad, servicio o

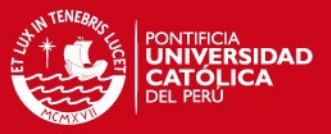

proyecto; como pueden ser las emisiones, vertidos, residuos o ruidos. Estos productos causan una incidencia sobre el ambiente.

- Calidad Ambiental: Estado físico, biológico y ecológico de una zona determinada de la biosfera, en términos relativos a su unidad y a la salud presente y futura del hombre y las demás especies animales y vegetales (Conesa Fdez, 2010).
- Compensación: Actividad realizada que tiene un impacto beneficioso en el ambiente, con el propósito de compensar parte de las consecuencias resultantes de un impacto negativo del proyecto (Macintosh & Waugh, 2014).
- Ecosistema: Sistema de relaciones de los seres vivos entre sí y con su entorno. Por lo tanto, es un espacio donde los seres vivos, plantas y animales interactúan entre ellos, de esta manera, un ecosistema no tienen una concreción geográfica general sino particular (Gómez Orea, 2003).
- Efectos ambientales: Consecuencias producidas en el ambiente por las acciones que forman parte de proyectos o acciones humanas.
- Factor ambiental: Variables susceptibles que pueden ser inventariadas, cartografiadas, medidas, valoradas y tratadas con los diferentes instrumentos disponibles, con la finalidad de obtener una aproximación más operativa del concepto ambiente.
- Gestión Ambiental: Conjunto de acciones o diligencias con el objetivo de lograr la máxima racionalidad en el proceso de decisión relativo a la conservación, defensa, protección y mejora del ambiente.
- Impactos Ambientales: Cualquier cambio en el ambiente, ya sea adverso o beneficioso, resultante en todo o parte de las actividades, productos y servicios de una organización. Estos pueden estar divididos en los elementos del medio que afectan como impactos sobre la tierra, paisaje, hábitat, atmosfera, agua, etc. (Garrido & Requena , 2014).
- Indicador ambiental: Elementos de síntesis o ratio que muestran la situación ambiental de un área específica, proporcionando información completa e imágenes sintéticas del problema ambiental. De esta manera, facilitan la opinión en la el proceso de toma de decisiones (Conesa Fdez, 2010).
- Medidas correctoras: Conjunto de actividades que fueron diseñadas para corregir aquellos [impactos ambientales](http://es.wikipedia.org/wiki/Impacto_ambiental) negativos producto de las actividades del proyecto. Estas medidas incluyen también medidas protectoras, con la finalidad de prevenir o minimizar los impactos ambientales negativos producto de la ejecución de obras.
- Medio natural: Sistema constituido por los elementos y procesos del ambiente natural tal como lo encontramos en la actualidad y sus relaciones con la población.
- Medio socio-económico: Sistema comprendido por las estructuras y condiciones sociales y económicas entre los que se incluyen las tendencias demográficas, sistemas educativos, redes

6

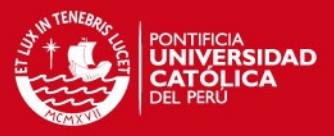

de transporte y los servicios públicos en general de la población humana de un área específica.

- Mitigación: Diseño y ejecución de acciones dirigidas a atenuar, minimizar o disminuir los impactos y efectos negativos que la realización de un proyecto o actividad pueda generar sobre el entorno humano y natural.
- Monitoreo: Obtención espacial y temporal de información específica sobre el estado de las variables ambientales, creadas con el objetivo de complementar los procesos de seguimiento y fiscalización ambiental.
- Perfil ambiental: Estudio compresivo y multidisciplinario que constituye un sistema de indicadores ambientales de las condiciones que caracterizan a una zona en determinado momento.
- Recurso ambiental: Parte del factor ambiental disponible para explotación o satisfacción del hombre, de forma tangible o perceptual.
- Resiliencia: Capacidad de un sistema de soportar cambios o perturbaciones y poder renovarse o continuar funcionando.
- Valor Ambiental: Medida de la calidad ambiental para que su esencia y estructura se conserven.

#### <span id="page-14-0"></span>**2.2. Definición Evaluación de Impacto Ambiental**

La EIA se utiliza para describir los impactos ambientales resultantes de proyectos o actividades humanas de cualquier tipo, tanto incluyendo los impactos causados por los procesos, como los productos de esa actividad

Es importante resaltar que la EIA contribuye al desarrollo sostenible, ayudando tempranamente a guiar a los responsables de la toma de decisiones, porque incorpora los costos de las medidas de protección ambiental, y pone a disposición alternativas eficientes (Espinoza, 2007).

De esta manera, debido a las diversas aplicaciones y beneficios resultantes de la EIA, se pueden encontrar diferentes denominaciones por varios autores. La EIA según Arce (2013), es un proceso de análisis que confronta las características del medio ambiente y las actividades propias de un proyecto, para identificar los posibles impactos ambientales y buscar la manera de mitigarlos.

Por otro parte, La EIA es considerada como el proceso que emerge de la National Environmental Policy Act (NEPA) en 1970 en Estados Unidos, y es usado como la herramienta que captura la idea esencial que evalúa las acciones propuestas (de políticas de proyectos) para las implicancias que se den respecto al ambiente y de lo social hasta biológico, antes que las decisiones respecto a la realización de un proyecto sean tomadas, tomando medidas apropiadas para cada acción (Morgan, 2012). Por lo cual, se concluye la importancia de realizar un EIA antes de realizarse las acciones de un proyecto, empleando métodos de valoración cualitativa que permita obtener datos más reales de los posibles impactos. Con un similar concepto, Conesa Fdes (2010) señala que la EIA es un proceso Jurídico-Administrativo que tiene por objetivo la identificación, predicción e

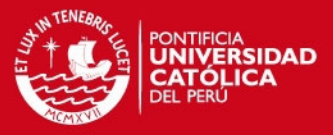

interpretación de los impactos ambientales que un proyecto o actividad produciría en caso de ser ejecutado, así como la prevención corrección y valoración de los mismos. Este proceso al tener carácter legal, contribuye a la determinación de la factibilidad de un proyecto, basándose en los impactos negativos y positivos que pudieran producirse, y realizando un balance que determine su ejecución.

Por último, se pude concluir que la EIA es instrumento de advertencia temprana y análisis continuo para prevenir, mitigar, remediar o compensar efectos indeseables de los impactos ambientales, entendido como el conjunto de análisis científicos técnicos necesarios a realizarse para evaluar los impactos (CONAM, 1999). La EIA busca compensar los efectos negativos que pudieran presentarse mediante la elaboración de planes de mitigación y compensación, dando como resultado que los impactos negativos generados, puedan reducirse en una medida que no resulte una amenaza para el ambiente.

#### <span id="page-15-0"></span>**2.3. Antecedentes**

Los antecedentes teóricos más importantes son los siguientes:

- *Cashmore M. (2004) The Role of Science in Environmental Impact: Process and Procedure versus Purpose in the Development of Theory, Environmental Impact Assessment Review, 24*, Pags. 403-426. El autor señala en el estudio realizado, las consideraciones tomadas en cuenta en las investigaciones sobre el rol de la ciencia en la EIA, con el objetivo de obterner las torias formuladas. De esta manera, se determina la existencia de dos aplicaciones de la EIA y cinco modelos dentro de los parámetros establecidos por las aplicaciones. Por último, se propone un modelo que hace énfasis en las consideraciones teóricas y la investigación de las salidas de los procesos de la EIA.
- *Garmendia A*., *Salvador A., Crespo C., Garmendia L. (2005) Evaluación de Impacto Ambiental. Ediciones Pearson Educación, Madrid.* Los autores desarrollan las etapas que comprenden el proceso de evaluación de impacto ambiental, orientándose en diversos métodos utilizados en la actualidad. Por otra parte, se relacionan las etapas con la legislación existente y requisitos mínimos que deben de cumplirse. Por último, se interpreta la evolución del proceso EIA, así como implementación de mejoras que pueden realizarse a los procesos legislativos.
- *Gomez Orea D. (2007). Evaluación de Impacto Ambiental*. El autor ha depurado, simplificado y consolidado el contenido de los campos de conocomientos del EIA. Esta ediciòn muestra la aplicación del marco conceptual, asi como describe la capacidad de uso de la metodologia general, generando una idea integral del ambiente. Por otra parte, el autor señala en los primeros capitulos los conceptos basicos de la EIA y sus limitaciones, asi como la integracion ambiental de politicas, planes, programas, proyectos y actividades para llegar hacia la sostenibilidad. La segunda parte desarrolla la EIA en siete capítulos, en los que partiendo del concepto de impacto ambiental, expone la EIA en términos conceptuales, metodológicos y

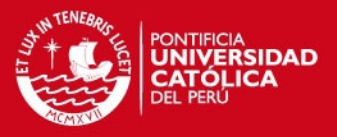

técnicos, y termina presentando el modelo informatizado IMPRO4, diseñado por los autores para realizar estudios de impacto ambiental. Por último, en la tercera parte presenta una amplia relación de indicadores de impacto ambiental y las correspondientes funciones de calidad o de transformación para valorar cuantitativamente los impactos, acompañados con ejemplos de aplicación.

- *Jay , S., Jones , C., Slinn, P., & Wood, C. (2007). Environmental impact assessment: Retrospect and prospect.* En este estudio, los autores muestran la amplia experiencia de la EIA como un instrumento anticipado de gestion ambiental, generando un debate sobre la extensión de sus propósitos. De esta manera, se propone en el estudio medir los propósitos de la EIA con "efectividad", especialmente debido a que los procesos mismos de la EIA tienen como finalidad influir en las decisiones sobre el proyecto, lo cual no se lleva a cabo actualmente. Este articulo busca direccionar este debate hacia los propósitos politicos de la EIA, y plantear sugerencias para la redirección para que la EIA tome un papel más determinante en la decisión de los proyectos y aporte a la sostenibilidad de este.
- *Vicente Conesa Fernandez-Vìtora (2010). Guía Metodológica para la Evaluación del Impacto Ambiental. Ediciones Mundi-Prensa, Madrid.* El autor estructura la guía en dos apartados que definen la Tipología de los impactos y de las Evaluaciones de Impacto Ambiental. Así mismo, se describe la Normativa ambiental y se relacionan las metodologías más utilizadas en este tipo de trabajos. Por otro parte, se propone y desarrolla una metodología detallada para la ejecución de Evaluaciones de Impacto Ambiental, en la cual se describe el procedimiento a seguir para valoración de impactos.
- *Morgan, R. (2012) Environmental Impact Assessment: The state of art. Impact Assessment and Project Appraisal, Pags. 5-14.* El autor muestra en el estudio realizado el progreso por el cual la evaluación de impacto ambiental ha ido atravesando por los últimos 40 años. Así mismo, se realiza un mayor detalle en los últimos 15 a 20 años de la evolución de la EIA, con el objetivo de analizar si este proceso se encuentra preparado para enfrentar futuros desafíos. De esta manera, se describe el crecimiento del proceso de la EIA en diferentes partes del mundo. Así como los actuales conflictos que surgen durante la elaboración de la EIA en tres aspectos principales: teoría, limitaciones y efectividad.
- *Carrasco, M., Enriquez de Salamanca, A., Garcia, M., & Ruiz, S. (2013). Evolución de las Medidas Compensatorias en los Procedimientos de Evaluación de Impacto Ambiental.* Los autores muestra la aplicación de compensaciones ambientales que se ha desarrollado en España desde la implantación de la evaluación de impacto ambiental, y como se ha venido desarrollando con las nuevas normativas. En este estudio se analizó todas las declaraciones de impacto ambiental emitidas por la Administración General del Estado de España, seleccionando aquellas que contemplan compensaciones ambientales, y analizándolas en función del tipo de medidas propuestas y los motivos para su aplicación.

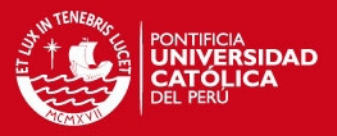

- *Arce Ruiz, R. M. (2013). La Evaluación Ambiental en la Ingeniería Civil.* Este libro muestra la teoria y la practica de la Evaluacion Ambiental Estrategica y de la Evaluacion de Impacto Ambiental centrandose en las aplicaciones de proyectos de obras de la Ingenieria Civil como son las carreteras, autopistas y autovias. Posteriormente, se realiza una descripcion de las fases de la EIA y una revision de los metodos mas utilizados actualmente. Por utlimo, señala medidas de preventivas y correctores para los impactos generados en proyectos viales.
- *Loro , M., Arce, R., Ortega , E., & Martín, B. (2014). Road-corridor planning in tne EIA procedure in Spain.* El artículo muestra las variables usadas en 22 proyectos viales administradas por el ministerio público de España, las cuales estuvieron sujetas a la regulación de EIA publicada entre los años 2006 y 2008. El propósito era evaluar la calidad de los métodos aplicados y la homogeneidad de las variables usadas para definir la capacidad de carga territorial (TCC). Las variables fueren clasificadas en físicas, ambientales, uso de suelo y culturales con la finalidad de comparar los valores de TCC asignados a cada proyecto.
- *Macintosh , A., & Waugh, L. (2014). Compensatory mitigation and screening rules in environmental impact assessment.* Los autores muestran la propuesta de limitar la discreción en las decisiones del proceso de screening, en el desarrollo de la EIA. Con la finalidad de investigar si las propuestas dadas generan los resultados deseables. Como caso ded estudio, se condujo una evaluación al proceso de sreening, bajo las normas del gobierno australiano. Los resultados obtenido de los proyectos en estudio, fueron la aprobación de proyectos con bajo recursos y plazo cortos sin aprobacion de la EIA, con la finalidad de no generar mayores costos y tiempos.

### <span id="page-17-0"></span>**2.4. Estado del Arte EIA**

#### <span id="page-17-1"></span>**2.4.1. Orígenes y Desarrollo**

En los años 60 se presenta las primeras incorporaciones formales del proceso de evaluación ambiental al ámbito legal, orientadas a controlar la contaminación del agua, aire o suelo producida por las diferentes actividades industriales. De esta manera, el comienzo de las bases legislativas de EIA, se dan en Estados Unidos con la NEPA que trata los problemas ambientales de forma conjunta; y marcó el comienzo de políticas ambientales para el resto de países industrializados (Collazos, J, 2009).

Sin embargo, la NEPA abarca otros temas debido a que es una ley integral de medio ambiente que establece la obligatoriedad de analizar desde un enfoque ambiental, todas las políticas, planes y programas que se dicten, y se unen en una única legislación sobre espacios naturales protegidos y control de la contaminación (Garmendia, Salvador, Crespo, & Garmendia, 2005).

Por otra parte, en el ámbito internacional, la institucionalización de la EIA ha progresado significantemente en los últimos años debido al reconocimiento político de los problemas asociados al cambio climático, pérdida de biodiversidad, amenazas a la calidad de agua y otras alteraciones ambientales (Morgan, 2012). Algunos de los convenios y tratados realizados fueron

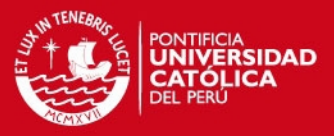

11

el Convenio sobre Evaluación de Impacto Ambiental Transfronterizo, Convenio sobre la Conservación de las Zonas Húmedas y sus Valores, Cumbre de Rio de Janeiro sobre Diversidad y Cambio Climático, Programa Comunitario de Acción en Materia de Medio Ambiente, Protocolo de Kyoto sobre el Cambio Climático y el Convenio de las Naciones Unidas sobre Leyes de Aguas. De esta forma, la EIA es reconocida en diferentes convenciones, protocolos y acuerdos internacionales. Por lo que en el año 2011, los países de las Naciones Unidas que contaban con leyes nacionales o leyes que hacían referencia a leyes internacionales sobre el EIA como instrumento de gestión ambiental, eran 191 de 193 países.

### <span id="page-18-0"></span>**2.4.2. Efectividad de EIA**

El proceso de EIA se ha ido estableciendo alrededor del mundo, con el desarrollo de leyes ambientales y estándares internacionales; así como el apoyo de los grupos profesionales, agencias internacionales que proporcionan guía para el desarrollo del proceso y estudios basados en casos particulares. Sin embargo, la Evaluación de Impacto Ambiental ha tenido, durante los últimos años, menos apoyo e importancia de lo que sus creadores pensaron que sería en influenciar proyectos y la toma de decisiones (Macintosh & Waugh, 2014). Esto debido a las diferentes carencias y dificultades que se presentaran a lo largo del desarrollo de la EIA. Por lo cual, es necesario realizar modificaciones para mejorar el desempeño de EIA con la finalidad de que cumple con sus objetivos principales.

La efectividad de EIA busca determinar las diferencias que se logran realizando este proceso, así como si se cumplen con los objetivos principales de la evaluación de impacto ambiental. De esta manera, se puede evaluar el desempeño de la EIA en un principal objetivo que es el asegurar que las consideraciones ambientales sean tomadas en cuenta en el proceso de toma de decisiones (Jay , Jones , Slinn, & Wood, 2007).

Al realizar la evaluación de efectividad de la EIA es necesario considerar, tanto el contexto socioeconómico, político y cultural donde se lleva a cabo el proyecto, así como la naturaleza y propósitos que se manejan de la Evaluación de impacto ambiental (Morgan, 2012).

Primero, la efectividad de la EIA depende de las políticas de la región donde se llevará a cabo el proyecto, ya que la potencia de este instrumento se basa en la capacidad legal de prohibir proyectos que puedan generar impactos ambientales irreversibles, lo cual resulta una capacidad minorada en la práctica por la frecuencia con que se imponen los criterios económicos y políticos, no permitiendo la participación de la EIA en la toma de decisiones (Gómez Orea, 2003).

Segundo, es importante examinar la integración en los procesos de la EIA a la toma de decisiones, debido a que en la etapa donde se incorpore la EIA será determinante para evaluar su efectividad, tal como se describe en la Tabla 1.

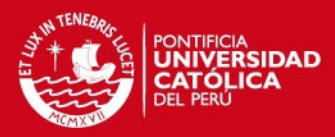

<span id="page-19-1"></span>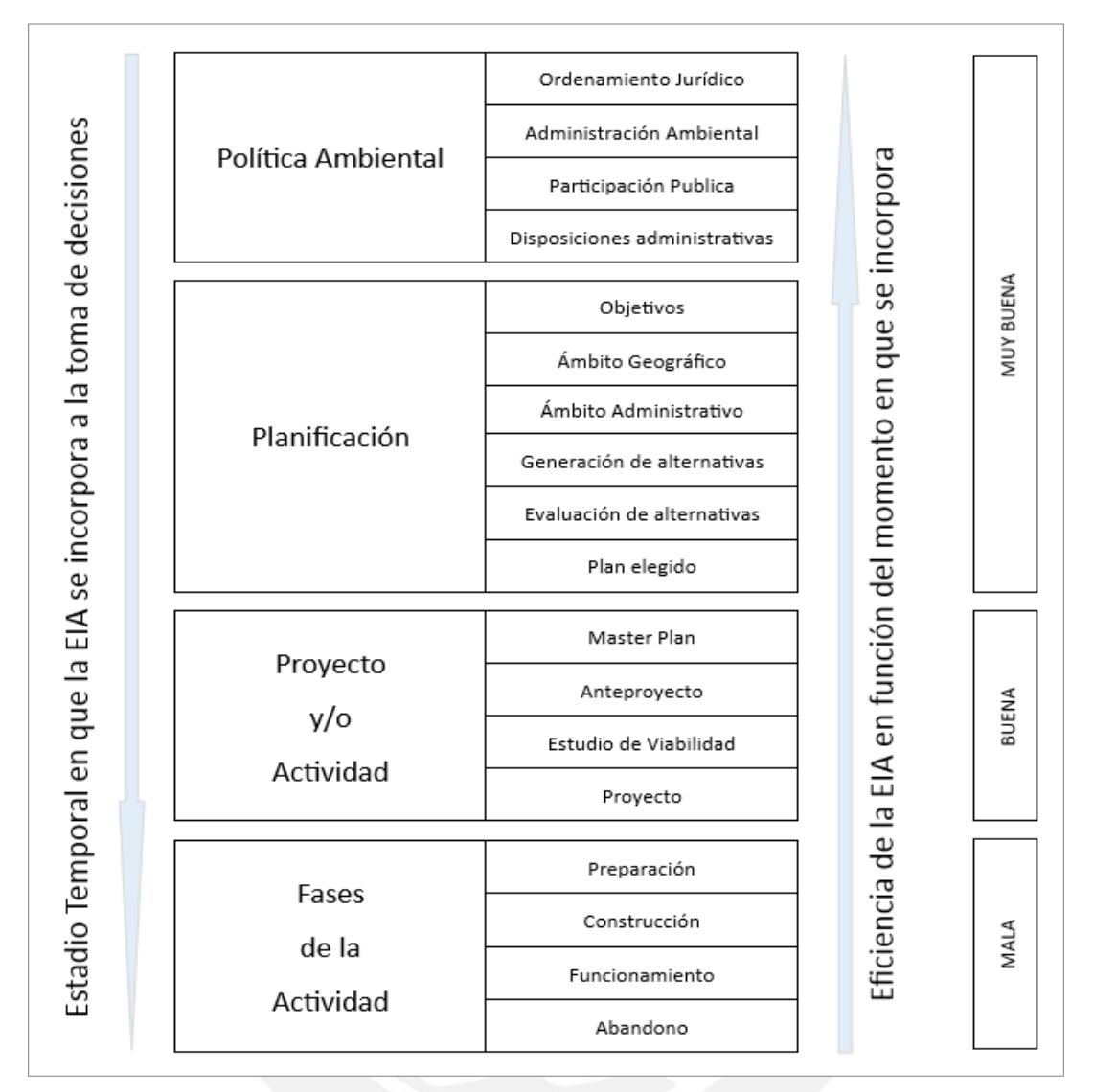

#### **Tabla 1: Eficiencia de la incorporación de la EIA**

Fuente: (Conesa Fdez, 2010)

Por último, la EIA envuelve otros beneficios como es el incremento de conciencia ambiental y la enseñanza a los especialistas, comunidades e interesados involucrados, lo cual permite realizar una contribución a los asuntos ambientales, en un futuro, en los proyectos propuestos por individuos interesados en realizar planes ambientalmente más aceptables desde sus inicios. De esta manera, la efectividad de la EIA se basa en contribuir de otras formas a la toma de decisiones (Cashmore, 2004).

### <span id="page-19-0"></span>**2.4.3. Limitaciones de EIA**

Las limitaciones de la EIA que no se han logrado superar hasta la actualidad, y han contribuido a su comportamiento hasta el presente serán presentadas a continuación:

 Solo se aplica proyectos individuales que no permiten evaluar ambientalmente las opciones estratégicas de nivel superior, por lo cual se recomienda en la actualidad que la EIA se realice

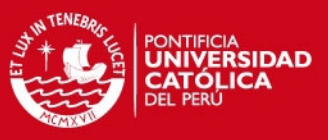

después de una Evaluación Ambiental Estratégica que permitirá tener mayor integración en la evaluación ambiental de políticas, planes y proyectos.

- Insuficientes consideración de los impactos acumulados, residuales y la interacción entre impactos. Por ejemplo, un la intervención en una sección de un rio repercute aguas arriba y aguas abajo del propio sistema y los efectos llegan a ser más significativos. Estos impactos solo pueden ser afrontados desde una visión conjunta del aprovechamiento de los sistemas (Gómez Orea, 2003).
- Inadecuada delimitación del ámbito espacial y los plazos temporales, lo cual no permite realizar una correcta identificación de los impactos y podría acarrear en la exclusión de impactos considerados significativos.
- Limitada consideración de alternativas, ya que no existe un planeamiento estratégico y es reducido el número y carácter de las alternativas tácticas. Se debe considerar la integración de los objetivos, tecnologías, localización, tamaño, etc., con la finalidad de selección la mejor alternativa para el desarrollo del proyecto (Jay , Jones , Slinn, & Wood, 2007).
- Falta de participación pública, tanto en el proceso de elaboración del proyecto como en el proceso de la EIA; y esto debido al poco conocimiento del publico de los asuntos legales, de licencia y planificación. Por otro lado, hay poco acceso a la información y a una asesoría legal que permita al público envolverse en los asuntos ambientales del proyecto (Morgan, 2012).
- La integración ambiental de los diferentes sectores de conocimiento, debido a que la EIA es un proceso multidisciplinario que abarca diferentes especialidades y deben desarrollarse en conjunto. Sin embargo, en el proceso actual de la EIA, cada especialidad realiza un estudio independiente del otro, dando como resultado un estudio deficiente.
- Programa de Vigilancia Ambiental, el cual carece de un adecuado seguimiento y control del proyecto, así como no queda especificado el nivel de detalle a que deben definirse las medidas protectoras (Carrasco , Enriquez de Salamanca, Garcia , & Ruiz , 2013).

### <span id="page-20-0"></span>**2.5. Principios de la Evaluación de Impacto Ambiental**

Los principios que deben de ser respetados a lo largo de la Evaluación de Impacto Ambiental, para asegurar que se cumpla su propósito y que se base en las normas internacionales aceptadas. A continuación, en la Tabla 2 se detallan los principios básicos de la EIA, sin las cuales no se cumpliría su objetivo principal.

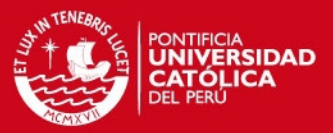

#### **Tabla 2: Principios de EIA**

<span id="page-21-1"></span>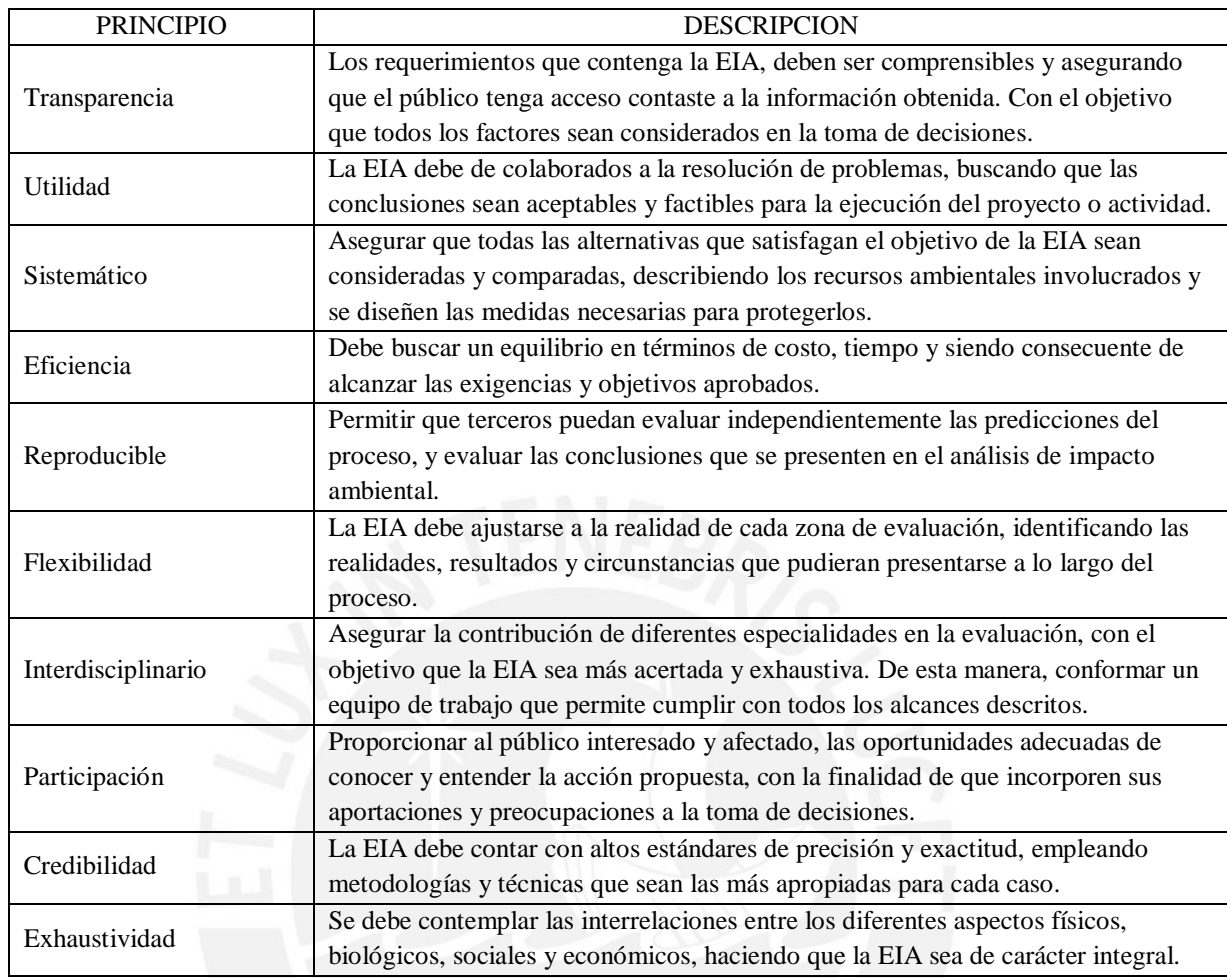

Fuente: Elaboración Propia

### <span id="page-21-0"></span>**2.6. Etapas de la Evaluación de Impacto Ambiental**

La EIA es un proceso preventivo que evoluciona constantemente, y continua rigiéndose por diversas exigencias legales, procedimiento y metodologías de análisis.

La EIA es un proceso iterativo, el cual presenta medidas de retroalimentación, las cuales son incluidas en el proceso con el objetivo de revisar y reconsiderar los impactos ambientales de cualquier alternativa que puede darse a lugar. En la Figura 4, se representa en un flujograma los diferentes pasos lineales y etapas del proceso EIA (Espinoza, 2007).

Dependiendo de la jurisdicción del país donde se realiza la EIA, esta puede darle mayor o menor importancia a una de las actividades u omitirla. Sin embargo, la experiencia internacional muestra algunas etapas como obligatorias para su correcta aplicación como instrumento de gestión ambiental. De esta manera, se puede dividir el proceso en tres etapas importante: la etapa inicial, la etapa de análisis detallado y la etapa post-aprobación (Sanchez, 2002).

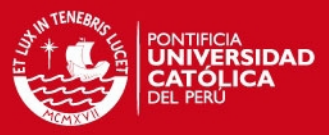

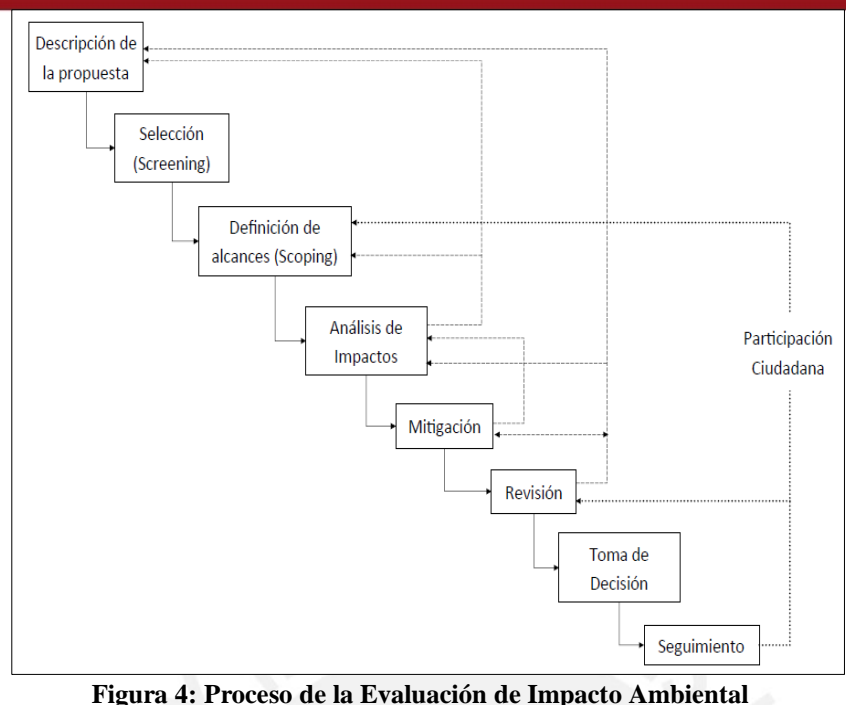

Fuente: (Espinoza, 2007)

Se definirá las actividades más relevantes de las etapas mencionadas.

a) Evaluación Preliminar

Se realiza con el objetivo de obtener la cobertura y alcance de una EIA. Desde los inicios del proceso, se debe contemplar la incorporación de los aspectos ambientales para tomar las decisiones correspondientes en el diseño de construcción y la localización del proyecto. De este modo, se pueden evitar los impactos ambientales significativos relacionados a localizaciones ambientalmente sensibles y realizar diseños que reduzcan los efectos ambientales.

Luego de estar determinada la forma y localización de la propuesta, se procede con los elementos más formales del proceso de EIA, los cuales son el "screening" y el "scoping".

El screening o selección hace referencia a la deliberación de si se necesita o no una EIA para la realización de la propuesta. Estas decisiones están influenciadas por el tipo y tamaño del proyecto, o también, la preocupación del proponente del proyecto por los posibles impactos ambientales. Por otra parte, el scoping o alcance se basa en la identificación de los impactos con más probabilidad de ser significativos; con la finalidad de enfocar el tiempo y recursos a tareas más importantes.

Es importante recalcar, que la cobertura y alcance se da a lo largo de todo el proceso de EIA, debido a diferentes variaciones en el diseño de proyecto que generen nuevos impactos antes no considerados (Espinoza, 2007).

b) Identificación, análisis, medición y jerarquización de los impactos significativos Para realizar uno de los principales objetivos de EIA, el predecir los impactos ambientales de un proyecto, se debe considerar los siguientes elementos:

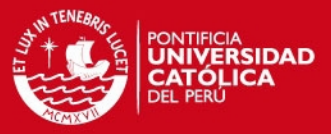

- Línea base ambiental del emplazamiento, con la finalidad de entender y conocer como es el ambiente del emplazamiento en ausencia del proyecto en estudio. La determinación de la línea base se realiza mediante la revisión de datos o realizando estudios en el área de influencia.
- Magnitud de los impactos, se debe realizar la predicción de tal magnitud con los cambios en el ambiente producidos por el proyecto. Estas alteraciones o cambios deben ser expresadas de manera cuantitativa si fuera posible. Por otra parte, para ciertos tipos de impactos se requiere una aproximación más cualitativa, donde los cambios pueden ser descritos o ilustrados. Sin embargo, no todos los impactos ambientales pueden ser descritos exactamente, por lo que se permite cierto grado de incertidumbre.
- Grado de significancia de los impactos, con el motivo de clasificar los impactos significativos, es que se realiza una evaluación basada en los cambios de la condición del ambiente; de tal manera que se utilizan escalas de clasificación para representar si el impacto tiene una importancia menor, moderada o alta (Espinoza, 2007).
- c) Plan de Manejo y Vigilancia Ambiental
	- Plan de Contingencia es aquel que toma en cuenta aquellos aspectos no considerados o no previstos y que tenga en consideración las eventuales fallas del proceso de predicción de impactos. Presenta una estructura estratégica y operativa que permitirá controlar una situación de emergencia y a minimizar sus efectos negativos. Por lo tanto, un plan de contingencia tiene que establecer ciertos objetivos y un plan de acción para cumplir con las metas trazadas (Iribarren, 1997).
	- Programa de Vigilancia Ambiental establece un sistema que garantice el cumplimiento de las indicaciones y medidas, protectoras y correctoras con el objetivo de velar que el proyecto se realice según lo autorizado, así como determinar la eficiencia de las medidas preventivas y correctoras propuestas, en la evaluación de impacto ambiental, sean realizadas y eficaces. Una correcta ejecución del Programa de Vigilancia Ambiental consigue evitar situaciones no previstas, debido al establecimiento de umbrales de alerta que permitan corregir el impacto antes de que se alcance valores no deseados.
	- Plan de Manejo de Residuos Solidos
- d) Preparación de Informes

La preparación de unos o más informes es parte importante de EIA, ya que documentan los resultados del estudio de impactos; por lo que debe seguir un proceso lógico y consistente, contando con la fase de planificación inicial, fase de planificación detallada y por último, fase de redacción. Por otro lado, es importante resaltar que los informes realizados deben prepararse de manera coherente que permita comunicar la información que contiene a técnicos y a desconocedores de la materia (Canter, 1998).

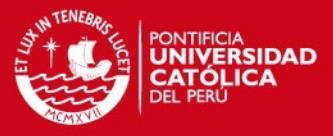

### e) Revisión

Con la finalidad de comprobar la calidad de los informes realizados, así como la revisión de los puntos de vista de los distintos actores y de esa forma calificar la aceptabilidad de la propuesta. De esta manera, se puede determinar si el informe realizado es cumple con el objetivo de explicar los impactos ambientales y si la información proporcionada es suficiente para la toma de decisiones. Cabe resaltar, que la revisión solo se lleva a cabo si el informe está completo y las diversas actividades han sido concluidas.

f) Toma de decisiones

En esta etapa se define si se procederá con la propuesta y los condicionamientos, y por lo tanto, corresponde a una instancia formal de la autoridad correspondiente. La decisión final se debe basar en la información proporcionada por el informe final, ya que de esa forma se asegurara los beneficios aportados por el proceso de EIA. Por último, la aprobación la realiza la autoridad basándose en la información proporcionada. Los resultados de este proceso deben ser públicos, incluyendo las razones de su aprobación o rechazo.

g) Seguimiento y monitoreo

Se verifica el comportamiento de los impactos y de las medidas contenidas en el plan de manejo ambiental. Con la finalidad de asegurar que los resultados del EIA aumenten la protección ambiental, es necesario implementar acciones de seguimiento. Estas actividades de seguimiento y monitoreo son implementadas, casi siempre, durante la fase de construcción y operación del proyecto (Espinoza, 2007).

h) Participación ciudadana

Se produce en dos momentos del proceso de EIA: en las consultas previas para orientar el alcance o el scoping del caso en estudio, y en el proceso obligatorio establecido para los proyectos sometidos a EIA. En este proceso es importante considerar la percepción social del proyecto y la escala de valores sociales que resultan determinantes para definir los impactos significativos (Gómez Orea, 2003).

Los mecanismos más comunes para realizar el proceso de participación pública son las audiencias públicas y la puesta de los estudios a disposición del público para su revisión y consulta. Estos mecanismos deben celebrarse en forma temprana y deben ser efectivos, permitiendo al público acceder a las audiencias o reuniones que se llevan a cabo sobre temas relacionados al proyecto.

#### <span id="page-24-0"></span>**2.7. Metodologías para pronosticar impactos**

Las metodologías para pronosticar los impactos son variadas en la actualidad, permitiendo contar con diferentes teorías que permitan evaluar y predecir impactos. Sin embargo, tal como señala Dueñas (2012) en su sustento técnico, no existe un único instrumento de EIA que se adecue a los diferentes proyectos, sino el método ideal es la combinación de diferentes herramientas. En la Tabla 3, se muestra el tipo de herramienta metodológica de la EIA y se señala en qué etapa de la

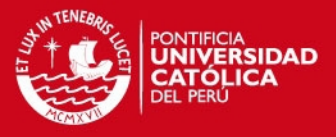

EIA tiene mejor desempeño. Como se puede concluir los instrumentos con mejor desempeño durante todas las etapas, son las matrices y los índices, además de los sistemas expertos.

Por otra parte, se puede observar que el modelo cualitativo muestra efectividad en las etapas de descripción del ambiente afectado y predicción de impactos, motivo por el cual se desarrolla este modelo para la valoración de impactos del proyecto vial en estudio. Por último, se puede concluir que la etapa de predicción de impactos tiene gran compatibilidad con los métodos existentes del EIA, sin embargo la elección de una metodología para esta etapa se deberá basar en los datos existentes y el tipo de actividad que se está evaluando.

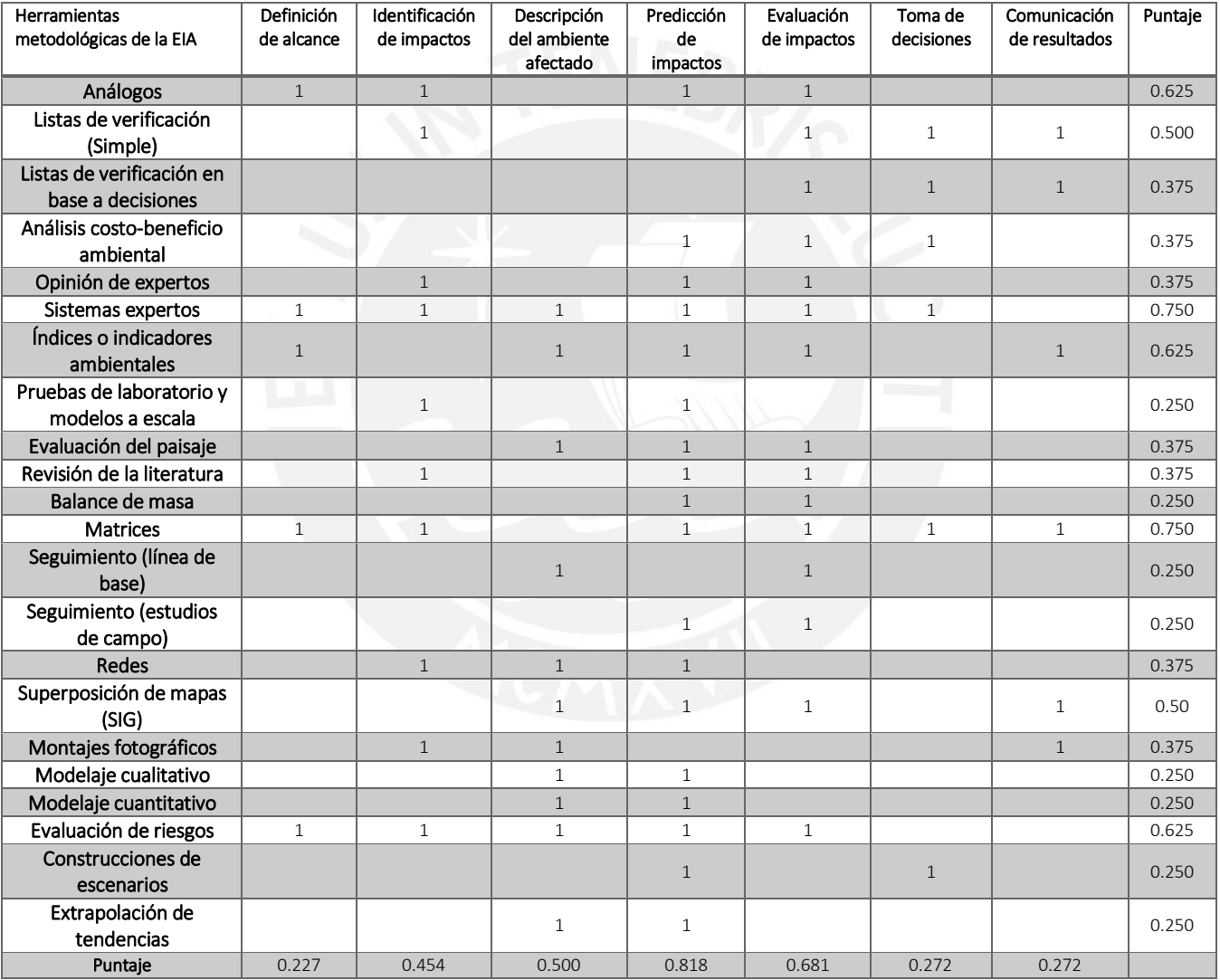

### <span id="page-25-1"></span>**Tabla 3: Evaluación de las capacidades de herramientas metodológicas de la EIA**

Fuente: (Dueñas. 2012)

### <span id="page-25-0"></span>3. Metodología Propuesta

La EIA tiene como objetivo identificar, describir y evaluar los efectos directos e indirectos de un proyecto sobre el ser humano, fauna y flora, así como también los bienes materiales y el patrimonio cultural. Para lograr la credibilidad del proceso de una EIA es necesario contar con un

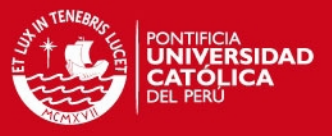

equipo redactor de prestigio, la participación pública y que la metodología utiliza sea de rigor, calidad y fiabilidad (Conesa Fdez, 2010).

De esta manera, para realizar el desarrollo del proceso de EIA de la Carretera "Satipo – Mazamari – Desvió Pangoa – Puerto Ocopa" ubicada en la zona de Satipo en el departamento de Junín, se utilizara la metodología propuesta por Vicente Conesa Fernandez-Vitora. En este capítulo se detallará el procedimiento de esta metodología.

### <span id="page-26-0"></span>**3.1. Objetivos de la Metodología**

El objetivo principal de esta metodología es aplicar la evaluación de impactos ocasionados por el proyecto, y que permitirá predecir y evaluar las consecuencias de las actividades de dicho proyecto. Posteriormente, con la información obtenida, se busca identificar y evaluar los impactos con la finalidad de diseñar las posibles medidas correctoras. Se realizara el estudio de las posibles alteraciones ambientales producidas por las actividades del proyecto, así como la valoración de las mismas, de manera cualitativa o cuantitativa.

Por otra parte, se presentara la información integrada de los impactos ambientales, que después de ser analizados por un modelo numérico de valoración, dará como resultados la determinación del índice global de impacto y la magnitud del impacto.

Esta metodología de valoración de impactos es del tipo numérico, y se basa en el método de matrices causa-efecto, derivadas de la Matriz de Leopold (resultados cualitativos) y del método de Instituto Batelle-Columbus (resultados cuantitativos) (Conesa Fdez, 2010).

### <span id="page-26-1"></span>**3.2. Toma de Datos e Identificación de Efectos**

Para poder iniciar con el proceso de EIA, es fundamental realizar el análisis de la situación preoperacional que nos permitirá conocer el estado del entorno antes de llevarse a cabo el proyecto. De esta manera, podremos proceder a la identificación de los problemas ambientales potenciales y la evaluación de impactos ambientales más relevantes dentro del área de influencia. A continuación, se detallará la información necesaria para el análisis mencionado.

#### <span id="page-26-2"></span>**3.2.1. Estudio del proyecto y su entorno**

Para realizar el estudio del proyecto y su entorno se describirá sus principales características, así como sus acciones en cada etapa. Esta información debe incluir:

- Información detallada de la localización geográfica del proyecto, así como las características del medio donde está localizado.
- Estudios que determinen la relación de todas las acciones susceptibles de producir un impacto en el ambiente. En la fase de construcción se describirá los procesos constructivos en orden secuencial, y también se tendrán en consideración las actividades secundarias. Por otra parte, en la fase de operación se definirán las actividades que se llevarán a cabo una vez concluida la obra.
- Descripción de los materiales que se emplearán en el proyecto, suelo a ocupar y otros recursos naturales que puedan verse involucrados o afectados por la ejecución del proyecto.

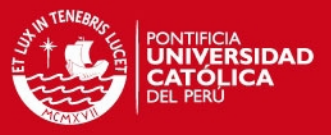

- Descripción de los tipos, cantidades y composición de los residuos, vertidos, emisiones o cualquier otro elemento derivado de las acciones del proyecto, como ruidos vibraciones, olores, emisiones luminosas, etc. Esta descripción se realizará para la etapa de construcción y operación del proyecto.
- Exposición del análisis de las posibles alternativas al proyecto considerado, de esta manera se puede asegurar que se han considerado diferentes enfoques para el proyecto y para la prevención de posibles impactos. Por otra parte, se realizará la justificación de las razones que concluyeron en la solución adoptada. Cabe resaltar que las alternativas deben ser viables y económicamente asumibles, por lo que se pueden plantear en relación con la localidad del proyecto, proceso tecnológico, medidas correctoras y la problemática ambiental (Gómez Orea, 2003).
- Definición del entorno del proyecto, definido como el ambiente que interacciona con el proyecto. De tal manera, que se definirá el área de influencia directa e indirecta del proyecto, así como se contemplara la capacidad de acogida del entorno y la actitud de este para con el proyecto. Por otro lado, se elaborará una matriz de identificación de efectos con la información obtenida, en la Tabla 4 se muestra un ejemplo de la configuración de esta matriz; esto nos permitirá tener una percepción inicial de aquellos efectos que pueden resultar más sintomáticos debido a su importancia para el entorno.

<span id="page-27-1"></span>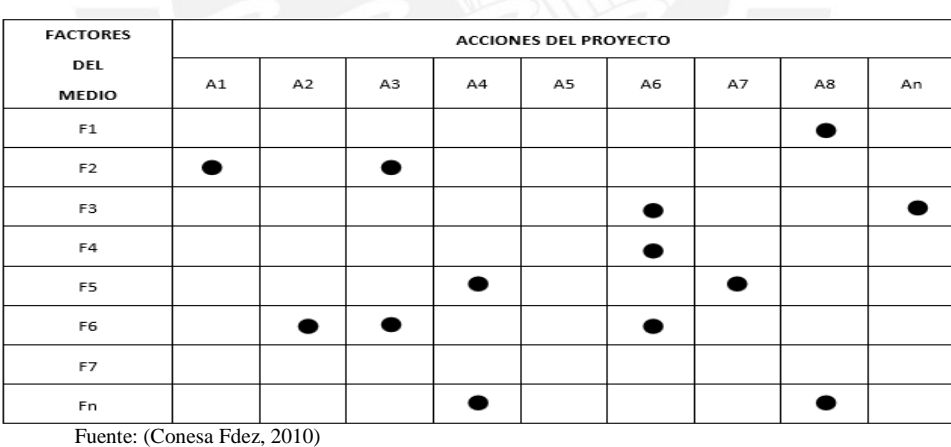

**Tabla 4: Matriz de Identificación de Efectos**

#### <span id="page-27-0"></span>**3.2.2. Matriz de Impactos**

La matriz de impactos es una matriz de identificación de efectos, del tipo causa-efecto, con un grado mayor de desarrollo; el cual consiste en un cuadro de doble entrada donde las columnas representan las acciones y en las filas los factores ambientales susceptibles a recibir impactos, para su ejecución es necesario identificar de manera ms precisa y amplia las acciones que puedan causar impactos. De esta manera, la matriz de impactos nos permite identificar, prevenir y comunicar los efectos del proyecto, para luego obtener la valorización de los mismos (Conesa Fdez, 2010).

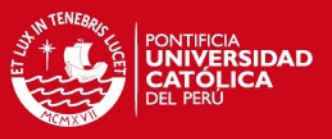

### <span id="page-28-0"></span>**3.2.2.1. Identificación de las acciones**

Las acciones del proyecto son las actuaciones últimas que se van a realizar en una obra. De este modo, solo se considerarán las acciones que sean relevantes desde el ámbito ambiental. Las acciones que se elijan deben poder ser medidas, mediante indicadores para tener un mayor conocimiento cuantitativo de los efectos ocasionados. De esta manera las acciones identificadas deben ser independientes y excluyentes una de la otra, con la finalidad de evitar duplicidad (Garmendia, Salvador, Crespo, & Garmendia, 2005).

Cabe resaltar que las acciones deben ser detalladas por las etapas del proyecto, tanto ejecución como funcionamiento. Las acciones varían según el tipo y alcance del proyecto; sin embargo, se pueden consideran grupos de acciones generales:

- Acciones que modifican el uso del suelo
- Acciones que implican emisión de contaminantes
- Acciones derivadas del almacenamiento de residuos
- Acciones que causen impactos secundarios
- Acciones que provocan riesgos naturales
- Acciones que implican sobrexplotación de recursos
- Acciones que deterioran el paisaje
- Acciones que repercuten sobre infraestructuras
- Acciones que modifican el entorno social, económico y cultural

Estas acciones y sus efectos deben ser determinados en intensidad, extensión, persistencia, reversibilidad, recuperabilidad y momento en que intervienen en el proceso. Sin embargo, se podrían determinar acciones cuyos efectos, por su duración o persistencia, continúen a lo largo del proyecto.

### <span id="page-28-1"></span>**3.2.2.2. Identificación de los factores ambientales**

Para determinar la capacidad de acogida del ambiente hacia el proyecto, se evalúan los efectos causados por las acciones sobre los factores ambientales en el entorno. De esta manera, se logra evaluar la calidad ambiental durante todas las etapas del proyecto, con lo que se determinara el estado de cada componente y factor ambiental.

Por otra parte, es importante resaltar la composición del entorno para tener una mayor compresión de la identificación de los factores.

- En primer lugar los Sistemas: Medio Biofísico, Medio Socio-económico-cultural
- En el segundo nivel los Subsistemas: Medio físico, Medio biótico, Medio perceptual, Medio socio-cultural, Medio económico, Medio territorial, Medio demográfico
- En el tercer nivel los Componentes Ambientales
- En el último nivel los Factores Ambientales

A continuación, en la Tabla 5 se presenta la descomposición del entorno mediante un ejemplo aplicativo, que muestra los diferentes niveles del entorno.

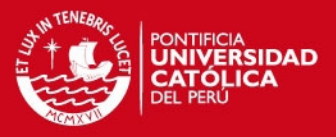

Los factores ambientales deben ser representativos del entorno afectado y del impacto producido, deben ser relevantes, excluyentes, de fácil identificación y de fácil cuantificación. De este modo, con estos criterios de selección se podrá con el objetivo principal de esta fase, que es el detectar aspectos ambientales, cuyos cambios producto de las acciones del proyecto, suponen una modificación positiva o negativa.

Por último, después de identificar los factores ambientales y conocer su estado de conservación, antes de acometer el proyecto, se realizara el inventario ambiental. El cual tiene como finalidad proporcionar una caracterización del medio y que posteriormente permita determinar los posibles impactos ambientales (Conesa Fdez, 2010). El inventario deberá comprender la descripción de los diferentes elementos ambientales y las interrelaciones entre ellos; así como, se debe internar predecir el comportamiento del ecosistema en caso no se vea alterado por el proyecto.

<span id="page-29-0"></span>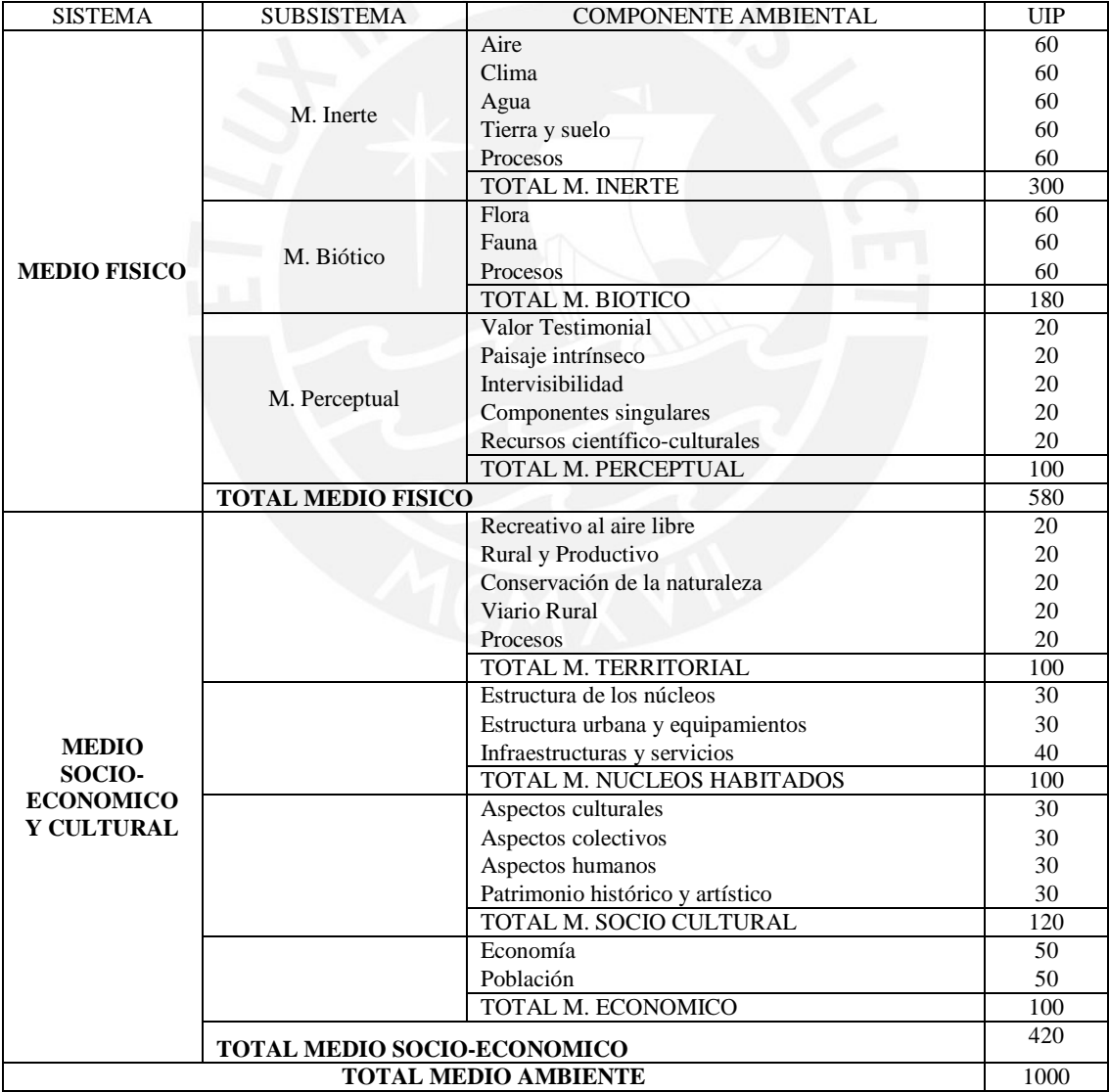

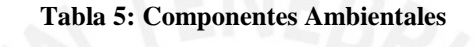

Fuente: *(Conesa Fdez, 2010)*

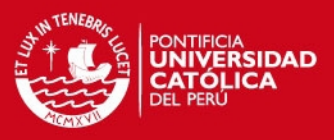

### <span id="page-30-0"></span>**3.3. Valoración Cualitativa**

Las técnicas de valoración de impactos buscan disminuir la subjetividad de las conclusiones, justificando del mejor modo posible todos los juicios de valor que se realizan. En las técnicas de valoración cualitativa se valoran de forma relativa, aunque el resultado obtenido sea numérico, una serie de cualidades de los impactos, asignando valores prefijados según esa cualidad sea alta, media o baja. Los valores obtenidos pueden volver a reflejarse en una matriz de cruce de acciones y factores, que algunos autores denominan matriz de importancia (Garmendia, Salvador, Crespo, & Garmendia, 2005).

### <span id="page-30-1"></span>**3.3.1. Matriz de Importancia**

Después de haber identificado las acciones y los factores ambientales, se procede a elaborar la matriz de importancia, la cual tiene como finalidad obtener una valoración cualitativa al nivel requerido por una EIA. La razón para llamar así esta valoración cualitativa es que refleja de alguna manera la importancia (I) del impacto, midiendo la transcendencia de la acción sobre el factor alterado, mediante determinados atributos.

Cabe resaltar que, la valoración cualitativa se efectuara a partir de la matriz de impactos, donde cada casilla de cruce en la matriz nos dará una idea del efecto de cada acción impactante sobre cada factor ambiental. Al ir determinando la importancia del impacto, mediante el procedimiento que describiremos más adelante, se estará construyendo la matriz de importancia (Conesa Fdez, 2010).

La importancia del impacto se define como el ratio mediante el cual se mide cualitativamente el impacto ambiental, en función, tanto del grado de incidencia o intensidad de la alteración producida, como de la caracterización del efecto.

Las casillas de la matriz estarán ocupados por la valoración correspondiente a once variables, a los que se agrega uno más que sintetiza en una cifra la importancia del impacto (I). A continuación, se describirá el significado de los símbolos que conforman las casillas de una matriz de importancia:

Signo  $(+)$ 

Representa el carácter beneficioso (+) o perjudicial (-) de las distintas acciones que actúan sobre los factores ambientales. El impacto se considera positivo cuando la acción produce una mejora de la calidad ambiental. Por el contrario, el impacto es considerado negativo cuando la acción genera una disminución de la calidad ambiental. Existe una tercera posibilidad, y es la de considerar una (x) que reflejaría los efectos asociados con circunstancias externas al proyecto.

Intensidad (IN)

Hace referencia al grado de incidencia de la acción sobre el factor, en el ámbito específico en que actúa, así como expresa el grado de destrucción del factor en el caso que se produzca un

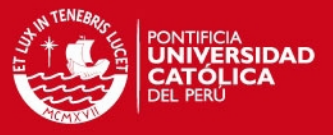

efecto negativo, independiente de la extensión afectada. Los rangos de valoración se mostraran más adelante.

Extensión (EX)

Refleja la fracción del medio afectada por la acción del proyecto, lo cual hace referencia al área de influencia teórica del impacto en relación con el entorno del proyecto en que se sitúa el factor.

Momento (MO)

Plazo de manifestación del impacto alude al tiempo (tm) que transcurre entre la aparición de la acción (to) y el comienzo del efecto (tj) sobre el factor del medio considerado.

 $tm = ti - to$ 

Persistencia (PE)

Detalla las características del impacto con relación al tiempo. Entre sus clasificaciones podemos definir el efecto permanente y el efecto fugaz. El efecto permanente es aquel con una alteración indefinida en el tiempo de factores ambientales predominantes en los sistemas ambientales; mientras que el efecto fugaz supone una alteración no permanente en el tiempo con un plazo temporal menor a un año. Cabe resaltar, que un efecto fugaz siempre se considerara como reversible y recuperable; por otro lado, los efectos permanentes pueden ser reversibles o irreversibles, así como pueden ser recuperables o irrecuperables.

Reversibilidad (RV)

Trata sobre los procesos naturales y la forma natural, que al cesar la acción, el medio es capaz de eliminar el efecto en un determinado periodo. El efecto reversible es considerado cuando la alteración puede ser asumida por el entorno de forma medible a medio plazo, gracias al funcionamiento de los procesos naturales de la sucesión ecológica y de los mecanismos de autodepuración del medio. Mientras, que el efecto irreversible se define como la imposibilidad de retomar por medios naturales, a la situación anterior a la acción que lo produce (Garmendia, Salvador, Crespo, & Garmendia, 2005).

Recuperabilidad (MC)

Hace referencia a la posibilidad de reconstrucción, ya sea total o parcial, del factor afectado como consecuencia de las acciones del proyecto, lo cual implica la intervención humana o medidas correctoras. Es importante resaltar que es posible recuperar impactos irreversibles, atenuar los mitigables y reemplazar o sustituir los irrecuperables por medios humanos. Asimismo, cuando el tiempo de reconstrucción de un efecto recuperable sea superior a quince años es considerado el efecto irrecuperable.

Sinergia (SI)

Se define como la acción de dos o más causas cuyos efectos es superior a la suma de los efectos individuales, por lo cual se considera como un reforzamiento de dos o más efectos

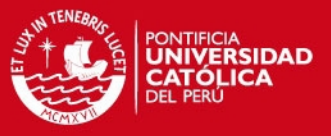

simples. Por lo mismo, en esta categoría se incluye al efecto que con el tiempo produce la aparición de otros nuevos.

Acumulación (AC)

Muestra el incremento progresivo de la manifestación del efecto, cuando persiste de forma continuada o reiterada la acción que lo genera. Cuando la acción se expresa en un solo componente ambiental, es individualizado o no hay efectos acumulativos se valoriza con 1; mientras que cuando una acción se incrementa progresivamente la magnitud del efecto se identifica una ocurrencia cumulativa, con un valor de cuatro.

Efecto (EF)

Este signo describe la relación causa-efecto, lo cual significa la forma de manifestación del efecto sobre un factor, como consecuencia de una acción. El efecto puede ser directo o indirecto. Los impactos son directos cuando es sin intermediaciones con una valor de 1; y los impactos son indirectos cuando son producidos por un impacto anterior con un valor de 4. Los impactos indirectos por ser consecuencia de una consecuencia, pueden ser difíciles de identificar y evaluar.

Periodicidad (PR)

Detalla la regularidad de manifestación del efecto, ya sea de manera continua o discontinua en el tiempo, se considera que la periodicidad discontinua es periódica. Para la valoración, se considerara un valor de 4 para los efectos continuos, una valor de 2 para efectos periódicos y un valor de 1 para aparición irregular.

Importancia del impacto (I)

Describe la estimación del impacto en base al grado de manifestación cualitativa del efecto. La importancia del impacto viene representada por un número que se deduce mediante el modelo propuesto en la Tabla 6, en función del valor asignado a los símbolos considerados. La importancia del impacto toma valores entre 13 y 100. Es muy importante reseñar que, al igual que sucede con los valores de los distintos símbolos, los valores de las cuadriculas de una matriz no son comparables, pero sí lo son cuadriculas y símbolos que ocupen lugares equivalentes en matrices que reflejen resultados de alternativas de un mismo proyecto, o previsiones de estado de situación ambiental consecuencia de la introducción de medidas correctoras (Conesa Fdez, 2010).

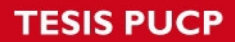

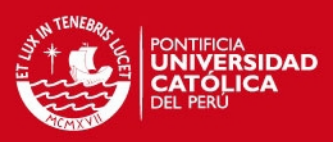

<span id="page-33-1"></span>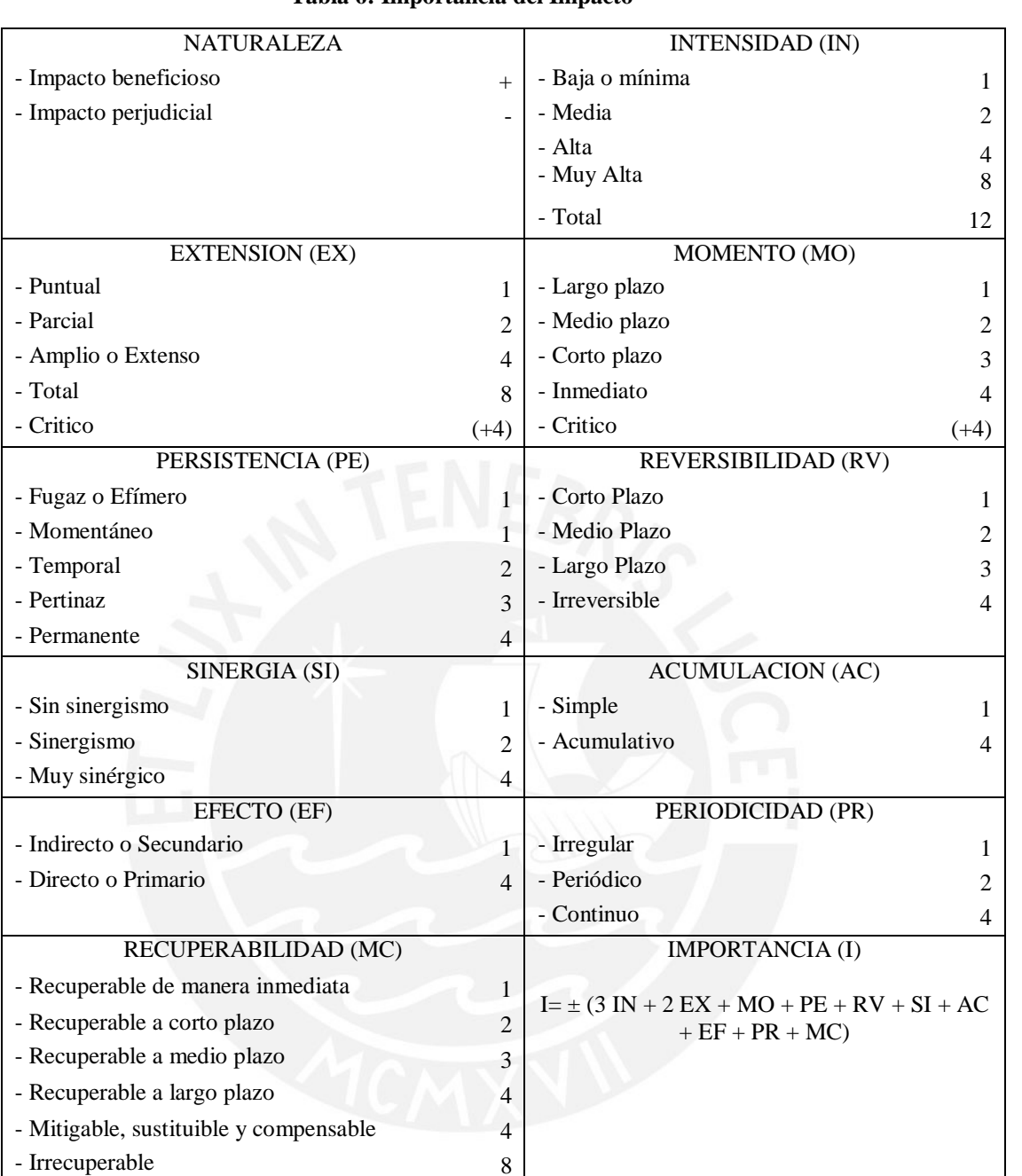

#### **Tabla 6: Importancia del Impacto**

**Fuente:** (Conesa Fdez, 2010)

### <span id="page-33-0"></span>**3.3.2. Valoración de acciones y factores ambientales**

Según la metodología propuesta por Conesa (2010) en esta etapa se inicia la valoración cualitativa de cada una de las acciones que han sido causa de impacto y a su vez de los factores ambientales que han sido objeto de impacto.

Por lo cual iniciaremos detallando la ponderación de la importancia de los factores lo cual representa la contribución de los factores a la situación ambiental. De esta manera, se puede detallar que cada factor representa una parte del ambiente por lo que atribuye a cada factor un peso o índice ponderal expresado en unidades de importancia (UIP). La suma de todos los factores

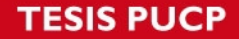

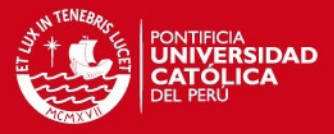

del medio es un total de 1 000 puntos, el cual es distribuido en los diferentes sistemas, luego en subsistemas, y por último en los componentes ambientales. (Ver Tabla 6)

Es importante resaltar que si bien la asignación de pesos a los factores depende del ambiente, puede variar por casos concretos relacionados a las actividades del proyecto.

### <span id="page-34-0"></span>**3.3.2.1. Valoración Relativa**

Después de realizar la ponderación de los factores ambientales, se puede iniciar a realizar la valoración cualitativa, donde la importancia (I) de los efectos, que cada acción (A) de la actividad produce sobre cada factor ambiental (F).

Para este proceso, se realizara la suma ponderada de la importancia del impacto para cada elemento por columnas y por filas, lo cual nos representara las acciones más agresivas y las consecuencias del funcionamiento de la actividad respectivamente.

La importancia relativa total de los efectos causados en los distintos componentes y subsistemas presentes en la matriz de impactos se calcula como la suma ponderada por columnas de los efectos de cada uno de los elementos tipo correspondientes a los componentes a los componentes y subsistemas estudiados.

Después de realizar la valoración cualitativa, en base a la importancia de los efectos, se puede proceder a la valoración del efecto total que la acción (A) produce sobre los componentes ambientales, subsistemas, etc. (Conesa Fdez, 2010).

#### <span id="page-34-1"></span>**3.3.2.2. Valoración Absoluta**

Otro modo de realizar la valoración es mediante la suma algebraica de la importancia del impacto de cada elemento tipo por columnas (I), la cual identifica la mayor o menor agresividad de las acciones.

Siguiendo el mismo proceso del acápite anterior, se realiza la suma algebraica por filas y columnas de los factores ambientales, donde las filas indicaran los factores ambientales que sufren en mayor o menor medida las consecuencias de la actividad, mientras que las columnas se refleja los efectos totales permanentes producidos por cada etapa del proyecto.

Cabe resaltar, que los elementos tipo ni casillas de la matriz no son comparables entre sí, lo cual genera que los resultados de las sumas de filas o columnas sean cualitativos y no cuantitativos.

Por otro lado, la valoración absoluta no determina la importancia real del impacto de una acción sobre un componente ambiental, o sobre un sistema del medio, ni tampoco la importancia real del impacto que sobre un factor producen determinados accione de la actividad. La utilidad de la valoración absoluta, radica en la detección de factores que, presentan bajo peso específico en el caso estudiado, son altamente impactados.

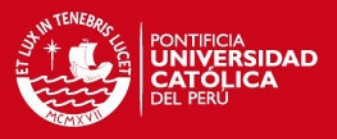

### <span id="page-35-0"></span>**Descripción del Proyecto**

#### <span id="page-35-1"></span>**4.1. Generalidades**

Con el motivo de realizar intervenciones de mejoramiento en la red vial nacional e integrarlas al Plan Nacional de Infraestructura de Transporte, Provias Nacional viene desarrollando estudios de pre-inversión e inversión para proyectos identificados en diversos departamentos del país.

Por lo tanto, con el objetivo de mejorar la eficiencia del sistema de transporte vial departamental y nacional, y contribuir con el desarrollo e integración de la costa, sierra y selva del Perú, se programó la elaboración del Proyecto de Mejoramiento de la Carretera Satipo – Mazamari – Dv. Pangoa – Puerto Ocopa.

La carretera cuenta con una longitud aproximada de 65.70 Km, comprendida entre las localidades de Satipo y Puerto Ocopa. El proyecto tiene la finalidad de determinar la ruta óptima que permita unir eficientemente desde los puntos de vista técnico, económico y social estas localidades; así como, permitirá mejorar el intercambio económico entre las zonas comprendidas en el área de influencia del proyecto. Además, debemos señalar que la ubicación geográfica estratégica y especialización productiva de la zona (café, cítricos, lácteos, trucha, alcachofa, camélidos sudamericanos, artesanía, turismo, metal mecánica, etc.), demandan de mayor integración al mercado regional, nacional e internacional.

### <span id="page-35-2"></span>**4.2. Ubicación Geográfica del Emplazamiento**

La carretera "Satipo - Mazamari - Dv. Pangoa - Pto Ocopa", se ubica en el Departamento Junín, Provincia de Satipo, entre las coordenadas geográficas de los paralelos 10°41'27" y 12°28'36" de Latitud Sur y 73°26'40" y 75°03'10" de Longitud Oeste del Meridiano de Greenwich y una altitud que varía según los pisos ecológicos de la Provincia, que va desde los 230 m.s.n.m. en Villa Junín (Distrito Río Tambo) hasta los 4950 m.s.n.m. en el cerro Untay Paccha (Distrito Pampa Hermosa).

<span id="page-35-3"></span>

| <b>DISTRITO</b>                          | <b>CAPITAL</b>                | UBICACIÓN GEOGRÁFICA         |                                 |                              |                  |             |
|------------------------------------------|-------------------------------|------------------------------|---------------------------------|------------------------------|------------------|-------------|
|                                          |                               | <b>ALTITUD</b><br>(m.s.n.m.) | COORD. GEOGRAFICAS              |                              | COORD. UTM-WGS84 |             |
|                                          |                               |                              | <b>LONGITUD</b><br><b>OESTE</b> | <b>LATITUD</b><br><b>SUR</b> | NORTE (Km.)      | ESTE(Km.)   |
| Satipo                                   | Satipo                        | 632                          | 74°38'10"                       | $11^{\circ}15'12"$           | 8755974.3890     | 539715.7240 |
| Mazamari                                 | Mazamari                      | 700                          | 74°31'49"                       | $11^{\circ}19'49"$           | 8747601.2900     | 551260.6100 |
| Pangoa                                   | San Martín de Pangoa          | 500                          | 74°29'25"                       | 11°25'49"                    | 8736399.4690     | 555614.6070 |
| Río Tambo<br>$\sim$ $\sim$ $\sim$ $\sim$ | Puerto Prado<br>$\sim$ $\sim$ | 350                          | 74°14'48"                       | $11^{\circ}09'49"$           | 8765820.5800     | 582250.0500 |

**Tabla 7: Ubicación geográfica de capital y distritos que atraviesan la vía** 

Fuente: HOB Consultores S.A.

La principal vía de acceso terrestre a la carretera en estudio es la carretera central, que tiene su inicio en la ciudad de Lima y continúa su recorrido hasta llegar a la ciudad de Satipo. Esta carretera es de una vía asfaltada en su mayor parte y cuenta con un buen estado de conservación, con una longitud de 444 Km., en cuyo recorrido atraviesa por las ciudades de La Oroya, Tarma, San Ramón y La Merced.
# **SIS PUCP**

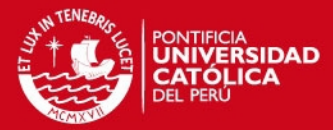

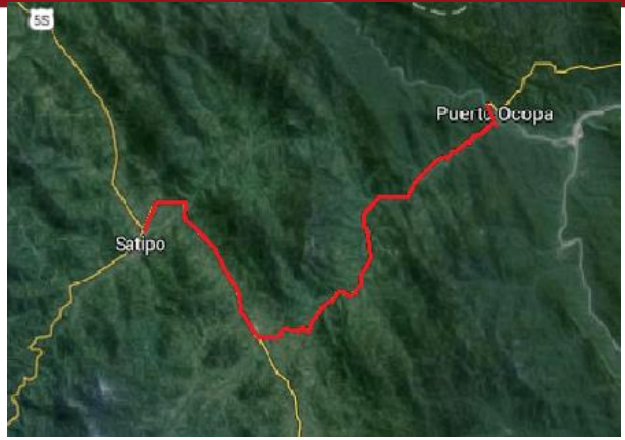

**Figura 5: Trazo de la Carretera**  Fuente: Elaboración Propia

El inicio del tramo vial (km 0+000) es la Plaza de Satipo ubicado a la salida de la ciudad de Satipo, luego continua con un trazo ondulado con radios amplios y tangentes largas, cruzando los distritos de Mazamari (Km. 21+100) y Pangoa. Por último, la vía termina en el distrito de Río Tambo (Km. 65+682) en Puerto Chata al lado del río Perene, en esta zona la topografía es accidentada y ondulada. En la Figura 5, se puede observar el trazo de la carretera desde los puntos descritos.

# **4.3. Área de Influencia**

Para poder llevar a cabo la EIA, es importante delimitar y describir el emplazamiento. Este involucra la descripción del área de influencia directa e indirecta, distinguiéndolas una de otra (Canter, 1998).

La definición y determinación del área de influencia de la Carretera Satipo – Mazamari – Desvió Pangoa – Puerto Ocopa, se sustenta por las consideraciones de carácter ambiental y social que justifican la interrelación de las actividades de construcción y las actividades de operación del proyecto. De esta manera, para tener una mayor comprensión y facilidad de análisis de la situación ambiental de la zona, el área de influencia se ha subdividido en directa e indirecta. En la Figura 7, se muestra en forma gráfica la posición relativa del área de influencia y el área de emplazamiento, basándose en el método utilizado por Canter (1998) donde se propone una relación para determinar el alcance del área de influencia.

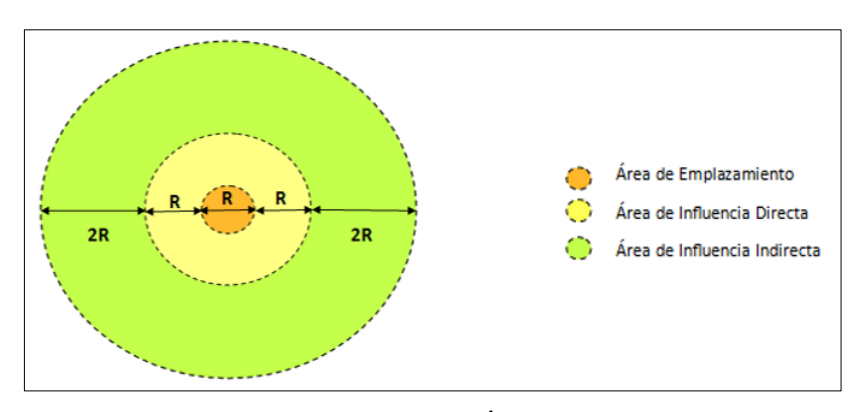

**Figura 6: Relaciones espaciales entre las Áreas de Influencia del Proyecto**  Fuente: Elaboración Propia

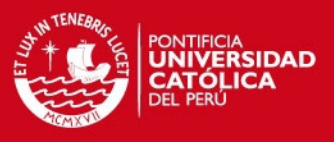

### **4.3.1. Área de Influencia Directa**

El área de influencia directa (AID) corresponde al área, aledaña a la infraestructura vial, donde los impactos generales en las etapas de construcción y operación de la vía son directos, inmediatos y de mayor intensidad; y donde el entorno natural y antrópico se pueden ver afectados.

#### **4.3.1.1. Determinación de AID**

La área de influencia directa en la carretera Satipo – Mazamari – Dv. Pangoa – Puerto Ocopa, se determinará modificando el método propuesto por Canter (1998). Debido a que el proyecto en estudio es de forma lineal, los impactos que se generan son a lo largo de toda su extensión. De esta forma, la determinación del área de influencia en una carretera puede definirse al delimitar a lo largo de su eje un ancho de 200 metros a cada lado de la carretera. Por lo tanto, contando con la longitud de la carretera y el ancho de la franja, se puede obtener el área en km2 del área de influencia directa. (Ver Tabla 8, Figura 7)

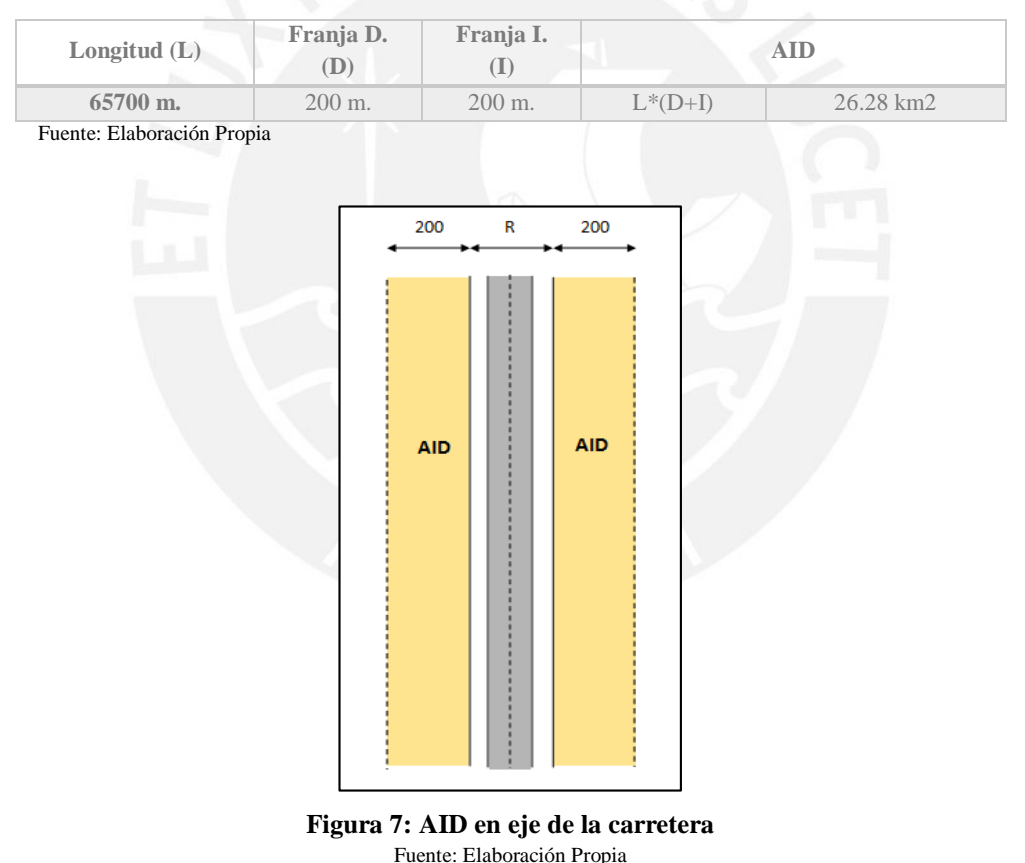

#### **Tabla 8: Determinación del AID**

**4.3.2. Área de Influencia Indirecta** 

El Área de Influencia Indirecta (AII) se define como la extensión geográfica donde los impactos del proyecto se manifiestan de forma indirecta, ya sea forma positiva o negativa, con una intensidad diversa en los medios físicos, biológicos, socio-económicos y culturales.

La delimitación del área de influencia indirecta se puede determinar con los siguientes criterios:

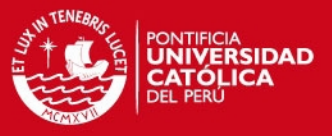

- Áreas que no son impactadas directamente por los trabajos en la vía o por el establecimiento de instalaciones auxiliares de la obra.
- Áreas que experimentarán impactos negativos o positivos, debido a determinadas dinámicas sociales, económicas, políticas y culturales que se generan por el uso de la vía luego de concluido el proyecto.

# **4.3.2.1. Determinación del AII**

La área de influencia indirecta en la carretera Satipo – Mazamari – Dv. Pangoa – Puerto Ocopa, se determinará continuando con el método descrito en el acápite anterior. De acuerdo con Dueñas (2010), la determinación del área de influencia indirecta en una carretera puede definirse al delimitar a lo largo de su eje un ancho de 400 metros a cada lado del AID. De esta manera, contando con la longitud de la carretera y el ancho de la franja, se puede obtener el área en km2 del área de influencia indirecta. (Ver Tabla 9 y Figura 8).

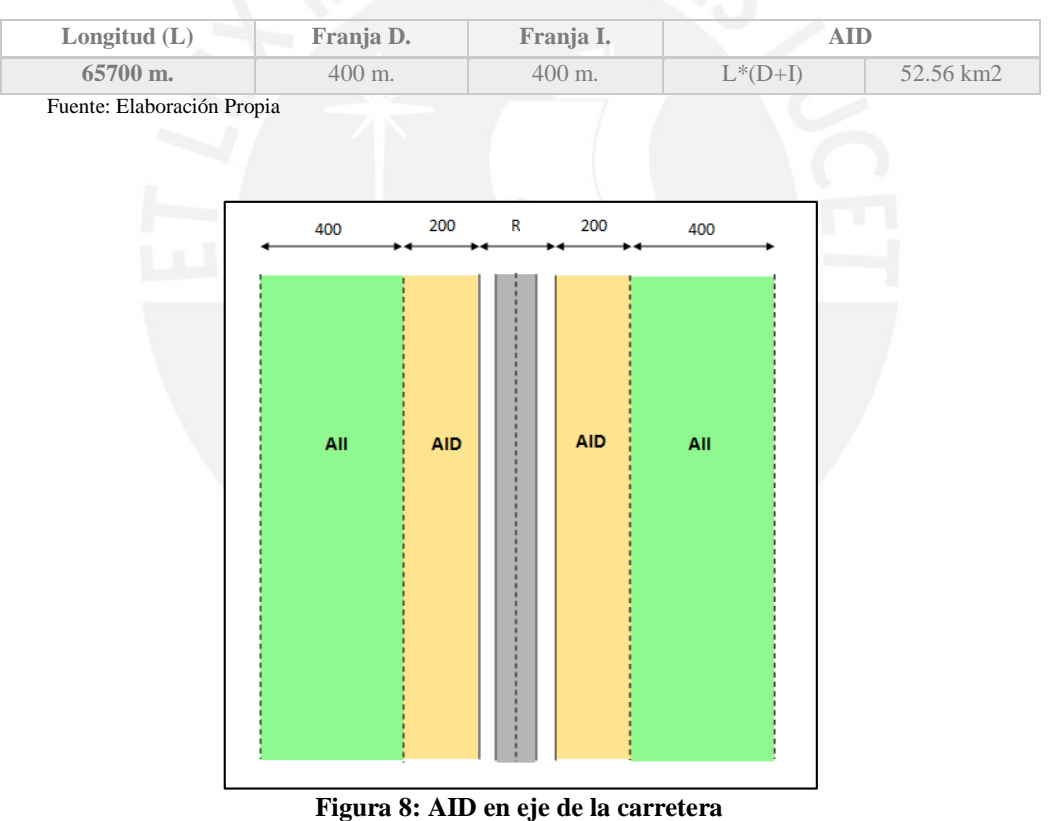

# **Tabla 9: Determinación del AID**

**4.4. Parámetros de Diseño Geométrico** 

#### **4.4.1. Topografía de la zona**

La carretera en estudio está ubicada dentro de un área con características topográficas que cambia a lo largo del trazo de su eje. La topografía cambia a través de zonas planas, onduladas, accidentadas y muy accidentadas. La Tabla 10 muestra la orografía del eje, dividiendo la carretera en 5 tramos por la topografía que presentan.

Fuente: Elaboración Propia

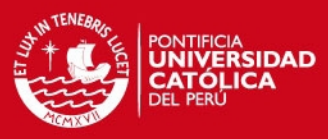

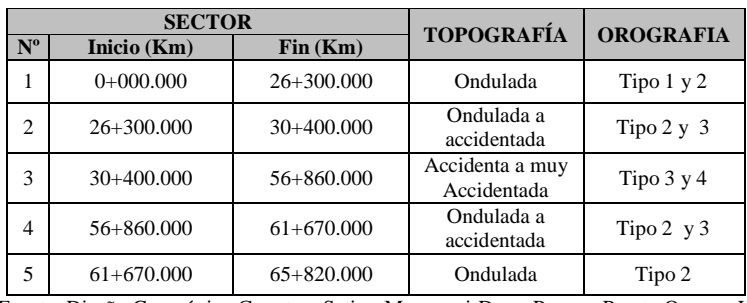

#### **Tabla 10: Orografía**

Fuente: Diseño Geométrico Carretera Satipo-Mazamari-Desv. Pangoa-Puerto Ocopa - HOB Consultores S.A

- $\bullet$  El sector 1 (Km. 0+000.000 al Km. 26+300.000): Presenta una topografía ondulada con tangentes largas y radios amplios.
- El sector 2 (Km. 26+300.000 al Km. 30+400.000): La superficie del terreno se presenta con tramos alternativos de orografía del tipo 2 y 3, de ondulado a accidentado, la plataforma existente se desarrolla en descenso con una pendiente máxima del orden del 6%, y secciones a media ladera.
- El sector 3 **(**Km. 30+400.000 al Km. 56+860.000): El trazo se desarrolla dentro de una zona accidentada a muy accidentada de orografía tipo 3 y 4. Este tramo se caracteriza por ser zona de deslizamientos tipo translacional, con taludes superiores los cuales condicionan el trazo y al ancho de la sección transversal.
- El sector 4 (Km. 56+860.000 al Km. 61+670.000): El trazo se desarrolla en una zona ondulada a accidentada de orografía Tipo 2 y 3. Así mismo, la carretera es sinuosa al mismo tiempo que no permite desarrollar trazos de tangente largas ni radios amplios. Este sector se caracteriza por ser zona de derrumbes de taludes en el lado izquierdo y por el socavamiento del río Perené por el lado derecho.
- El sector 5 (Km. 61+670.000 al Km. 65+820.000): Es una zona ondulada de orografía tipo 2, y cuyo trazo consta de tangentes largas y radios amplios.

#### **4.4.2. Características del transito**

Se definieron dos estaciones de control para el estudio de Tránsito, los cuales son la estación E1 de Satipo que verifica el tráfico entre el primer tramo de Satipo y Dv a San Martín de Pangoa; y la estación E2 de Puerto Ocopa que verifica el tráfico entre el segundo tramo de Dv. A San Martín de Pangoa y Puerto Ocopa. De acuerdo al estudio de tráfico desarrollado (HOB Consultores, 2006), el Índice Medio Diario (IMD) del primer tramo es de 1278 y del segundo tramo es de 143, los cuales se obtuvieron en base a conteos vehiculares. La metodología para la obtención de estos datos se detalla en el Anexo 6.

La composición vehicular registrada muestra para el primer tramo un 73.0% de tráfico Ligero y 27.0% de Pesado y en el segundo tramo tenemos un 90% de tráfico ligero y 10% de pesado.

### **4.5. Parámetros de Diseño**

A continuación se describirán las características técnicas del proyecto vial:

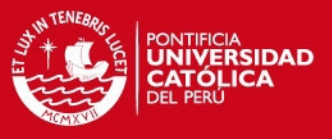

- a) Tipo de pavimento: Se colocará una capa asfáltica de 5 cm a lo largo de la carretera para la conformación de la estructura.
- b) Tipos de Cunetas: La berma de drenaje se colocará en sectores con una pendiente menor a 2%. La cuneta triangular de tipo I y II son de un talud interno de 1:4 y externo de 1:0.5, y se diferencian en su ancho que varía en el tramo donde se encuentran. También, se ubicaran zanjas para conducir el flujo fuera de los terraplenes. En la Figura 9 se muestran las secciones típicas de las cunetas a lo largo de la carretera.

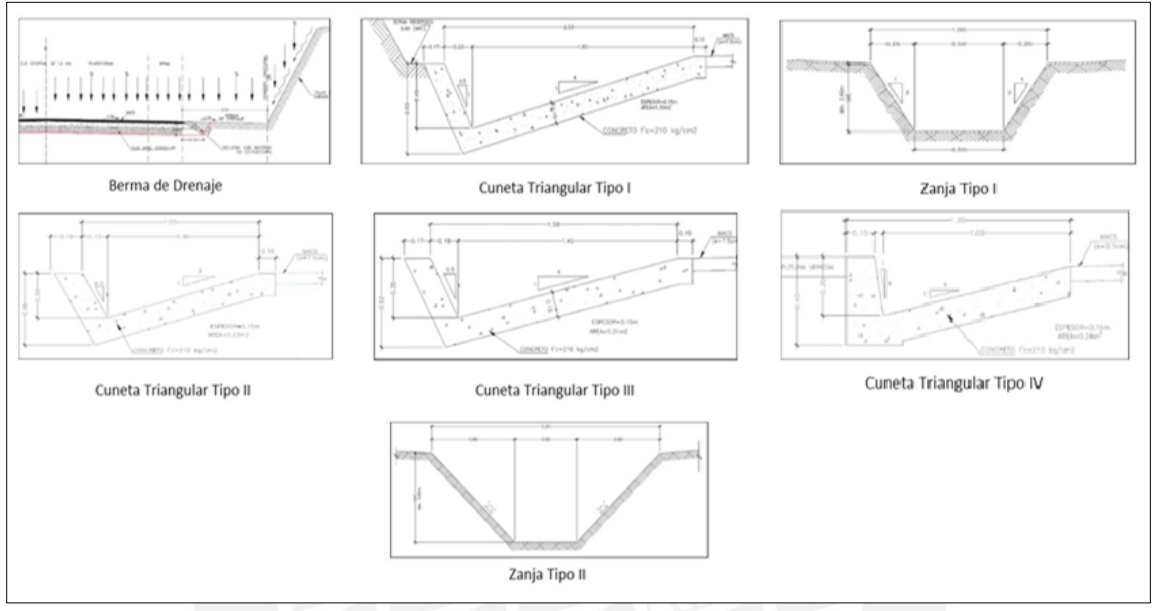

**Figura 9: Tipos de Cunetas**  Fuente: Diseño Geométrico Carretera Satipo-Mazamari-Desv. Pangoa-Puerto Ocopa

c) Obras de Arte: Se muestra en la Tabla 11 la ubicación de los pontones propuestos para el proyecto.

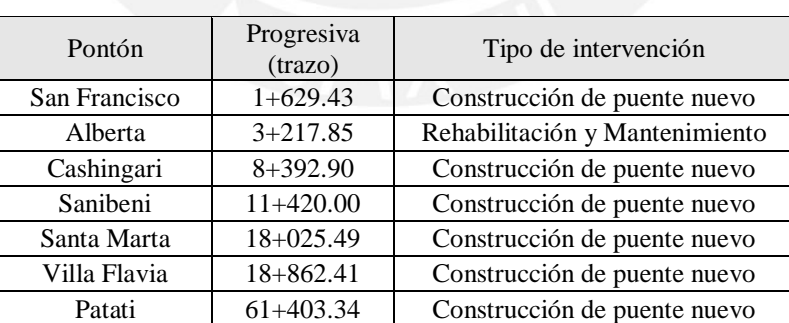

Fuente: HOB Consultores S.A.

# **Tabla 11: Ubicación de Pontones**

d) Sectores de corte de material suelto o fijo: En la Figura 10, se muestra el porcentaje de material suelto o fijo que deberá ser removido en los diferentes sectores. Se puede concluir que desde la progresiva 0+000 hasta 30+000, se realiza menor cantidad de trabajos de corte.

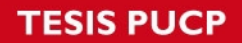

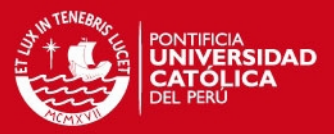

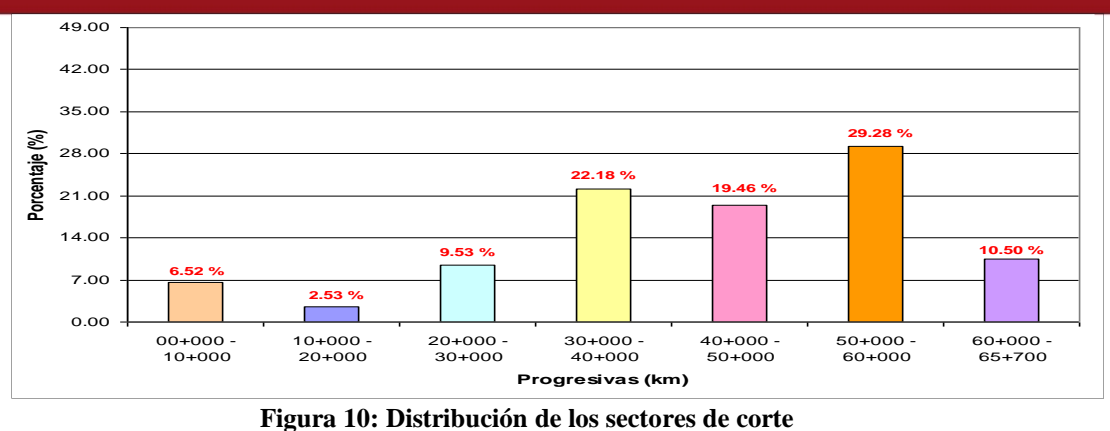

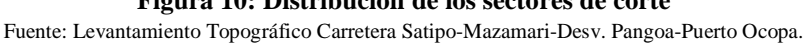

e) Sectores de relleno y elevación de rasantes: En la Figura 11 se detalla el porcentaje de relleno del total a utilizarse en la carretera. Lo cual, permite tener un mejor entendimiento de los trabajos que se realizarán en cada sector con maquinaria pesada. De esta manera, se puede concluir que la progresiva 0+000 hasta 20+000 se encuentra la zona con mayor relleno del proyecto.

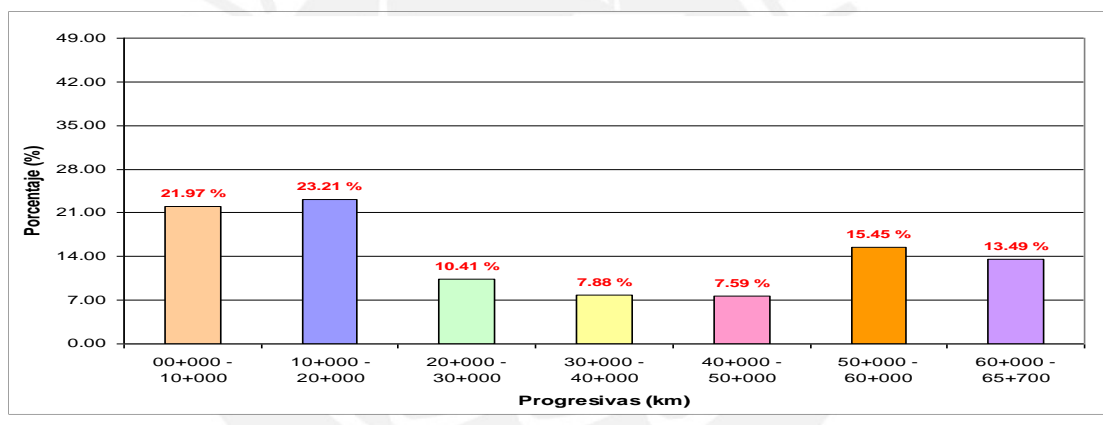

**Figura 11: Distribución de los sectores de relleno**  Fuente: Levantamiento Topográfico Carretera Satipo-Mazamari-Desv. Pangoa-Puerto Ocopa.

f) Puentes: En el Tabla 12 se muestran las estructuras proyectadas en el proyecto vial.

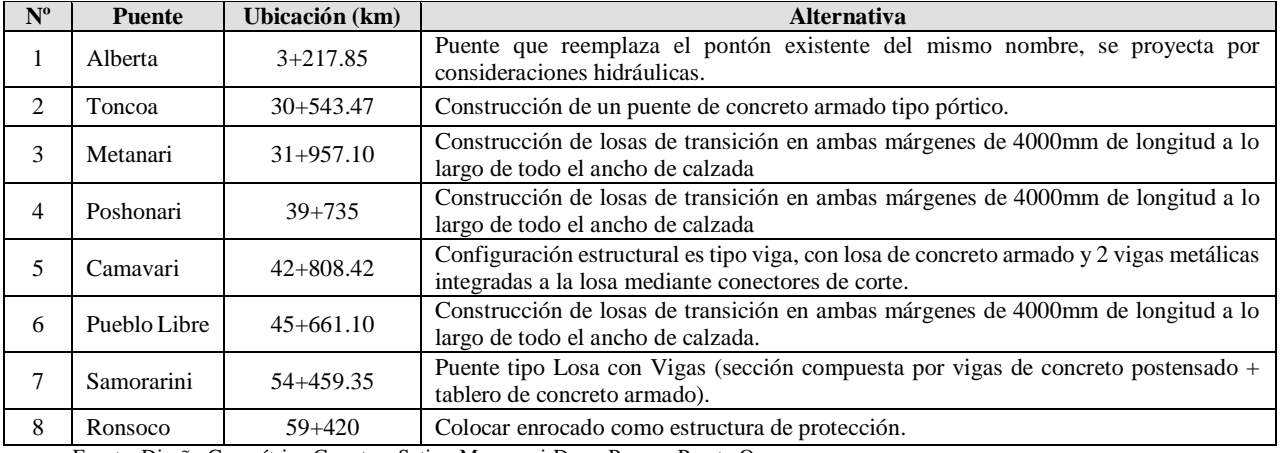

**Tabla 12: Listado de Estructuras Proyectadas** 

Fuente: Diseño Geométrico Carretera Satipo-Mazamari-Desv. Pangoa-Puerto Ocopa

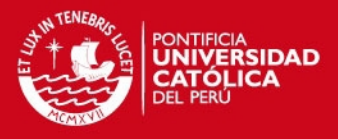

g) Secciones Transversales: La Tabla 13 se muestran en resumen las características de los tramos

de la carretera. Así mismo, en la Figura 12 se muestran las secciones transversales típicas por tramo.

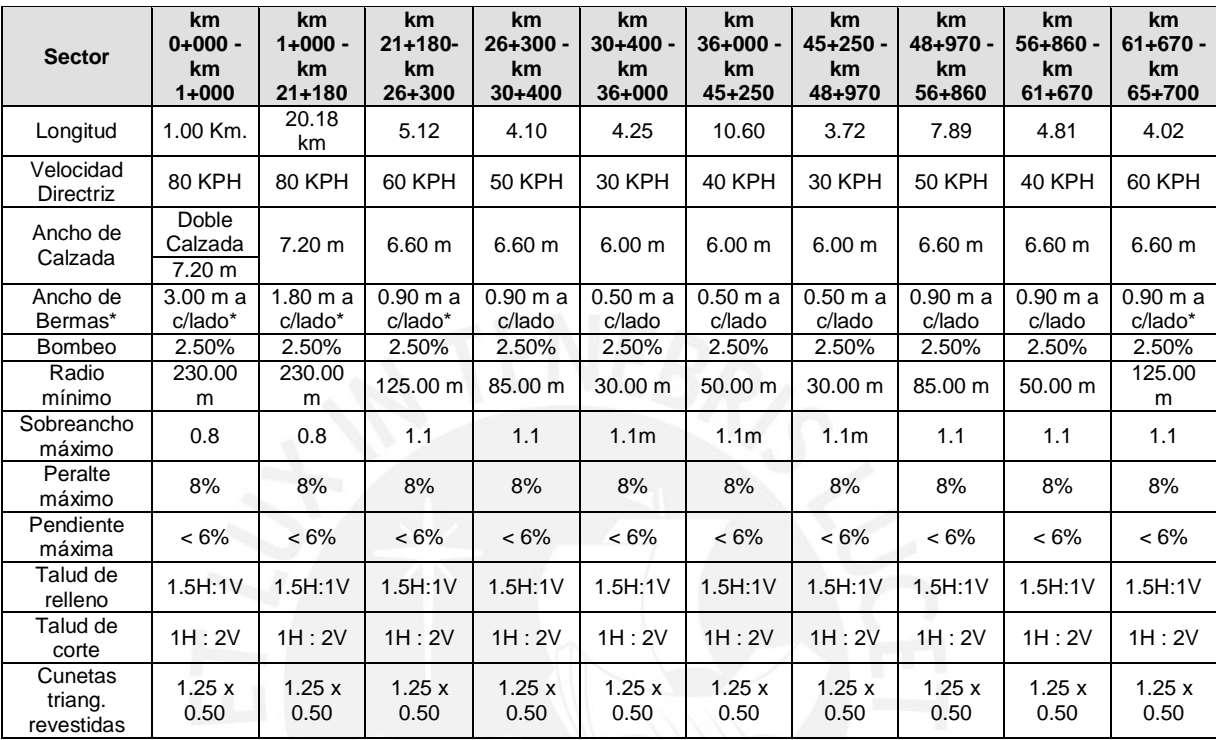

#### **Tabla 13: Tabla Resumen – Secciones Transversales**

Fuente: Diseño Geométrico Carretera Satipo-Mazamari-Desv. Pangoa-Puerto Ocopa

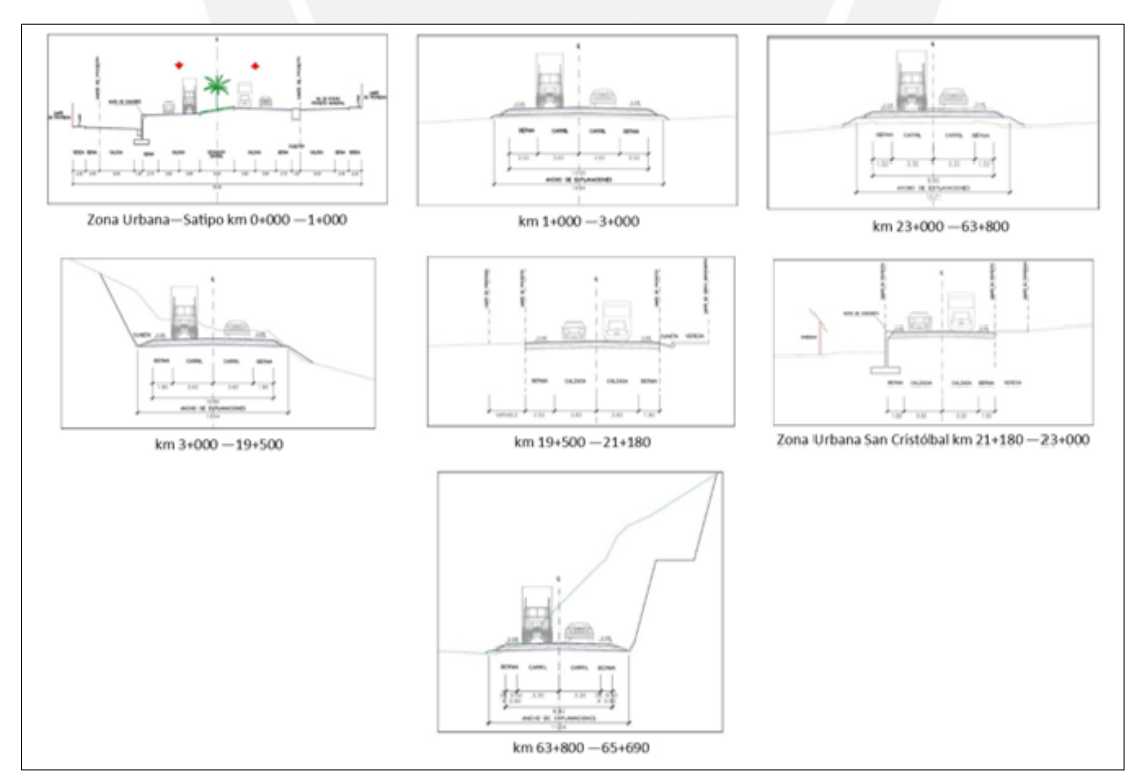

**Figura 12: Secciones Transversales Típicas según Sectores**  Fuente: Estudio Definitivo Carretera Satipo-Mazamari-Desv. Pangoa-Puerto Ocopa

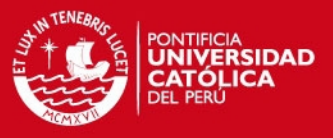

#### **4.6. Descripción de las Actividades del Proyecto**

En la Tabla 14, se muestra la relación de actividades a desarrollarse en la etapa de construcción y operación de la carretera.

**Tabla 14: Actividades del Proyecto** 

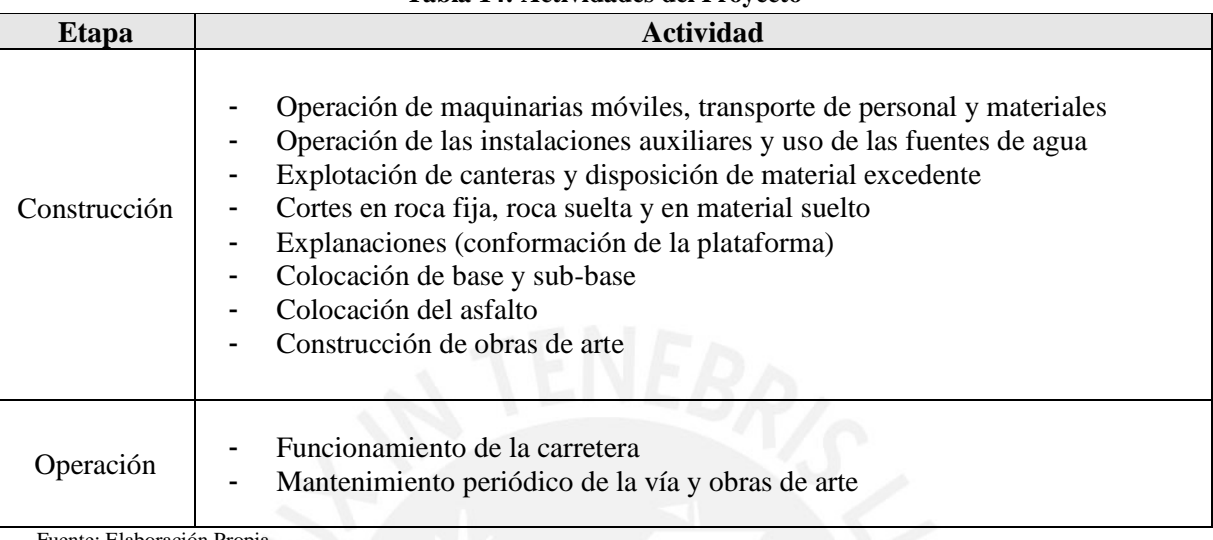

Fuente: Elaboración Propia

#### **4.6.1. Etapa de Construcción**

Esta etapa consiste en describir las actividades que se realizarán a lo largo de la carretera, en la etapa de construcción o ejecución del proyecto. A continuación se describirá las actividades mencionadas.

- a) Operación de maquinarias móviles, transporte de personal y materiales: Esta actividades incluye el mantenimiento de tránsito y seguridad vial. Así como, describe el control temporal de tránsito y seguridad vial, mantenimiento vial, transporte de personal y los desvíos a carreteras y calles existentes. Por último, abarca el funcionamiento de las maquinarias móviles en general, a lo largo de todo el tramo de la carretera y accesos principales.
- b) Operación de las instalaciones auxiliares: Hace referencia al desarrollo de las tareas en las Plantas Industriales, las tareas desde el proceso industrial hasta el almacenamiento, recojo, transporte y disposición final de los residuos sólidos que cada instalación auxiliar genere. En la Tabla 15, se describe las instalaciones auxiliares consideradas para el proyecto.

**SIS PUCP** 

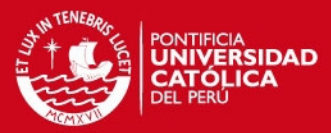

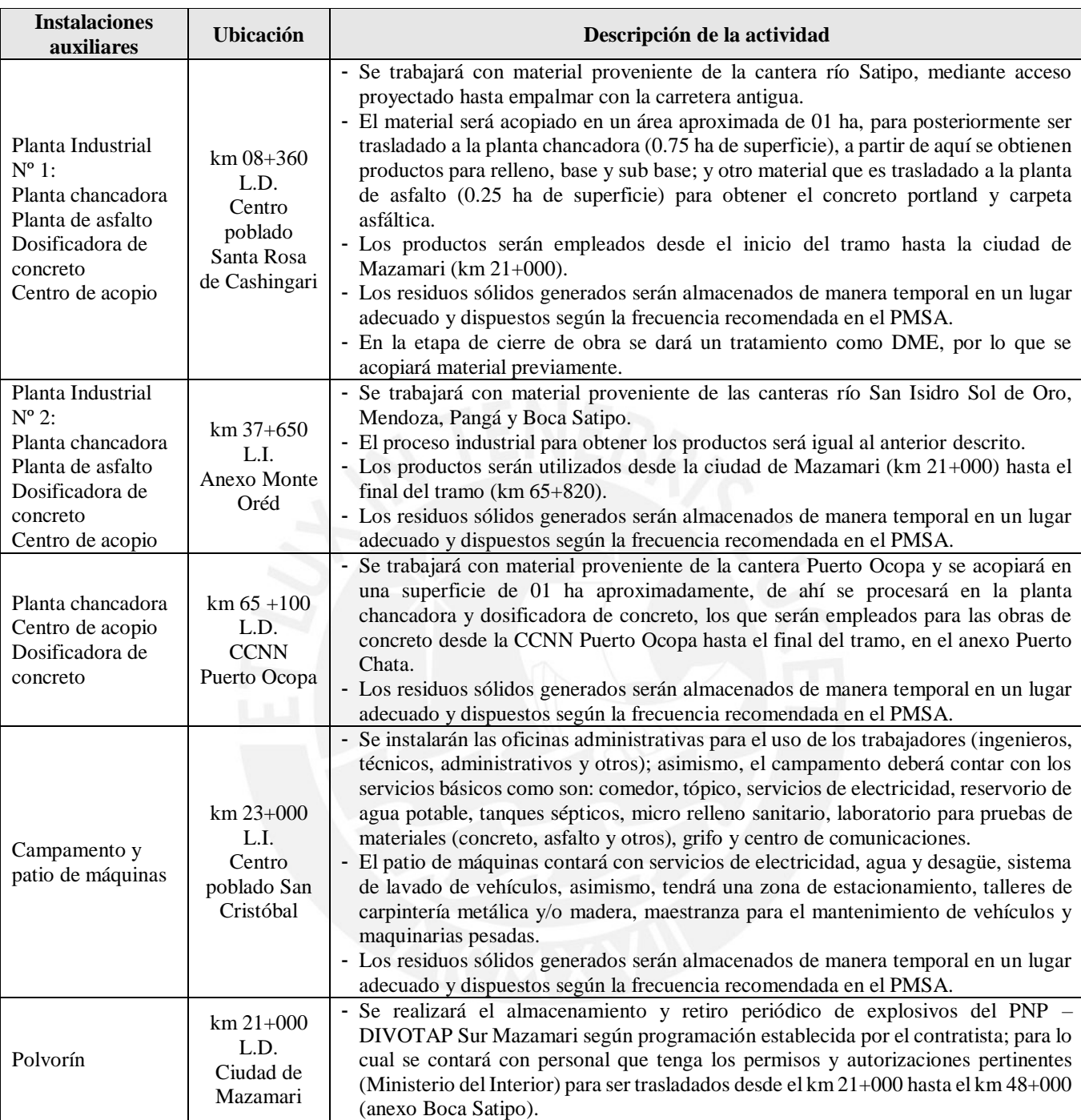

**Tabla 15: Instalaciones Auxiliares** 

Fuente: Estudio Definitivo Carretera Satipo-Mazamari-Desv. Pangoa-Puerto Ocopa

c) Uso de fuentes de agua: A lo largo del eje de la carretera se ubican ríos y quebradas que presentan un caudal permanente durante todo el año, por lo cual se consideran fuentes de abastecimiento de agua para la obra. Se describirán seis fuentes de agua de la totalidad de fuentes existentes, debido a su carácter permanente durante todo el año, considerando su accesibilidad, la longitud de acceso a las mismas y la facilidad para la extracción de agua. La siguiente tabla detalla las fuentes de agua seleccionadas.

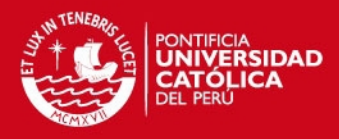

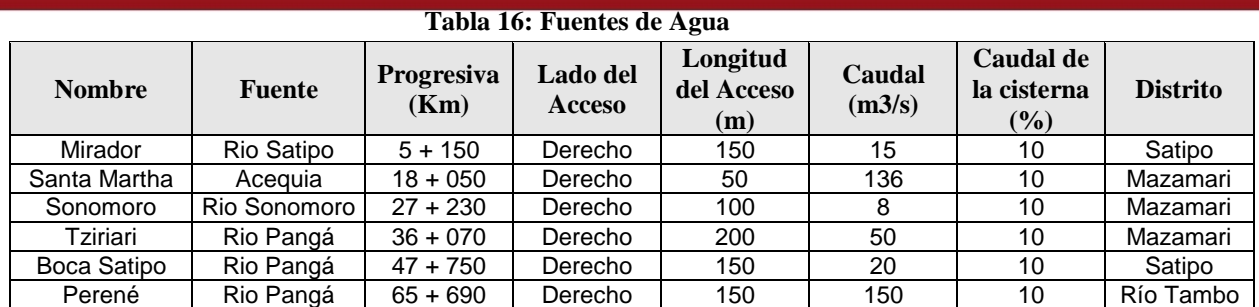

Fuente: Estudio Definitivo Carretera Satipo-Mazamari-Desv. Pangoa-Puerto Ocopa

d) Explotación de canteras: El proyecto contempla la extracción de material de canteras para rellenos, sub-base, base y concretos, tanto tipo Portland como asfáltico. Las siete canteras seleccionadas suman un volumen a explotar de 355,465.09 m3. (Ver Tabla 17).

#### **Tabla 17: Explotación de Canteras**

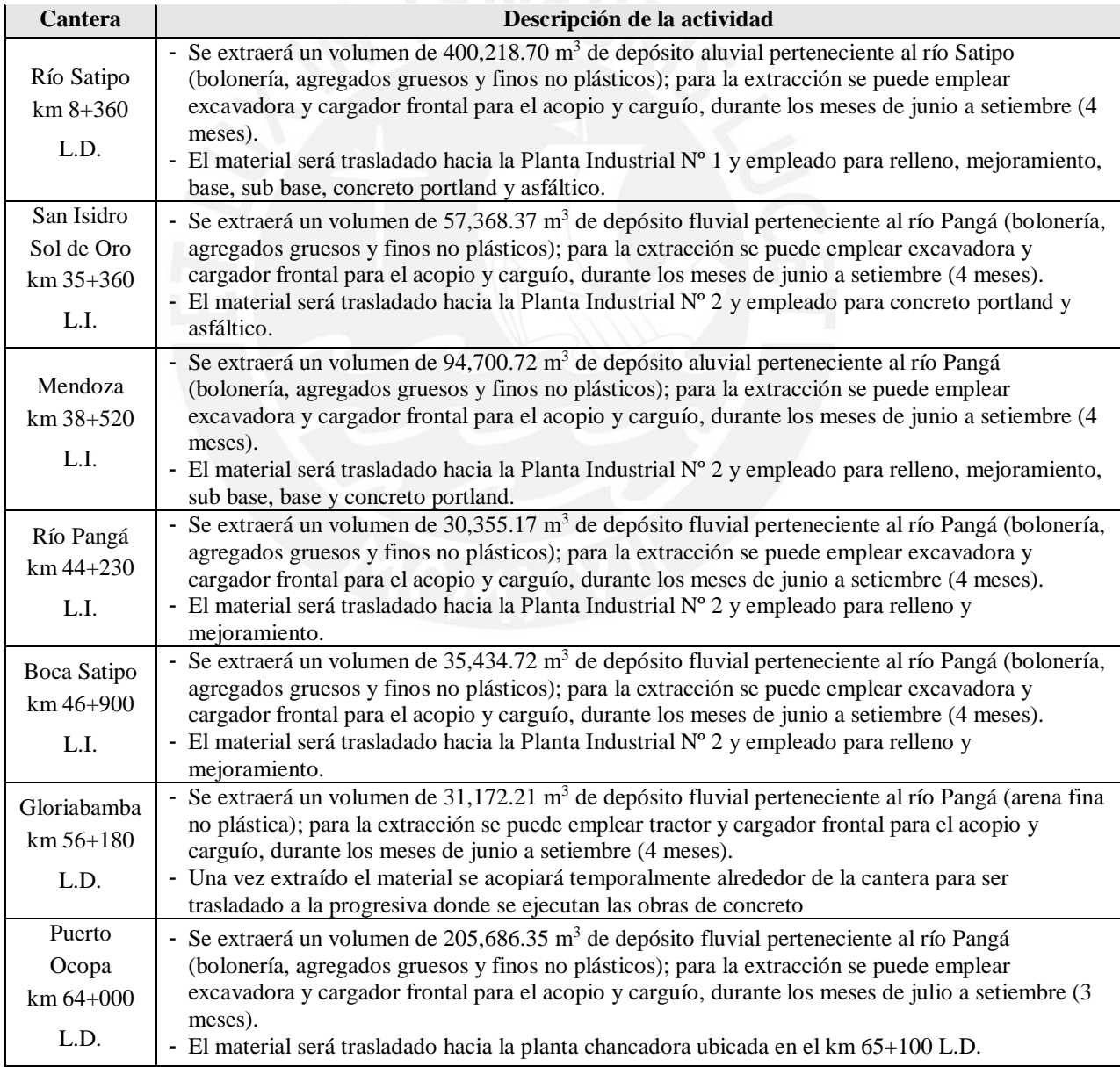

Fuente: Estudio Definitivo Carretera Satipo-Mazamari-Desv. Pangoa-Puerto Ocopa

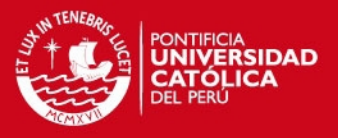

e) Disposición de material excedente: Esta actividad incluye el traslado y disposición del material excedente proveniente de la nivelación y excavación del terreno. Los depósitos seleccionados cumplen con las especificaciones técnicas establecidas por el MTC para la protección ambiental, las cuales se requieren de un proceso de adecuación para el soporte de la carga, producto del material excedente. Por tal motivo, en la Tabla 18 se observa la distribución del material a eliminar por los 29 DMEs seleccionados.

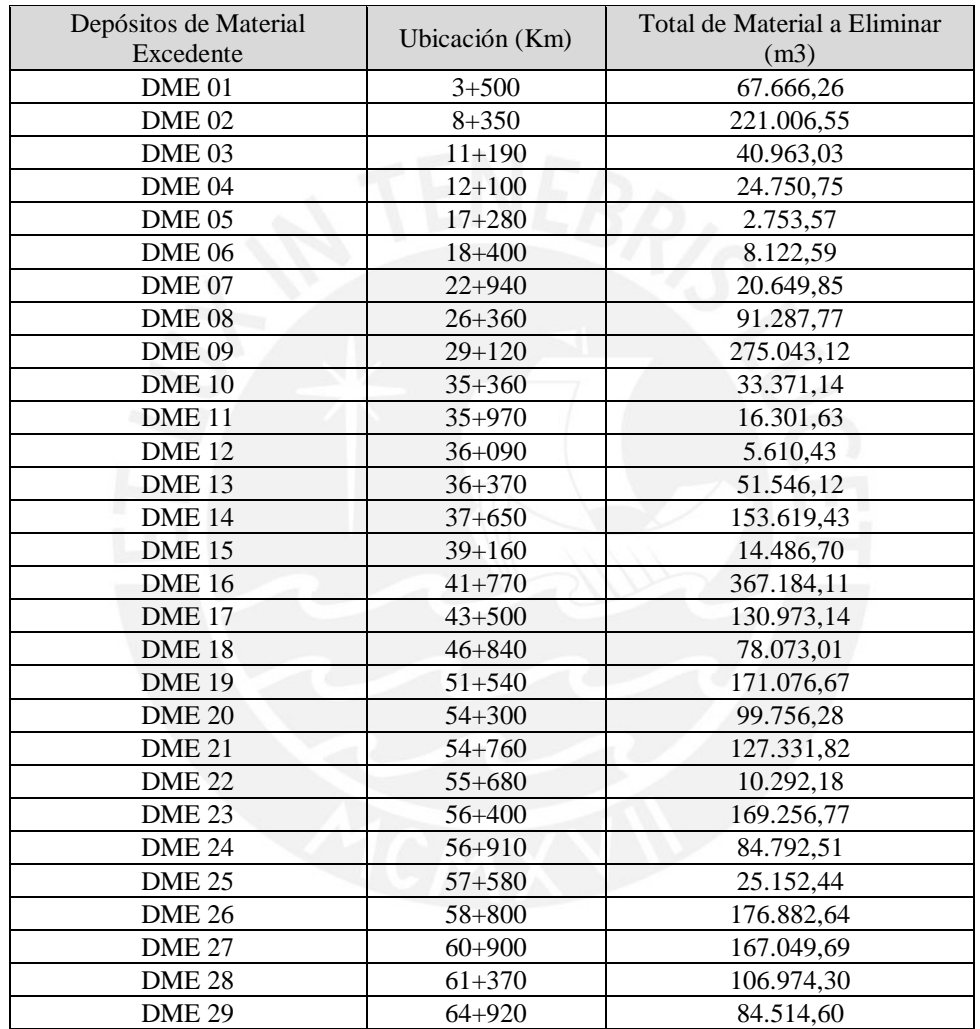

#### **Tabla 18: Depósitos de Material Excedente**

Fuente: Estudio Definitivo Carretera Satipo-Mazamari-Desv. Pangoa-Puerto Ocopa

- f) Cortes en roca fija, roca suelta y material suelto: Consiste en el conjunto de las actividades de excavar, remover, cargar, transportar hasta el límite de acarreo libre y colocar en los sitios de desecho, los materiales provenientes de los cortes requeridos para la explanación y préstamos. Así mismo, se incluirá la conformación, perfilado de taludes y zonas de corte.
- g) Explanaciones (conformación de la plataforma): Dentro de las explanaciones agrupa las siguientes tareas, que a continuación de detalla:

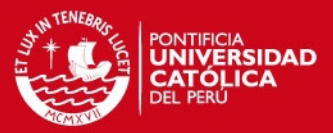

#### **Tabla 19: Proceso Constructivo de las Explanaciones**

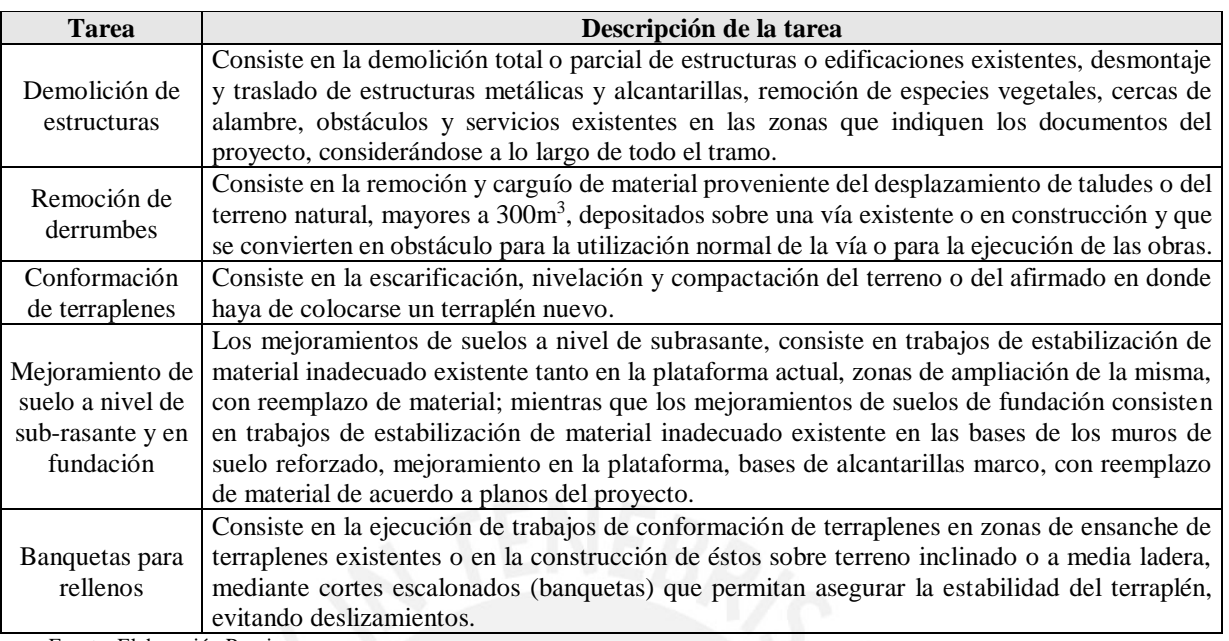

Fuente: Elaboración Propia

- h) Colocación de sub-base y base: Se refiere a la colocación de las capas inferiores a la carpeta asfáltica, previa conformación de la plataforma.
- i) Colocación del asfalto: Las características de las capas que conforman el pavimento se describen en la Tabla 20.

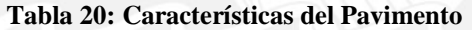

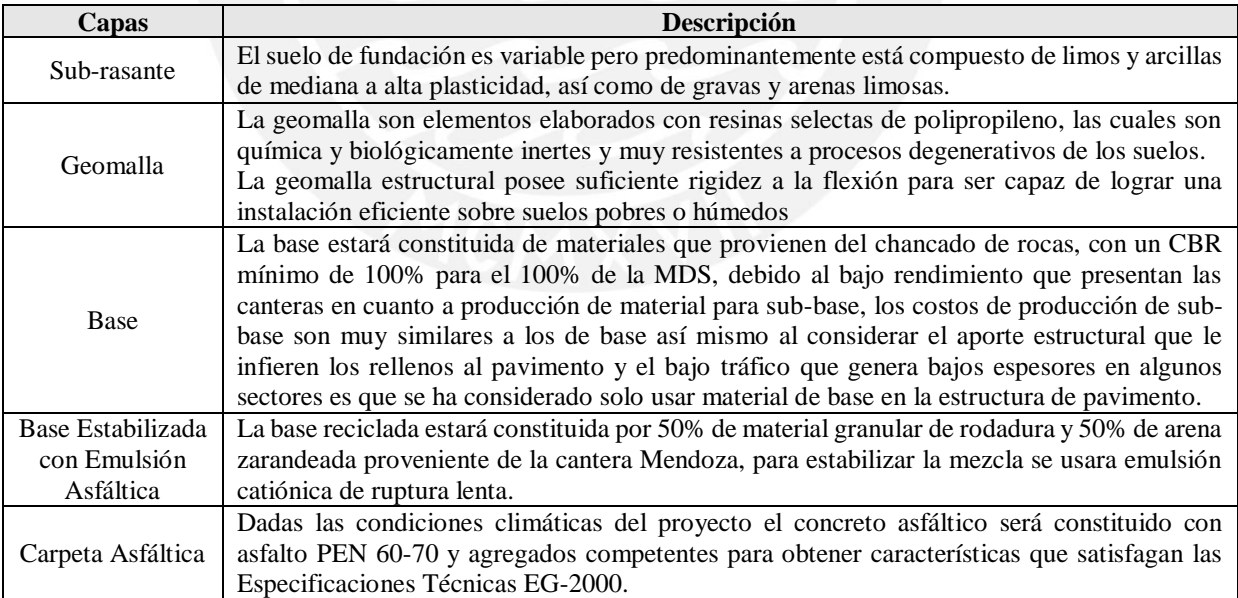

Fuente: Elaboración Propia

j) Construcción de obras de arte: En relación a las actividades inherentes a este ítem, los trabajos que se llevarán a cabo de manera localizada para la construcción, rehabilitamiento o demolición de las estructuras correspondientes involucran el manipuleo de cemento, material de cantera, fierro de construcción, alambrón, clavos, pinturas, solventes, aditivos químicos,

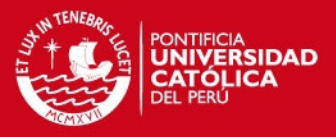

41

maderas, mezcladoras manuales, compactadoras, compresoras, vibradoras, etc., todo lo cual induce a identificar y definir como uno de los impactos más significativos la contaminación de suelos y generación de ruidos.

k) Transporte de materiales: La cantidad de material a eliminar: 2,705,015.09  $m^3$  serán transportados a los DMEs mediante camiones volquetes.

#### **4.6.2. Etapa de Operación**

Durante esta etapa el ejecutor de la obra, ya no tendrá responsabilidad alguna en el proyecto. Por lo cual, corresponde al MTC realizar el mantenimiento de la carretera culminada. A continuación, se describen las actividades a desarrollarse.

- a) Funcionamiento de la carretera: Se proyecta un aumento vehicular en la vía, lo cual produce aumento en el arrojo de residuos sólidos a ambos lados del eje y la posible afectación a los transeúntes y/o fauna doméstica y silvestre. Esta suposición se basa en los estudios de prefactibilidad y factibilidad realizados en los periodos del 2004 al 2010 en la carretera en mención. Los cuales determinan un crecimiento del IMD en 2.4% anual.
- b) Mantenimiento de la vía y obras de arte: Corresponde al desarrollo de las tareas programadas para mantener en buen estado la infraestructura de la vía. También se incluirán tareas como: el mantenimiento de los sectores críticos revegetados (con geomantas), las señales viales, limpieza de las obras de arte y puentes construidos y existentes (mediante la normativa vigente), capacitación a la población en temas relacionados a la educación, seguridad vial y manejo de residuos sólidos a través de los gobiernos locales; por lo que se deberá monitorear la permanencia y limpieza de las señales de seguridad vial y ambiental durante toda su vida útil.

#### **Resultados y Discusión**  5.

#### **5.1. Descripción Ambiental del Emplazamiento**

### **5.1.1. Medio Físico**

#### **5.1.1.1. Clima**

En este acápite, se describirán los parámetros meteorológicos y posteriormente, se describirá el tipo climático del área de influencia del proyecto vial en la Provincia de Satipo.

A continuación, se describirá los parámetros meteorológicos:

a) Precipitación:

Se cuenta con tres estaciones para realizar el análisis de precipitación. De esta manera, después de realizado la recolección de información se pudo determinar que la máxima precipitación total anual ocurre en estación de Satipo con 1788.9 mm, y la mínima en Puerto Ocopa con 1099.0 mm. Basándose en los resultados, se puede concluir que la precipitación

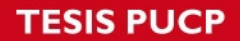

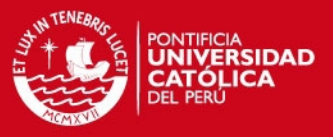

aumenta a medida que incrementamos la altitud. En la Figura 13, se resumen las precipitaciones que se presentaron las tres estaciones durante el año 2010.

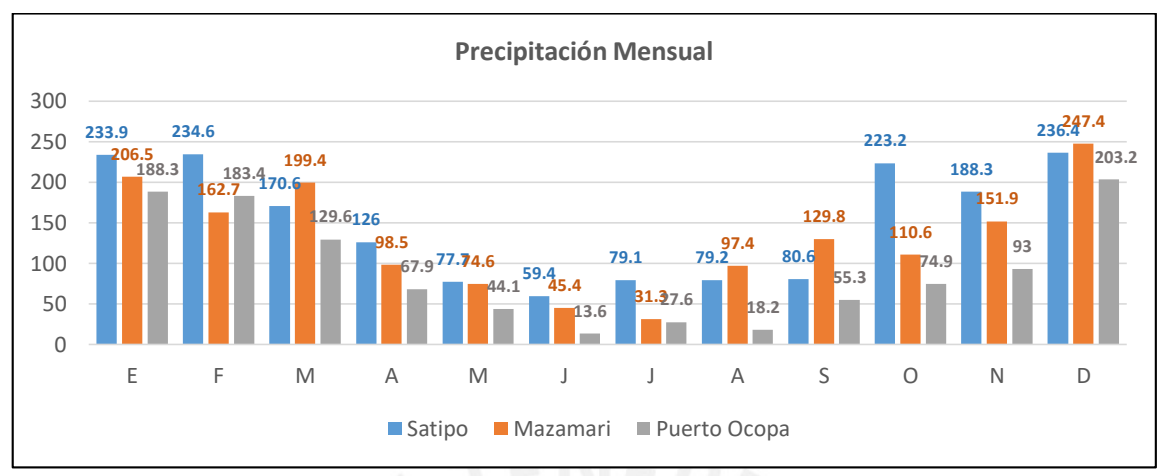

**Figura 13: Precipitación Mensual** 

Fuente: Servicio Nacional de Meteorología e Hidrología del Perú - SENAMHI

La concentración de lluvias mensual y anual, favorece a Satipo debido a un fenómeno local que consiste en la acumulación de nubes dentro de su geografía encajonada; mientras que Puerto Ocopa presenta una geografía más plana y extensa lo que permite la distribución de las nubes. Esta situación genera que en Puerto Ocopa el periodo sea de corta duración y corresponde de diciembre a marzo. Lo cual genera sequedad del bosque con árboles caducifolios durante el periodo de precipitación baja.

b) Temperatura

Se ubicaron tres estaciones meteorológicas en Satipo, Mazamari y Puerto Ocopa, de los cuales se obtienen los resultados mediante información del SENAMHI. Por lo cual, se pudo determinar que la distribución de las temperaturas máximas, medias y mínimas son regulares durante todo el año, debido a que la variación es solamente de 2ºC a 3ºC entre el mes más caluroso y el mes más frío. Así mismo, se identifica también que los meses donde se registran las menores temperaturas ocurren de mayo a agosto en las tres estaciones meteorológicas.

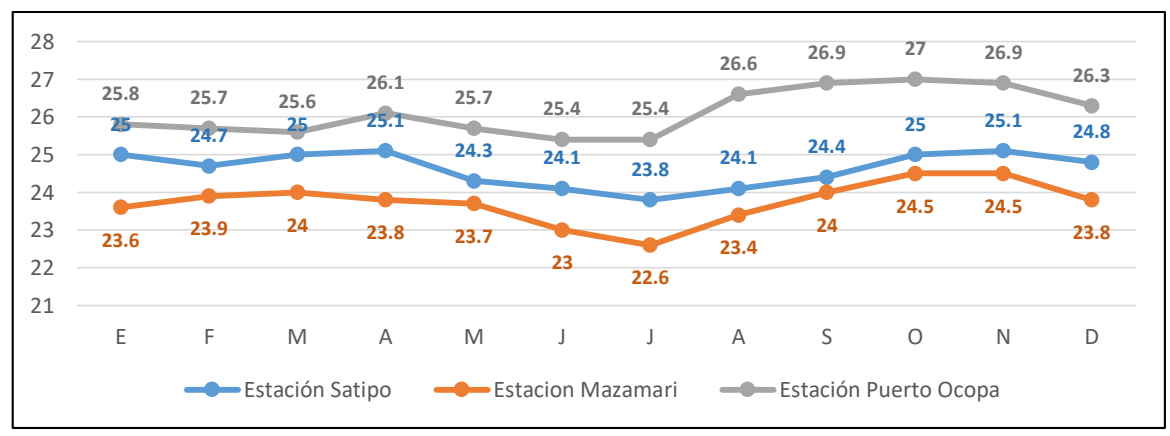

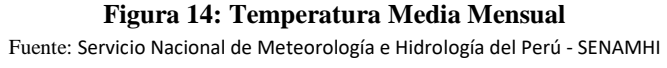

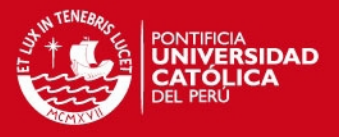

# c) Humedad Relativa

La humedad relativa media anual varía entre 72% a 83%, mientras que la distribución en los diferentes meses del año registra sus menores valores en los meses de agosto a octubre, debido al inicio de la temporada seca y al aumento de la temperatura; y registra los máximos valores en los meses de noviembre a abril.

| <b>Estación</b> | Meses $(\% )$ |      |      |      |      |      |      |      |      |      |      |      | <b>Promedio</b> |
|-----------------|---------------|------|------|------|------|------|------|------|------|------|------|------|-----------------|
|                 |               |      | M    | A    | M    | J    | J    | A    | S    | O    | N    | D    | Anual           |
| Satipo          | 79.0          | 79.1 | 78.6 | 77.1 | 77.7 | 77.6 | 76.7 | 76.0 | 74.1 | 75.1 | 76.3 | 78.6 | 77.2            |
| Mazamari        | 85.4          | 83.3 | 84.8 | 86.2 | 81.2 | 81.8 | 84.0 | 83.0 | 83.6 | 77.5 | 82.8 | 83.8 | 83.1            |
| Puerto<br>Ocopa | 76.4          | 76.9 | 77.3 | 74.7 | 74.3 | 72.6 | 71.9 | 66.5 | 66.6 | 68.6 | 71.2 | 73.1 | 72.5            |

**Tabla 21: Humedad Media Mensual y Anual** 

Fuente: Mesozonificación Ecológica y Económica para el Desarrollo Sostenible de la Provincia de Satipo, 2010

#### d) Evaporación

La evaporación en Satipo se mantiene relativamente constante variando entre los 32.3 mm y los 43.9 mm, lo que implica un clima húmedo; mientras que en Mazamari y Puerto Ocopa, la evaporación se incrementa a partir del mes de agosto hasta octubre y noviembre, con valores picos de 95.7 mm y 87.2 mm, respectivamente.

**Tabla 22: Variación Mensual de la Evaporación** 

| <b>Estación</b> | Meses (mm) |      |             |      |                          |             |             |                     |             |      |           |             | <b>Total</b> |
|-----------------|------------|------|-------------|------|--------------------------|-------------|-------------|---------------------|-------------|------|-----------|-------------|--------------|
|                 |            |      | M           | A    | M                        | J           |             | A                   | S           | O    | N         | D           | Anual        |
| Satipo          | 36.6       |      | $32.3$ 34.3 | 41.4 | 40.5                     |             | $38.1$ 41.1 |                     | $40.1$ 43.9 | 42.3 | 41.7 37.7 |             | 470.0        |
| Mazamari        | 57.8       | 59.4 |             |      | 63.4 71.9 71.8 72.2 78.7 |             |             | 85.7                | 88.1        | 95.7 |           | $95.7$ 77.8 | 918.2        |
| Puerto<br>Ocopa | 37.9       | 30.5 | 44.5        | 45.2 |                          | $48.2$ 53.5 |             | 66.0 80.0 87.2 72.3 |             |      | 63.6      | 42.9        | 671.8        |

Fuente: Mesozonificación Ecológica y Económica para el Desarrollo Sostenible de la Provincia de Satipo, 2010

A continuación se describirá los diferentes factores a los que está sujeto el tipo climático del área de influencia:

a) La Cordillera Subandina

 Forma parte del macizo montañoso de gran altitud que recorre longitudinalmente al país conocido como la Cordillera de los Andes. Su influencia es impedir el paso de las masas de aire húmedo provenientes del Atlántico hacia el Pacífico conforme a una barrera natural. La ciudad de Satipo se encuentra más próxima a esta unidad geomorfológica, aproximadamente más de 100 km de distancia con dirección al oeste.

b) El Anticiclón del Atlántico Sur

Son las masas de aire húmedo, de alta presión que bordean la costa argentina procedentes del Polo Sur, se introducen en el continente y llegan a territorio peruano por el SE, a la altura de Madre de Dios. Penetran por la depresión tectónica transversal amazónica, originando

# **SIS PUCP**

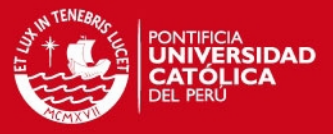

44

precipitaciones a lo largo de su recorrido, sobre todo en los flancos orientales del relieve andino. La manifestación más notable es el descenso de la temperatura en la selva, que ocurre ocasionalmente entre mayo a setiembre.

c) El Ciclón Ecuatorial

Es una masa de aire de baja presión, tibia y húmedo, que manifiestan sus mayores efectos en la región selvática, hacia el NE del territorio nacional. Sus principales manifiestan son las temperaturas más elevadas que se percibe en la región, así como una mayor intensidad de las precipitaciones pluviales a lo largo de todo el año. La influencia de este factor es más incisiva cuando las masas de aire se desplazan hacia el sur del país. Las ciudades de Satipo y Mazamari, así como la Comunidad Nativa de Puerto Ocopa se encuentran influenciados.

En la siguiente figura, se muestra los factores que influyen en el clima en el área de influencia del proyecto vial.

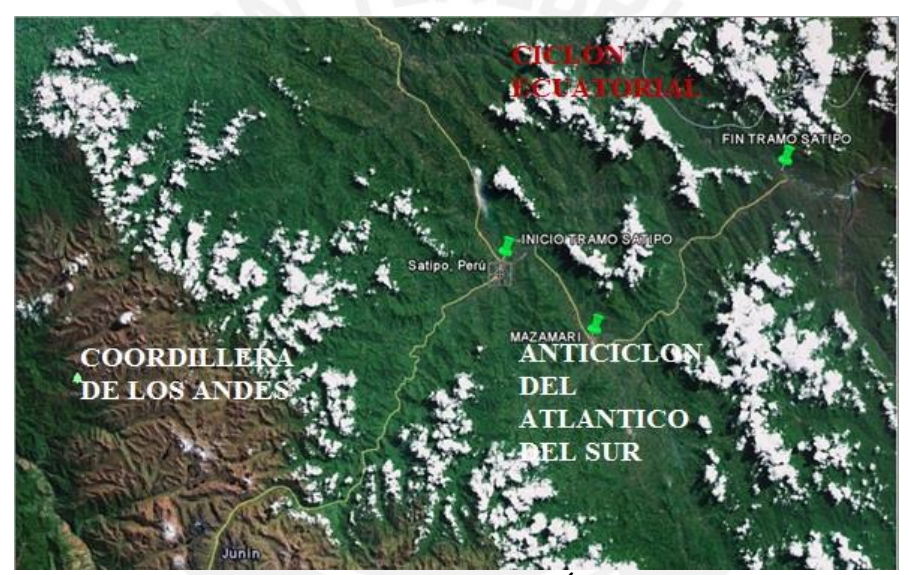

**Figura 15: Factores Climáticos en el Área de Influencia**  Fuente: Elaboración Propia

#### **5.1.1.2. Fisiografía**

El sistema empleado para la clasificación de las unidades fisiográficas se ha desarrollado sobre la base de cinco niveles de percepción espacial.

- El primer nivel, corresponde a la Provincia Fisiográfica, que comprende aproximadamente a una región natural, que pueden contener una o más unidades climáticas, que a su vez están constituidas por conjuntos de unidades genéticas de relieve.
- El segundo nivel, corresponde a la Unidad Climática que comprende aquellas tierras cuya temperatura media anual y humedad disponible son lo suficientemente homogéneas como para reflejarse en una génesis específica de los suelos.

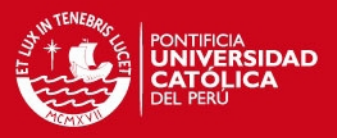

- El tercer nivel, corresponde a la unidad genética de relieve, la cual comprende asociaciones o complejos de paisajes con relaciones de parentesco de tipo climático, geo-genético, litológico topográfico.
- El cuarto nivel, corresponde al Paisaje Fisiográfico, las cuales se identifican sobre la base de su morfología específica e inclusión de otros atributos: material parental, edad.
- El quinto nivel corresponde a una división del paisaje establecida según posición dentro del mismo y caracterizada por uno o más atributos morfométricos, forma y grado de la pendiente; tipo y grado de la erosión, grado de la disección, y condición de drenaje.

Por lo tanto, las unidades fisiográficas identificadas en el área de influencia del proyecto vial son las que se muestran en la Tabla 23.

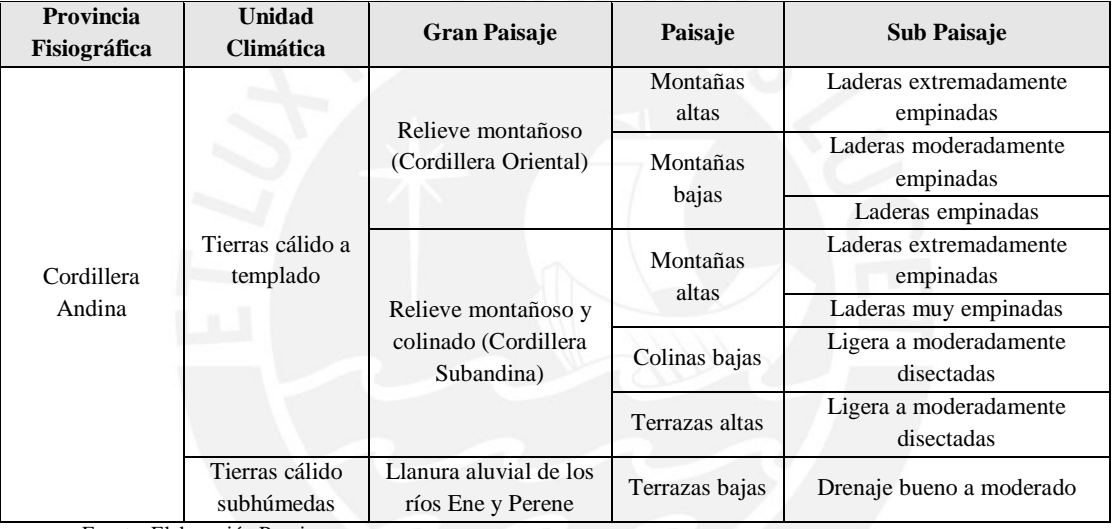

# **Tabla 23: Unidades Fisiográficas identificadas en el Área de Influencia**

Fuente: Elaboración Propia

#### **5.1.1.3. Geología**

Se procederá a describir las unidades litoestratigráficas que se encuentren dentro del área de influencia del proyecto vial, enfocados en un marco geológico regional. Por otra parte, se realizó el análisis de sismicidad de toda la región de Junín.

#### a) Litoestratigráfía

En la siguiente tabla se detalla las diferentes unidades litoestratigráficas ubicadas en el área de influencia de la carretera en estudio. Se puede determinar, que en la zona se muestra gran cantidad de depósitos fluviales con gran porcentaje de suelo fino.

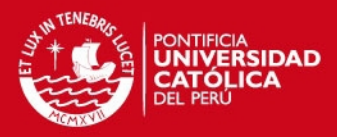

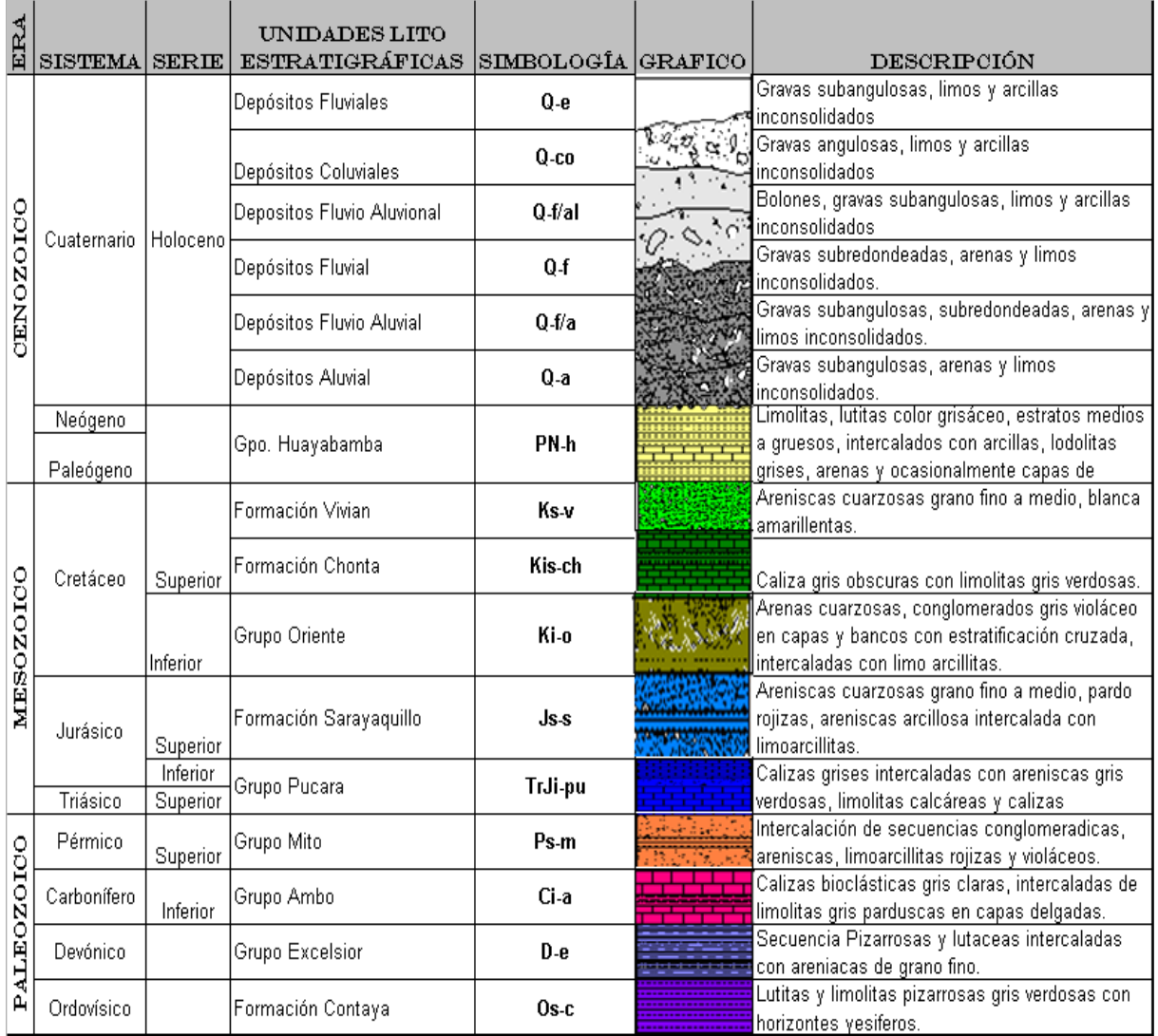

#### **Tabla 24: Unidades litoestratigráficas identificadas en el AID**

Fuente: Mesozonificación Ecológica y Económica para el Desarrollo Sostenible de la Provincia de Satipo, 2010

#### b) Sismicidad

En rasgos generales, la ubicación geográfica del Perú y la existencia de la placa tectónica de Nazca, que se introduce por debajo de la Placa Sudamericana; permiten que el país esté ubicado en una región con un alto índice de sismicidad. En el periodo de 1960 a 2008 hay 1344 eventos sísmicos en el área de influencia del proyecto, con una magnitud mayor a 4 en la escala de Ritcher. La Figura 16 representa la actividad sísmica para el área de influencia solicitada, la magnitud del sismo está representada por el tamaño del círculo.

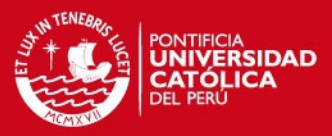

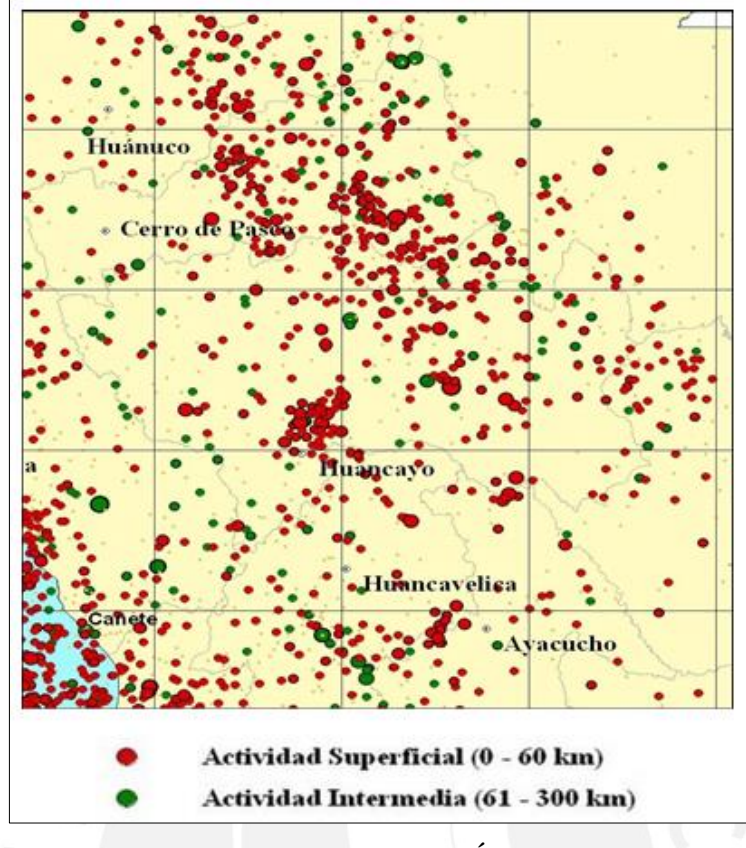

**Figura 16: Actividad Sísmica en el Área de Influencia**  Fuente: Estudio Definitivo Carretera Satipo-Mazamari-Desv. Pangoa-Puerto Ocopa

# c) Unidades Geomorfológicas

El área de influencia del proyecto vial se encuentra, dentro de un ámbito regional-continental, en la Unidad Subandina que está localizada entre la Cordillera Oriental y la Llanura Amazónica, con una orientación de Sur a Norte. La topografía que presenta la unidad Subandina es accidentada. Asimismo, se encuentran disectadas por ríos y quebradas que erosionan la superficie y forman valles desde estrechos hasta amplios. La Tabla 25 se muestra las unidades identificadas:

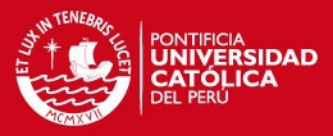

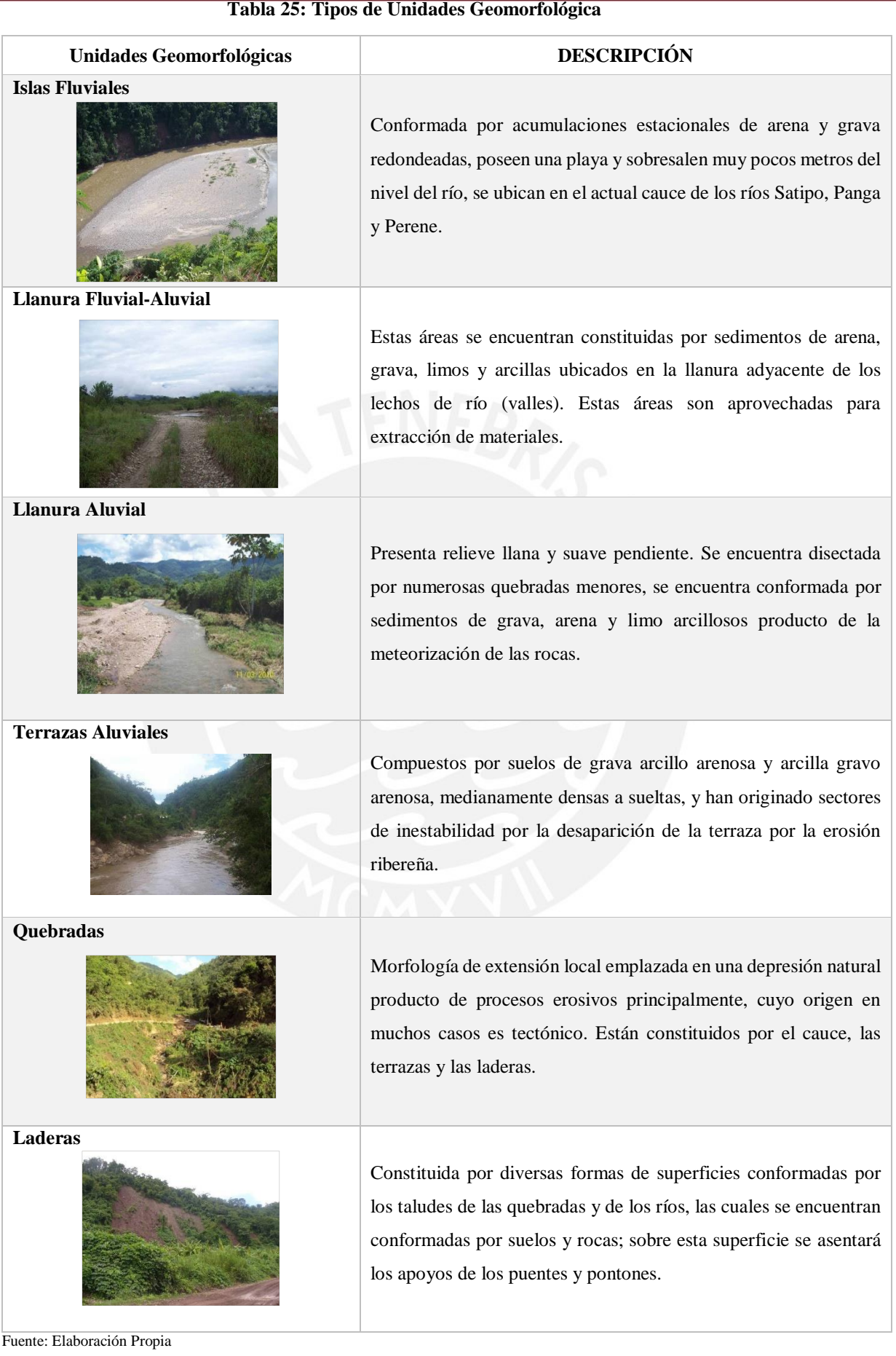

Tesis publicada con autorización del autor<br>No olvide citar esta tesis

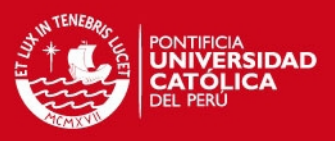

# **5.1.1.4. Hidrología**

#### a) Descripción de la cuenca e hidrología

El área de influencia del proyecto vial se ubica en la Vertiente del Atlántico o Cuenca Amazónica, caracterizándose por una amplia red hidrográfica compuesta por ríos y riachuelos que descienden a través de innumerables quebradas, que desembocan en ríos. Estos han servido como fuente de alimentación a las numerosas formas de vida que habitan a lo largo de su recorrido. En la Tabla 26, se muestran las características hidrológicas e hidrográficas de la cuenca y subcuencas que las conforman.

Así mismo, en la Figura 17 se indica el flujo hidrológico de los cursos de agua principales que cruzan la vía en la progresiva de referencia, donde finalmente todos desembocan en el río Perené. Por lo cual, se puede determinar tres sectores definidos de la carretera en estudio:

- El primer sector (km.  $0+000$  al km.  $14+700$ ), donde la zona se ve influenciada por el rio Satipo. En este sector la vía cruza extensiones que forman parte de las cuencas con gran retención de humedad producto de las precipitaciones intensas y esporádicas que se dan a lo largo del año, razón por la cual todos los cauces que cruzan el alineamiento tienen un régimen hidrológico permanente.
- En segundo sector (km. 14+701 al km. 47+400), la zona se ve influenciada por el rio Mazamari en sus inicios, y el resto del sector se ve influenciado por la desembocadura al rio Pangoa. En este sector la vía se desarrolla en corte a media ladera, el trazo es sinuoso, ondulado y accidentado, se tiene taludes que en temporada de lluvias se vuelven inestables, por el grado de saturación que alcanzan provocando derrumbes y deslizamientos del tipo translacional interrumpiendo el tránsito de vehículos de carga y de pasajeros.
- El tercer sector (km. 47+400 al km 65+820) se ve influenciado por la unión entre el rio Satipo y el rio Pangoa, los cuales determinan las características en esta zona. El comportamiento hidrológico de las cuencas, se manifiesta en los cauces torrentosos, debido a la elevada pendiente que tienen las quebradas que cruzan el alineamiento, y arrastre de material producto de la erosión y derrumbe de taludes. El flujo que predominante en la zona es de lodo y huaycos, y el régimen hidrológico de estas quebradas es temporal, es decir, solo se presenta flujo en periodos de lluvias intensas.

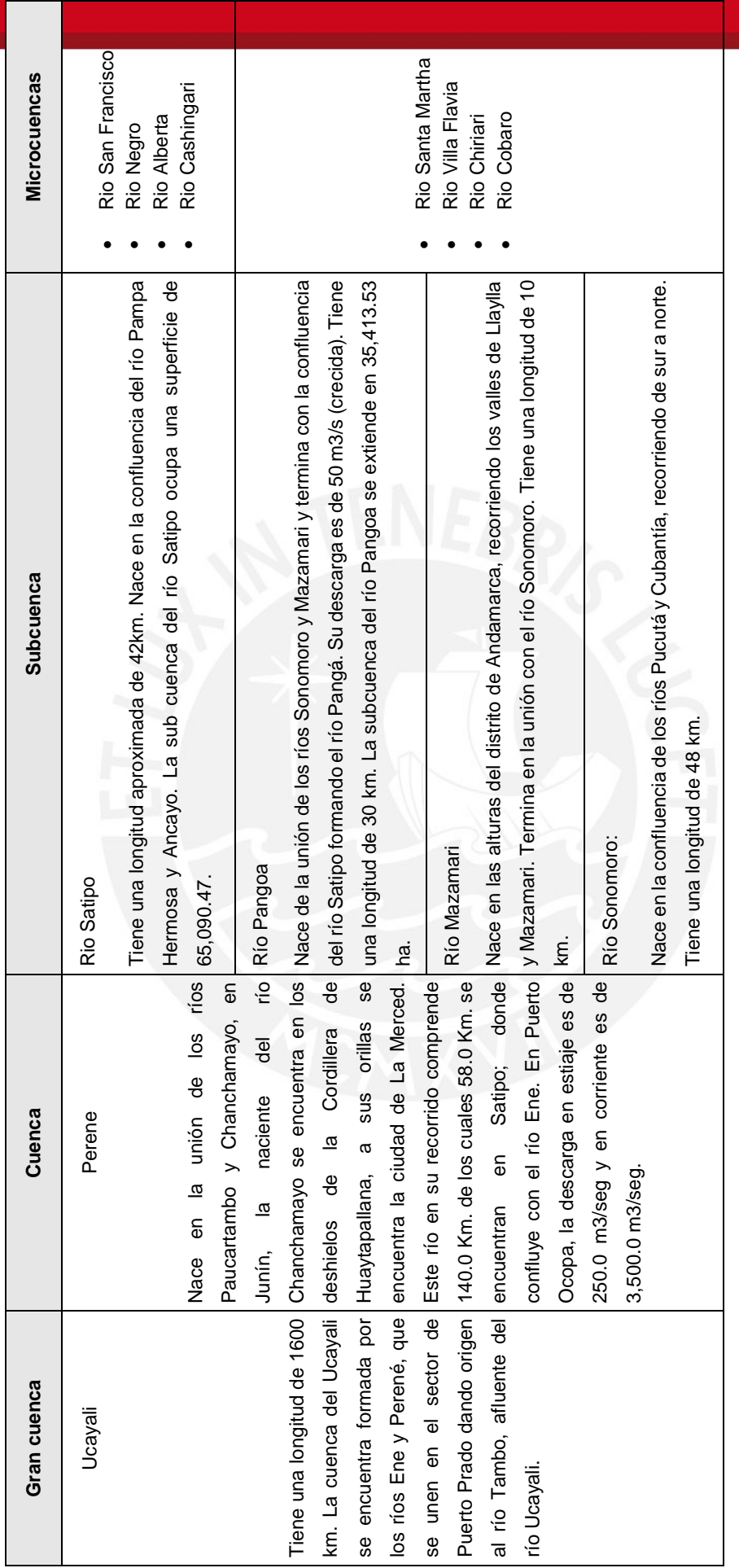

Fuente: Elaboración Propia Fuente: Elaboración Propia

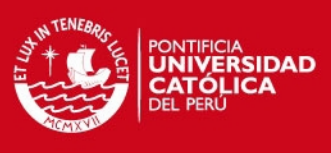

50

**Tabla 26: Cuencas y Subcuencas** 

Tabla 26: Cuencas y Subcuencas

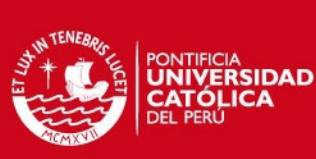

51

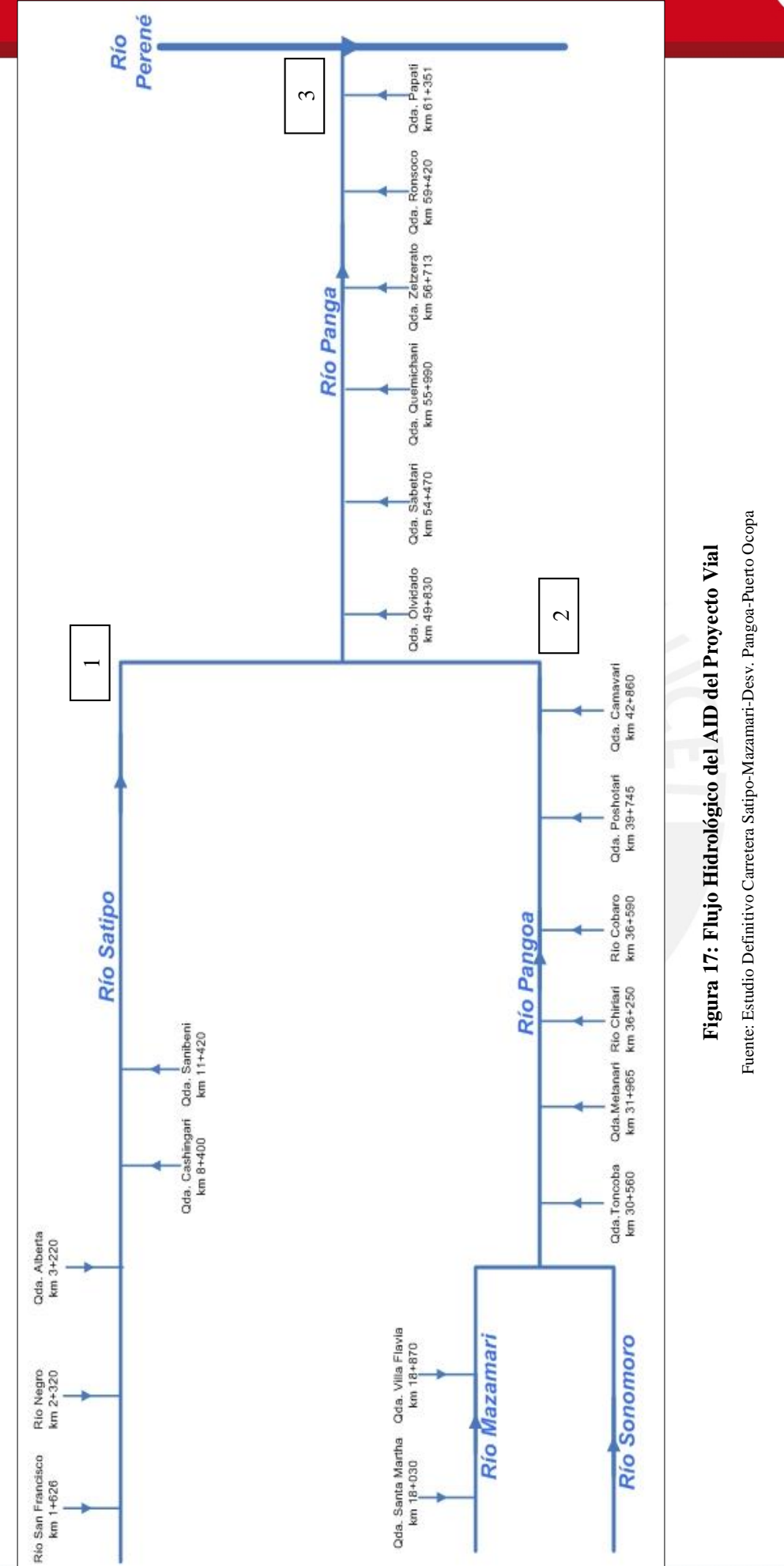

Tesis publicada con autorización del autor No olvide citar esta tesis

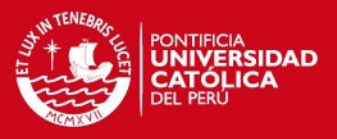

# b) Calidad de los recursos hídricos

Las aguas son adecuadas para el desarrollo de la vida acuática (hidrobiológica), ya que contienen oxígeno, pH tendiente a la neutralidad y son ligeramente ácidos a ligeramente básicos. Por otro lado, los niveles de conductividad eléctrica reflejan buen contenido de electrolitos disueltos. La información obtenida en este acápite, se basa en el informe realizado por el Instituto de Investigación de la Amazonia Peruana (IIAP) para realizar la zonificación ecológica de la provincia de Sapito.

El IIAP determino la calidad de los cursos de agua aplicando en estudio de gabinete, que consistió en realizar una recopilación de información satelital para elaborar un mapa con la red hidrográfica, carreteras y principales poblados de la zona de estudio, luego se procedió a tomar muestras de los principales cursos de agua registrando sus coordenadas, en la Tabla 27 se muestran las estaciones monitoreadas de los cursos de agua que se encuentran en el área de influencia del proyecto. Por último, se realizaron los ensayos en el laboratorio para determinar la calidad de agua de cada estación.

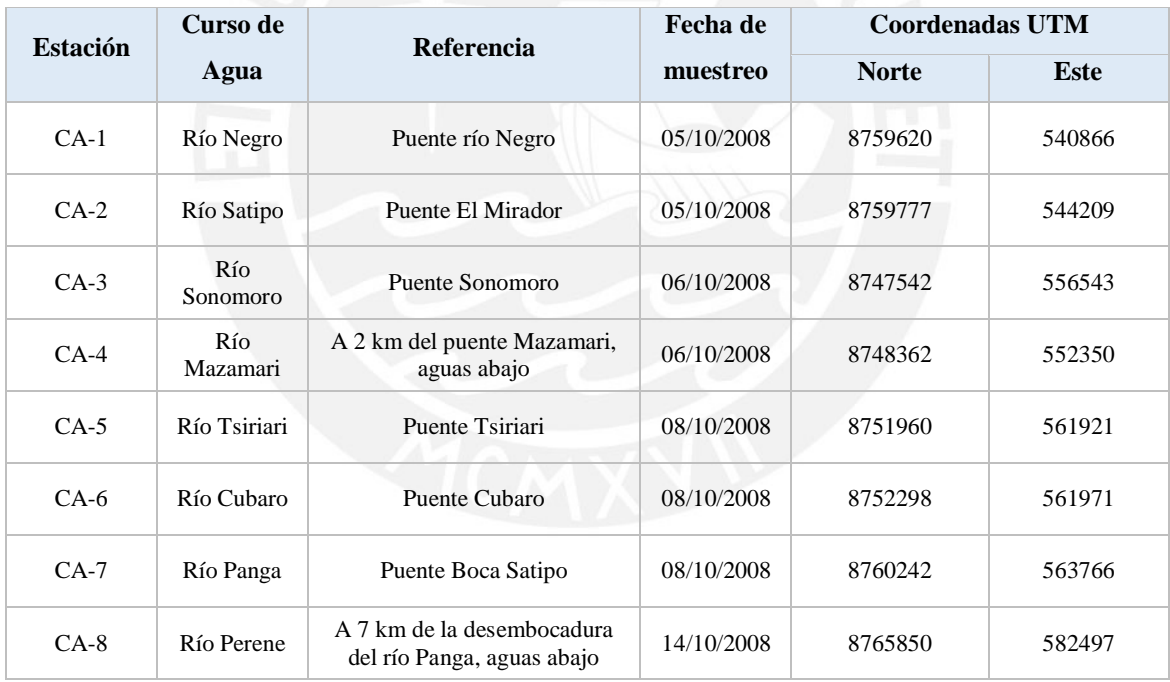

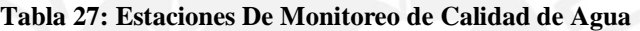

Fuente: Instituto de Investigación de la Amazonia Peruana

En la Tabla 28, se muestra los parámetros hidrológicos de los cuerpos de agua monitoreados comparados con los ECA's de las diferentes categorías, del cual se puede concluir que las aguas son adecuadas para el desarrollo de la vida acuática (hidrobiológica) debido al oxigeno que contienen. El nivel de pH tiende a la neutralidad y el nivel de conductividad eléctrica refleja buen contenido de electrolitos disueltos.

Tabla 28: Parámetros físico-químicos para determinar la calidad de agua. **Tabla 28: Parámetros físico-químicos para determinar la calidad de agua***.*

**Salinidad** N.A. N.A. N.A. N.A.  $\overline{0}$ Categoría 1: B1 Sin cambio normal N.A. > 5 N.A. 06-sep \* \* N.A. \* \* N.A. 300 N.A. N.A. N.A. > 5 N.A. 6,5 – 8,4 < 5000 N.A. N.A. N.A. 500 N.A.  $\mathcal{S}_{\bullet}$ CA-7 Marron 10.001 4.4; 24.4; 20.4; 20.4; 20.4; 20.52.0 23.67.0 23.08 -0.23.0 23.08 -0.100 23.08 -0.14; 20.14; 20.14; 20.14; 20.14; 20.14; 20.14; 20.14; 20.14; 20.14; 20.14; 20.14; 20.14; 20.14; 20.14; 20.14; 20.14; 20.14;  $\circ$ **- ºC mg/L % Unidades uS/cm mg/L mg/L mg/L mg/L %**  $\circ$  $C_{\rm X}$   $C_{\rm X}$   $C_{\rm$ CA-8 Marrón turbio 24.3 8.36 186.4 89.1 0  $mg/L$ 17.76 32.16 **SO4**  33.60 16.80 5.76 13.92 22.08 CA-1 Transparente 23.4 16.4 11.204.0 11.204.0 11.204.0 11.204.0 12.54.4 10.4 11.4 12.54 10.0 14.54.54 CA-2 Blanca turbia 21.4 14.78 247.0 7.34 63.5 29.9 50.0 7.0 17.76 CA-5 Transparente 7.08 260.0 14.0 13.92 CA-6 Transparente  $7.49$   $7.49$   $7.49$   $7.49$   $7.49$   $7.52.16$ 300 **\*\*** CA-4 Turbia  $22.5$   $16.46$   $16.46$   $16.46$   $16.32$   $15.2$   $15.2$   $15.32$   $15.32$   $15.32$   $15.32$   $15.32$   $15.32$   $15.32$   $15.32$   $15.32$   $15.32$   $15.32$   $15.32$   $15.32$   $15.32$   $15.32$   $15.32$   $15.32$   $15.32$   $15.32$   $15.$ 500  $\ast$  $mg/L$  $C^*$  $14.0$ 14.0 14.0 14.0 100 - \*\*\*D \*\*LSS SGLI EO Hd YO u9:psunnsS GO enae O<sub>o</sub>\_I boo 14.0 N.A. 7.0  $7.0$ 700  $\ast$  $SST**$  $mg/L$ 260.0 310.0 100.0 60.0 50.0 70.0 30.0 N.A.  $\vec{A}$ N.A.  $\leq 25 - 400$ (x) = N.A. 2000(2 × 10,1 × 10,1 × 10,1 × 10,1 × 10,1 × 10,1 × 10,1 × 10,1 × 10,1 × 10,1 × 10,1 × 10,1 × 10,1 × 10,1 × 10,1 × 10,1 × 10,1 × 10,1 × 10,1 × 10,1 × 10,1 × 10,1 × 10,1 × 10,1 × 10,1 × 10,1 × 10,1 × 10,1 × 10,1  $mg/L$ TDS 54.9 29.9 47.9 13.9 24.4 N.A. N.A. s9.1 500 OOS (KI KI KI KI SA KI KI KI KI T  $\ast$ uS/cm  $< 2000$  $<5000$ 115.5 100.8 186.4 52.0 63.5 30.2 N.A.  $E$ Parámetros físico-químicos **Parámetros físico-químicos**  $\ast$ Unidades  $6,5 - 8,5$ 8,4  $06$ -sep 8.36 7.54 7.34 7.52 7.08 7.49  $7.01$ 7.51  $\vec{A}$  $\mathbf{H}$  $6,5 -$ Saturación O<sub>2</sub> 204.0 247.0 287.0 198.4 239.0 N.A. N.A. N.A. N.A.  $\mathcal{S}_{\mathbf{0}}$  $mg/L$ 14.78 16.46 19.36 22.90 16.11  $\Theta$  $\frac{2}{\sqrt{2}}$  $\sim$  $\leq$  $\pm 1$ T °C agua 22.6 24.3  $23.4$  $21.4$  $22.5$ N.A. N.A. N.A. N.A. 22.1  $\mathcal{C}$ Sin cambio normal Marrón turbio Marrón turbio Transparente Blanca turbia Transparente Transparente Turbia Turbia Color N.A.  $\mathbf{X}$  .  $\rm{N.A.}$ j, Categoría 3: Bebida Categoría 3: Bebida Categoría 3: Riego Categoría 3: Riego Categoría 1: B1 de vegetales de animales Categoría 4 **Estación**  $CA-1$  $CA-2$  $CA-3$  $CA-5$  $CA-6$  $CA-7$  $CA-8$  $CA-4$ ECA's

Fuente: Instituto de Investigación de la Amazonia Peruana. Fuente: Instituto de Investigación de la Amazonia Peruana.

No olvide citar esta tesis

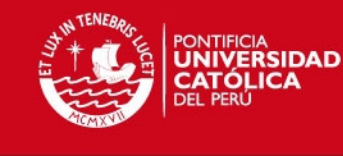

 $5\overline{3}$ 

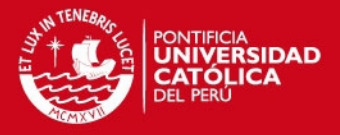

# c) Uso, calidad y disponibilidad de las fuentes de agua

Se identificó, analizo y selecciono las fuentes de aprovisionamiento de agua para la obra, tanto para la fabricación de concreto portland, como para el humedecimiento de materiales para su compactación, entre los ríos y quebradas que presentan un caudal permanente durante todo el año, seleccionando aquellas que representen una distancia corta de transporte de agua, accesibilidad, la longitud de acceso a las mismas y facilidad para la extracción del líquido vital. Las fuentes de agua seleccionadas se presentan en la siguiente tabla:

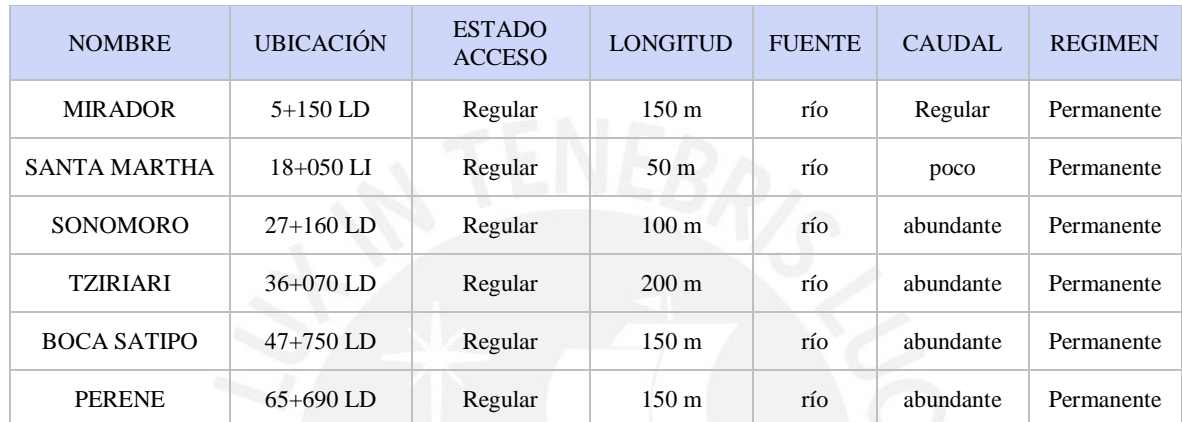

#### **Tabla 29: Fuentes de Agua**

Fuente: Informe de Suelos y Fuentes de Agua Carretera Satipo-Mazamari-Desv.Pangoa-Puerto Ocopa, HOB Consultores S.A. 2011

De las fuentes de agua seleccionadas se realizaron pruebas químicas con la finalidad de asegurar su calidad, obteniéndose valores aptos para ser empleados como fuente de aprovisionamiento del recurso hídrico; los resultados se muestran en la siguiente tabla:

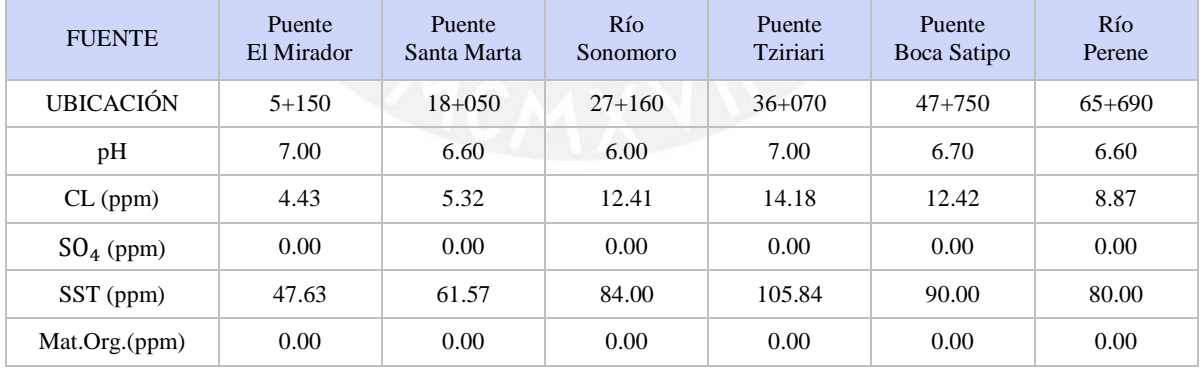

#### **Tabla 30: Resumen de Ensayos realizados en Muestras de Agua**

Fuente: Informe de Suelos y Fuentes de Agua Carretera Satipo-Mazamari-Desv.Pangoa-Puerto Ocopa, HOB Consultores S.A. 2011

#### **5.1.1.5. Suelo**

Se identificaron suelos granulares no plásticos, suelos arenosos, suelos limosos, suelos arcillosos y rocas alteradas, empleándose las clasificaciones AASHTO y SUCS para su descripción a lo largo de la carretera. En el Anexo 1, se adjunta la tabla con la descripción AASHTO por los diferentes tramos de la carretera.

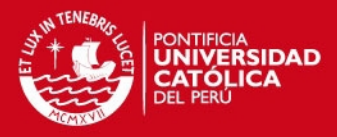

#### **5.1.2. Medio Biológico**

# **5.1.2.1. Flora y Fauna**

#### a) Flora

Durante la visita de campo realizada para el estudio ambiental de la carretera, se identificaron 65 puntos a lo largo de la carretera, encontrando purmas y grandes zonas deforestadas que son utilizadas como terrenos de cultivo de naranja, tangelo, plátano, cacao, yuca, mango y piña.

El desarrollo agrícola cambia la vegetación natural de los terrenos por monocultivos, y también altera la constitución de los suelos (eliminación de humus, acumulación de sustancias minerales, etc.) de esta manera se producen cambios ambientales que se visualizan en el desarrollo de otro tipo de plantas, que anteriormente no hubieran podido crecer en dichos terrenos.

En zonas con áreas designadas para el cultivo, se observan purmas llenas de maleza y grandes áreas de pastizales, dicho paisaje cambia radicalmente aproximadamente a partir del Km 47, donde las áreas de cultivo van disminuyendo y la vegetación natural es más abundante, entre estas, las especies más frecuentes son el matico, pasto elefante, flecha, shapaja y el kudzu; entre las especies de árboles más comunes el cedro, pan de árbol, oropel. ojé, pinochuncho y el nogal. b) Fauna

En la provincia de Satipo, según el estudio de Mesozonificación Ecológica y Económica para el Desarrollo Sostenible de la Provincia de Satipo, han sido reportadas 609 especies de vertebrados, excluyendo a los peces, de las cuales 517 son aves, esto es debido a que la provincia de Satipo es una de las zonas donde se reúnen aves de distribución restringida. También, se cuenta con 3700 especies de mariposas en esta región, lo cual representa el 21% del total de las especies conocidas en el mundo.

Sin embargo, durante la evaluación que se llevó a cabo, no se observaron algunas especies de aves, reptiles y anfibios; esto debido a la alta deforestación de la zonas aledañas, y a que los terrenos utilizados como campos de cultivo, no solo cambian la constitución del suelo y sustituyen a las plantas sino también como se observó, atraen aves de diferentes comportamientos alimenticios.

En el área de influencia, se encontraron pequeños ecosistemas de anfibios, formados por filtraciones de agua proveniente de los canales que atraviesan la carretera en muchos de sus puntos. Los reptiles fueron representados solo por algunas serpientes, y la población ganadera se representa en su mayoría por ganado vacuno (18 290), porcinos (9 096) y ovino (15 280).

#### **5.1.2.2. Formaciones Ecológicas**

El tramo de estudio para la evaluación biológica de la carretera Satipo – Puerto Ocopa comenzó en una altura de 636 m.s.n.m. disminuyendo hasta la última sección de la carretera a una altura de 341 m.s.n.m., ubicándola de esta manera en la selva baja. Las zonas de vida identificadas se muestran en la Tabla 31.

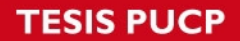

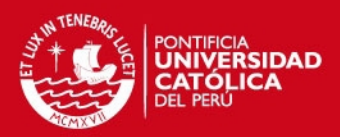

# Zonas de Vida Progresiva Km (referencial) Localidades de referencia Bosque húmedo Premontano tropical (bh-PT)  $00+000 - 19+000$  $21+000 - 35+000$  $40+000 - 42+000$ 50+000 – 53+000 CCNN Atahualpa Villa Virginia CCNN Río Bertha Santa Rosa de Cashingari La Florida Sanibeni Barrios Altos Capirushari Todos Los Santos Bosque muy húmedo Premontano tropical (bmh-PT) 19+000 – 21+000 Mazamari Bosque seco tropical (bs-T)  $35+000 - 40+000$ 42+000 – 50+000 53+000 – 66+000 Camambari Pueblo Libre Boca Satipo CCNN Gloriabamba CCNN Puerto Ocopa Anexo Puerto Chata

**Tabla 31: Zonas de Vida** 

Fuente: Elaboración Propia

#### **5.1.3. Medio Socioeconómico**

#### **5.1.3.1. Población y Servicios**

#### a) Demografía

Según los datos obtenidos por el INEI (2007), la población de la provincia de Satipo está conformada por 193,872 pobladores de los cuales 103,868 son varones, representando este al 53.58% de la población y 90,004 pobladores son mujeres, representado al 46.42%.

La Tabla 32 se puede observar que el grupo etáreo, cuyas edades fluctúan entre los 1 a 14 años de edad representa al 37.31% de la población y el grupo etáreo cuyas edades fluctúan entre los 15 a 29 años representan al 29.81%.

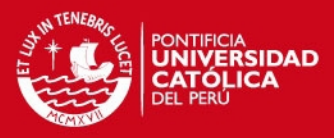

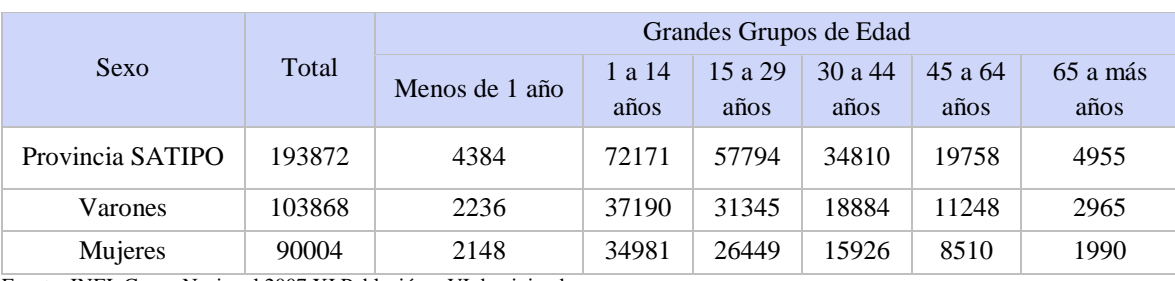

### **Tabla 32: Demografía**

Fuente: INEI. Censo Nacional 2007 XI Población y VI de vivienda

Según los datos obtenidos de los censos realizados entre los años 1993 y 2007, el incremento poblacional en esta zona es de 53.81%. Este aumento poblacional se muestra en la zona rural y zona urbana.

b) Educación

La educación presente en el área de influencia directa consiste en 25 instituciones educativas, de las cuales se dividen en educación inicial, educación primaria y secundaria. Por otra parte, la comunidad de Puerto Ocopa cuenta con una institución educativa de enseñanza superior, la cual imparte las carreras técnicas de Agricultura y enfermería. Actualmente se encuentran 120 alumnos matriculados, provenientes de diferentes zonas aledañas a la comunidad.

Según el Plan Operativo Institucional realizado por la Municipalidad Provincial de Satipo (2008), las instituciones educativas no cuentan con una infraestructura adecuada para brindar una educación de calidad. La falta materiales educativos; como libros, carpetas, estanterías, entre otros, y la escasa capacitación que reciben los profesores por parte del estado o de alguna institución privada, genera un bajo nivel educativo.

c) Salud

En el tramo de la carretera se ha identificado cinco puestos de salud, un centro de salud y la micro red de salud de Mazamari; los puestos de salud se encuentran ubicados en las localidades de Sanibeni, Capirushari y San Cristóbal, y las comunidades nativas de Gloriabamba y Tsiriari; el centro de salud está ubicado en la comunidad nativa de Puerto Ocopa. En Mazamari se encuentran la Micro red de salud, que brinda los servicios básicos de laboratorio, cirugía menor, atención a gestantes, entre otros. Asimismo en la ciudad de Satipo, se encuentra el Hospital Manuel Higa Arakaki.

Los casos de morbilidad por incidencia de enfermedades registrados por la Unidad de Estadística Red de Salud-Satipo son un total de 260 101 casos durante el periodo de 2007 – 2008. Las enfermedades respiratorias representan un 23.97% y las enfermedades infecciones y parasitarias representan el 19.9% de los casos atendidos. Por otra parte, la región cuenta con un factor de riesgo por la presencia de enfermedades endémicas, como son la enfermedad de Carrión (Mosquito Lutzomyia spp), la fiebre de Mayaro (Mosquito Haemagogus), la fiebre de oropouche (Mosquito de genero culex sp), la fiebre amarilla, la malaria y el dengue.

# **SIS PUCP**

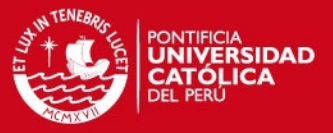

Por otro lado, según la clasificación que realizó el Programa de las Naciones Unidas (PNUD, 2009) la provincia de Satipo cuenta con un índice de desarrollo humano medio (IDH) de 0.6234. Por lo cual la precariedad, la falta de infraestructura adecuada, las áreas de atención médica que se ofrece y sobre todo el escaso personal con el que se cuenta para la atención hospitalaria es un recurso que necesita una implementación adecuada.

#### **5.1.3.2. Economía**

La principal actividad económica, según la Mesozonificación Ecológica y Económica para el Desarrollo Sostenible de la Provincia de Satipo, a la que se dedica la población es la agricultura, seguida de la actividad comercial. Sin embargo realizan también como actividad complementaria la pesca. A continuación, se detallaran las actividades realizadas en el área de influencia:

a) Agricultura

En el caso de la agricultura la zona posee tierras aptas para el cultivo de productos y la presencia de lluvia es un factor importante, ya que carecen de capital para desarrollar una agricultura tecnificada, a partir de la agricultura bajo riego. Por otro lado, se presentan ciertas dificultadas en esta actividad como son el bajo precio que pagan por sus productos, la falta de financiamiento para mejorar su producción y las enfermedades típicas del lugar; así como el escaso transporte para el traslado de sus productos hacia diferentes mercados.

b) Pesca

En cuanto la pesca se indica que esta es desarrollada como actividad complementaria, pero que no se realiza diariamente, sino que existen fechas de pesca. Esta es usada para el consumo diario, y en algunas ocasiones para la venta. Entre sus principales fortalezas se tiene que en estas zonas se puede encontrar variedad de especies y de diferentes tamaños.

c) Artesanía

La artesanía es otra actividad desarrollada, en algunas localidades del tramo, especialmente dentro de las comunidades nativas, esta tiene como principal fortaleza el apoyo de su municipalidad para poder venderlas, además que las materias primas para su elaboración se pueden adquirir sin ninguna complicación pues se encuentran dentro de las localidades. Sin embargo, la falta de apoyo técnico no permite mejorar y desarrollar mayor producción.

Existen diversas áreas turísticas presentes en el AID, pero que no son debidamente difundidos y comercializados para así obtener un mayor ingreso económico para las poblaciones.

#### **5.2. Identificación de los Impactos Ambientales**

#### **5.2.1. Etapa de Construcción**

En el siguiente acápite se elabora la identificación de impactos ambientales potenciales que pudieran producirse en la etapa de construcción. La identificación de los impactos ambientales se basó en la evaluación de las principales actividades del proyecto, reconociendo aquellas acciones que podrían ocasionar impactos más relevantes en el Ambiente. Se tomó en cuenta para este análisis, las características del proyecto, el entorno y la interacción entre ambos.

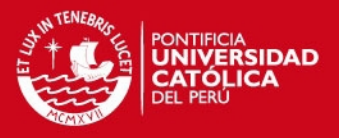

De tal manera, que para desarrollar la identificación de impactos se realizó una sectorización del eje de la carretera en tres sectores. Estos sectores se vieron definidos, en la etapa de reconocimiento de campo, por su comportamiento hidrológico, y se detallan en el acápite 5.1.1.4. Donde se muestra tres sectores influenciados por los flujos hídricos como son el rio Mazamari, rio Pango y rio Satipo. A continuación, se describe los tramos específicos de la carretera en ejecución:

Sector 1: km.  $0+000-14+700$ 

En este sector, la vía se ve influenciada por la cuenca del Rio Satipo.

Sector 2: km. 14+701 – 47+400

En este sector, la vía se ve influencia por la cuenca del Rio Pangoa.

Sector 3: km.  $47+400 - 65+820$ 

En este sector, la vía se influencia por la cuenca del Rio Pangoa, con la influencia del rio Satipo debido a la unión de estas dos corrientes hídricas.

En la Figura 18, se muestra el eje de la carretera diferenciando los sectores mencionados. Por otra parte, debido a la aplicación de un modelo de identificación de impactos ambientales se realizó un diagrama de flujo, con las consideraciones de elementos de entrada (factores) y elementos de salida (impactos) para cada sector mencionado (Ver Figuras 19, 20 y 21).

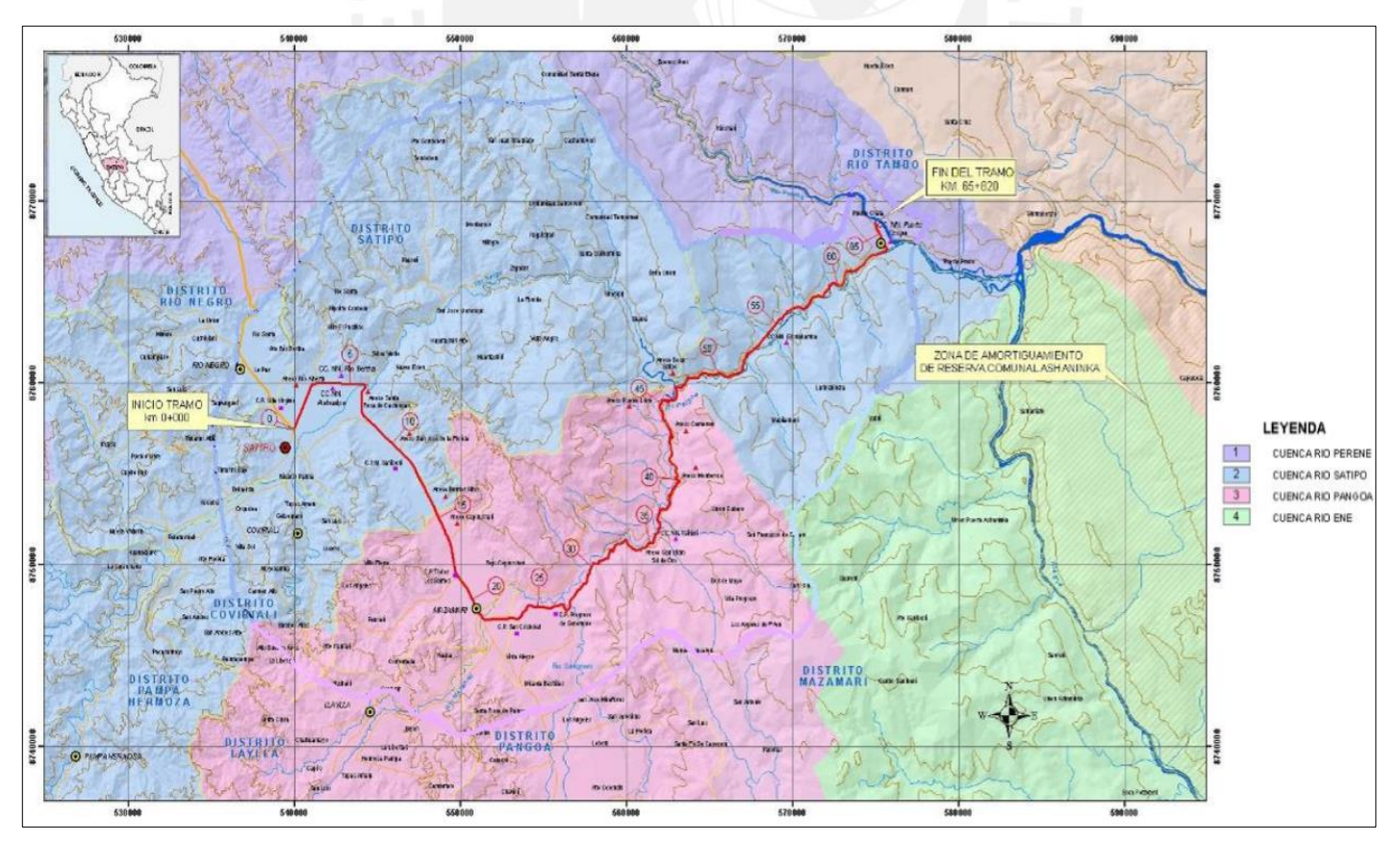

**Figura 18: Mapa Hidrológico del Área de Influencia de la Carretera**  Fuente: Elaboración Propia

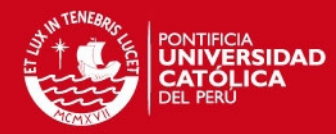

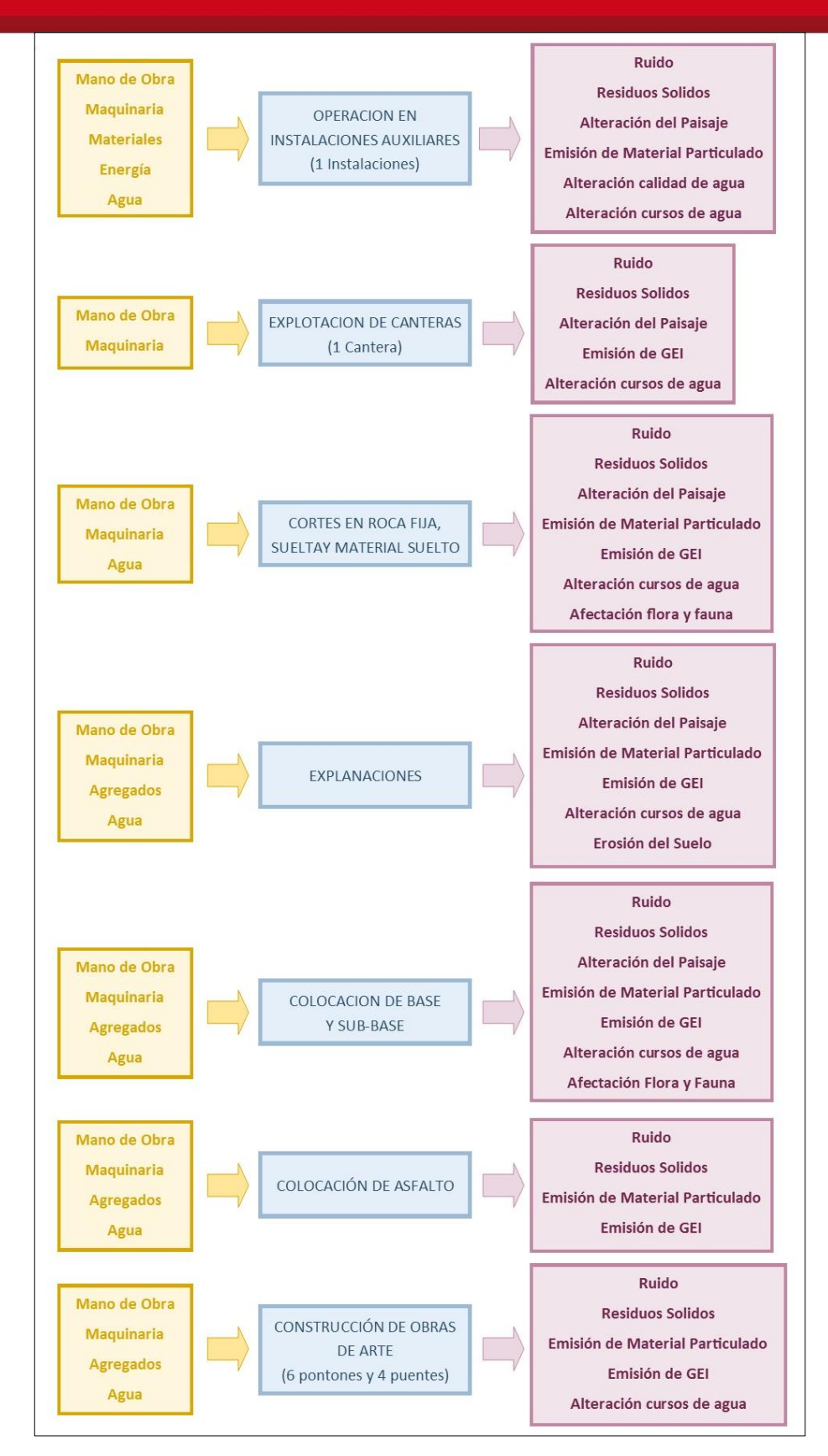

**Figura 19: Flujo de identificación de impactos por actividades – Tramo 1**

Fuente: Elaboración Propia

60

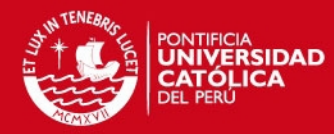

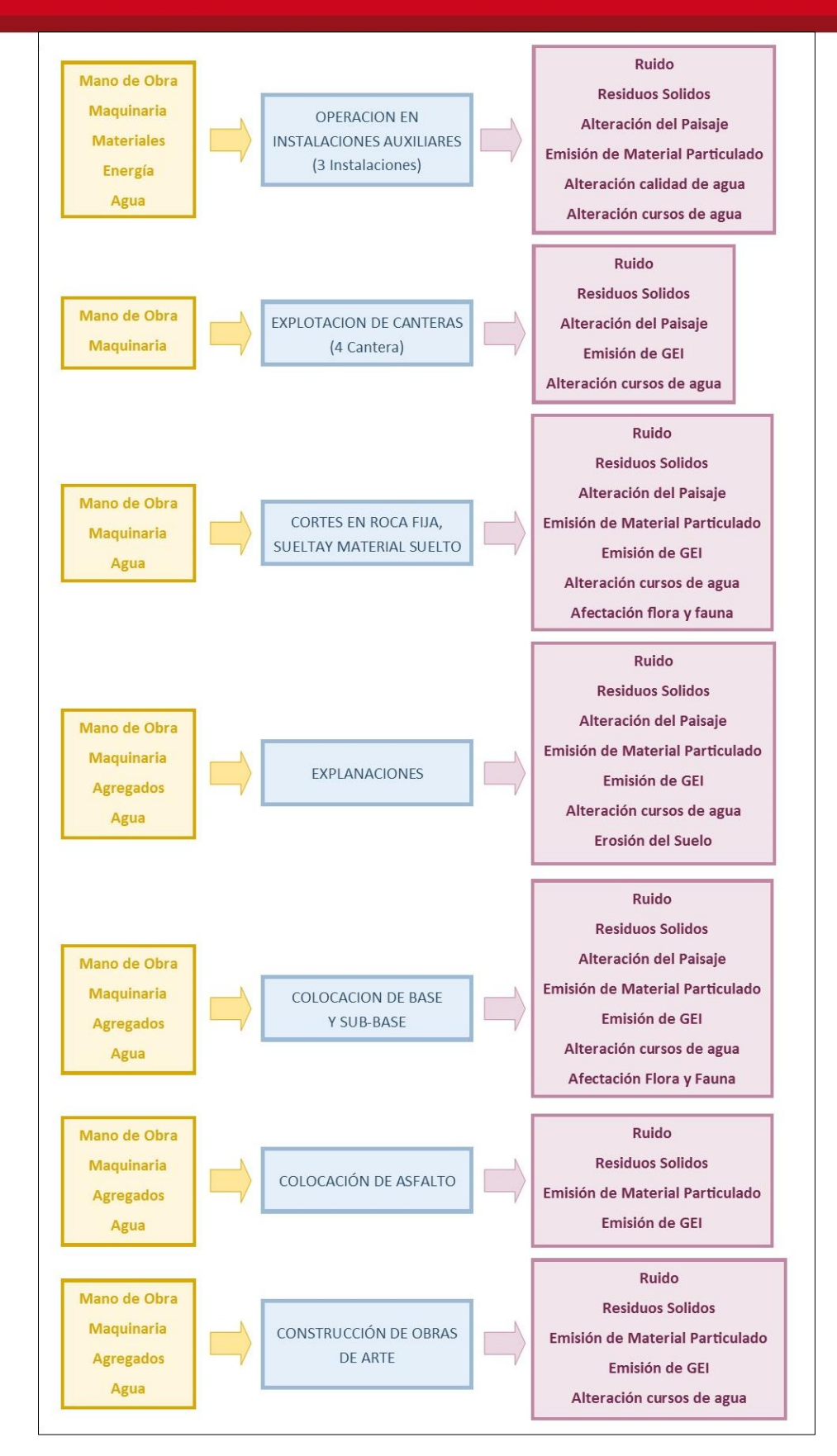

**Figura 20: Flujo de identificación de impactos por actividades – Tramo 2**

Fuente: Elaboración Propia

61

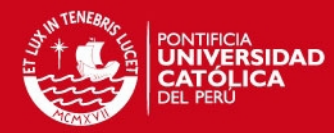

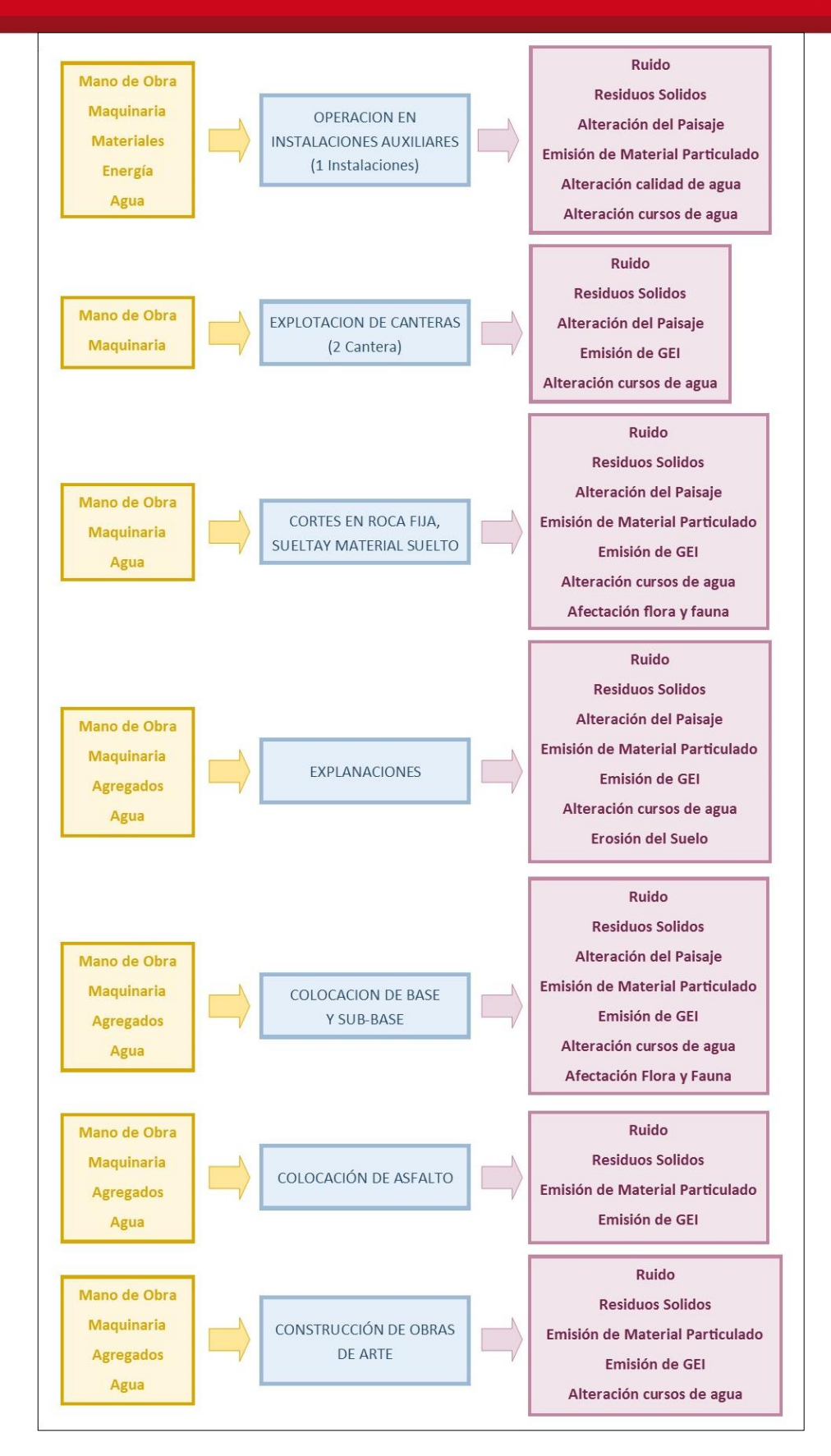

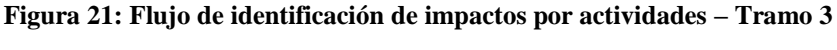

Fuente: Elaboración Propia

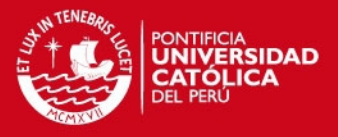

En las Figuras 19, 20 y 21, se muestran los diagramas de flujo basado en el modelo de identificación de impactos ambientales. Según lo identificado, se pudieron reconocer 168 impactos, que ocurren en la etapa de construcción. En la siguiente tabla, se muestra los impactos identificados y los resultados obtenidos en su clasificación.

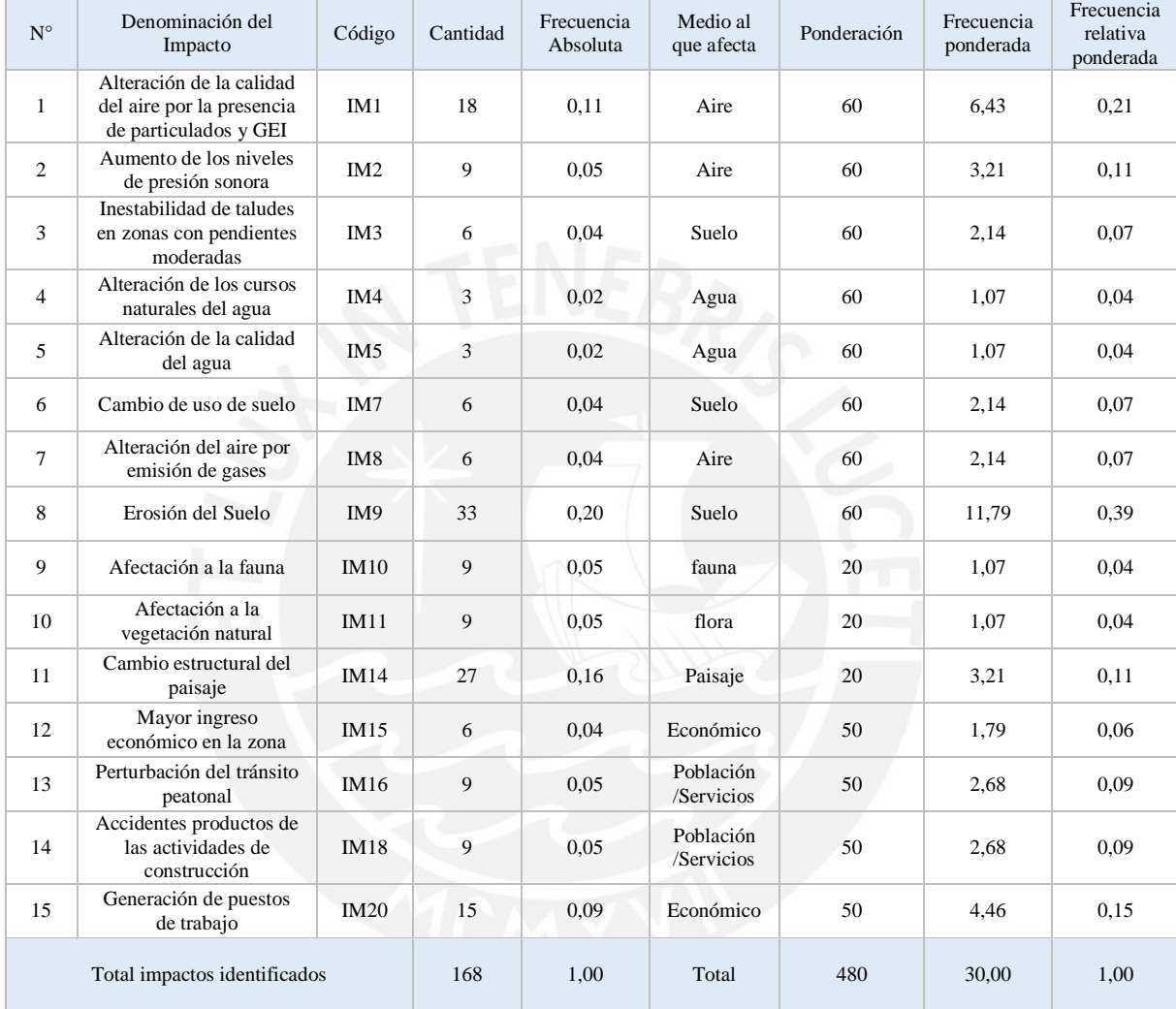

#### **Tabla 33: Inventarios de Impacto Ambiental – Etapa Construcción**

Fuente: Elaboración Propia

De la Tabla 33 se puede determinar que hay dos tipos de frecuencias, la frecuencia absoluta y frecuencia relativa. Así se tiene una frecuencia simple, según la cual los impactos más relevantes son la alteración de la calidad del aire por presencia de particulados, la erosión del suelo y el cambio estructural del paisaje. Por otro lado, según la frecuencia relativa, los impactos más resaltantes difieren de la frecuencia relativa en el impacto de generación de empleo.

Por último, en base a lo anterior se tiene, que el factor ambiental más afectado es el suelo debido a que cuenta con un 27% del total de impactos ambientales presentados. A continuación, se presentan en los gráficos resumen de la afectación según la frecuencia relativa y absoluta.

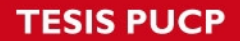

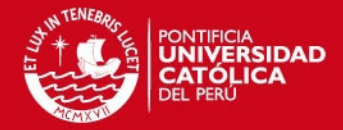

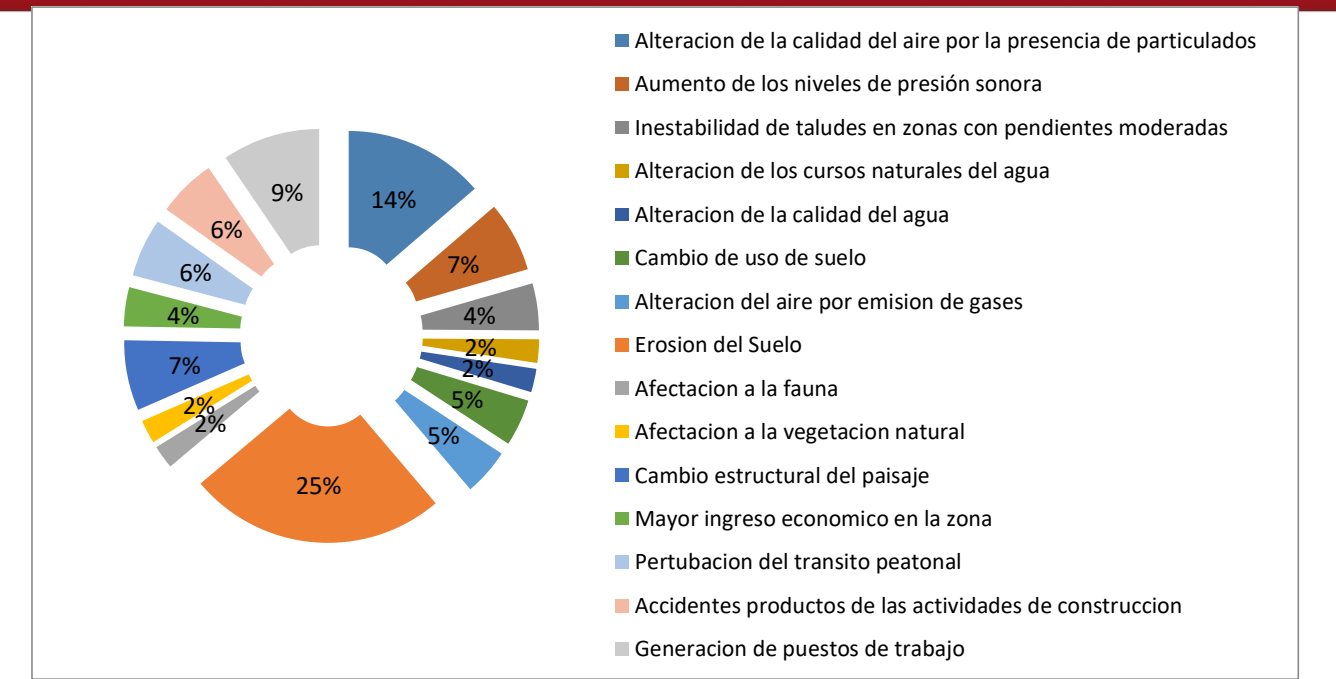

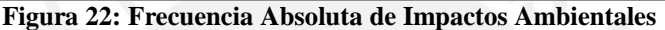

Fuente: Elaboración Propia

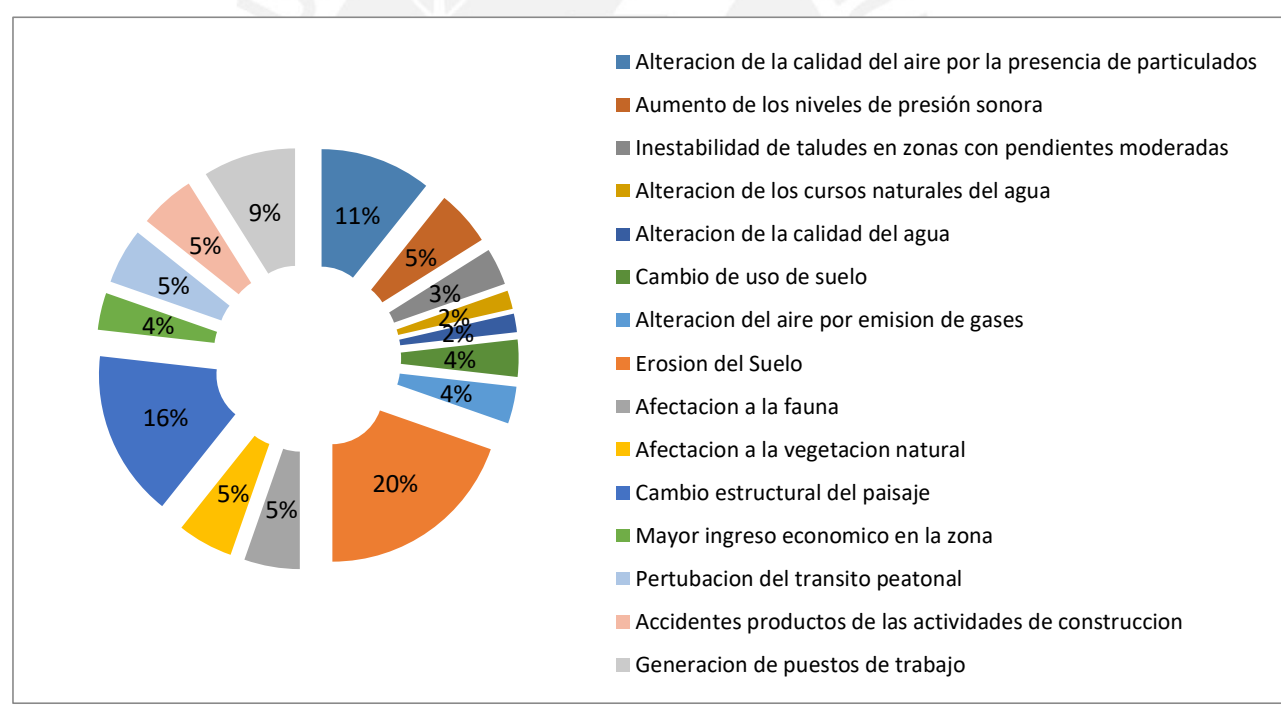

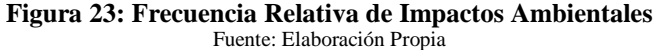

#### **5.2.2. Etapa de Operación**

En el siguiente acápite se elabora la identificación de impactos ambientales potenciales que pudieran producirse en la etapa de operación de la carretera. La identificación de los impactos ambientales se basó en la evaluación de las principales actividades que se realizan al iniciar el funcionamiento de la carretera, como son el transporte de vehículo y el mantenimiento de la vía,

64
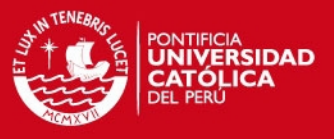

de las obras de arte del proyecto, de los sectores críticos, de las señales de vías y la capacitación de la población en temas de seguridad vial.

En el caso de la etapa de operación, se realizará la identificación de impactos para el tramo completo de la carretera, debido a que los trabajos a realizarse en esta etapa son de carácter continuo a lo largo de su eje. En la siguiente figura, se muestra el flujograma con los factores ambientales y los impactos generados por las actividades.

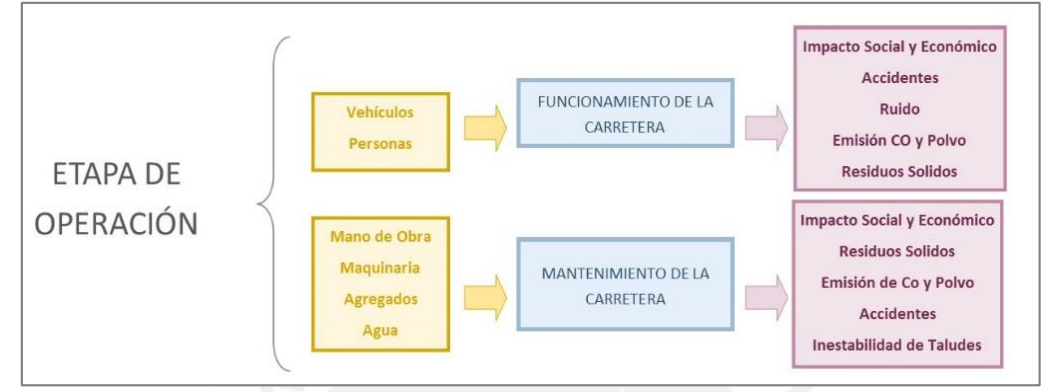

**Figura 24: Flujo de identificación de Impactos – Etapa Operación**  Fuente: Elaboración Propia

En la Tabla 34 se muestra los impactos identificados y la clasificación según el factor ambientales afectado en el proceso. En el cual se puede concluir, que el impacto más representativo es el de generación de puesto de trabajo. Este impacto resuelto el más representativo tanto en el análisis con frecuencia absoluta así como con el análisis de frecuencia relativa ponderada.

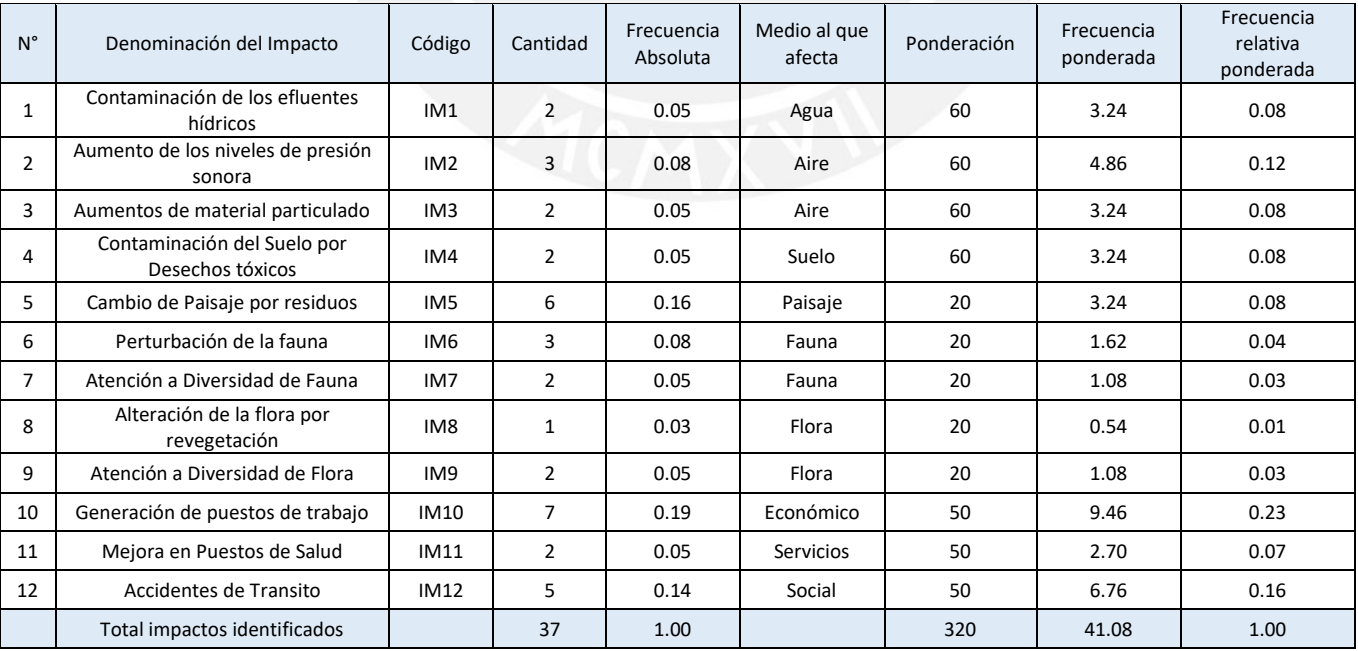

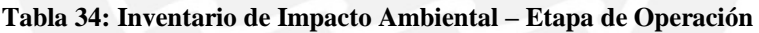

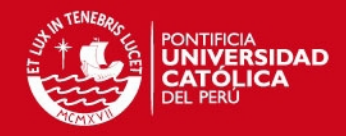

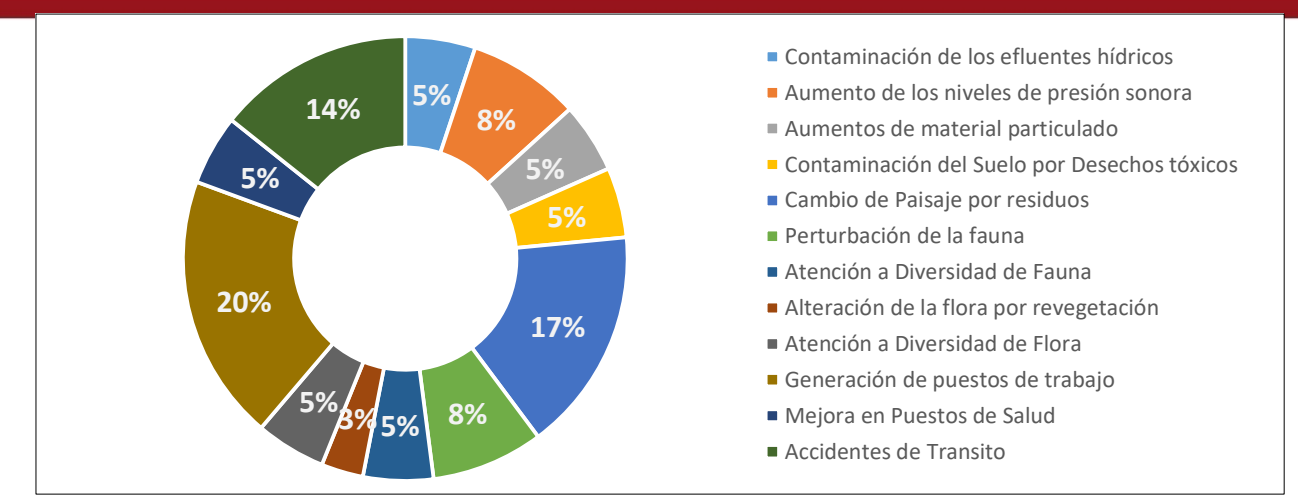

**Figura 25: Frecuencia Absoluta de Impactos Ambientales**  Fuente: Elaboración Propia

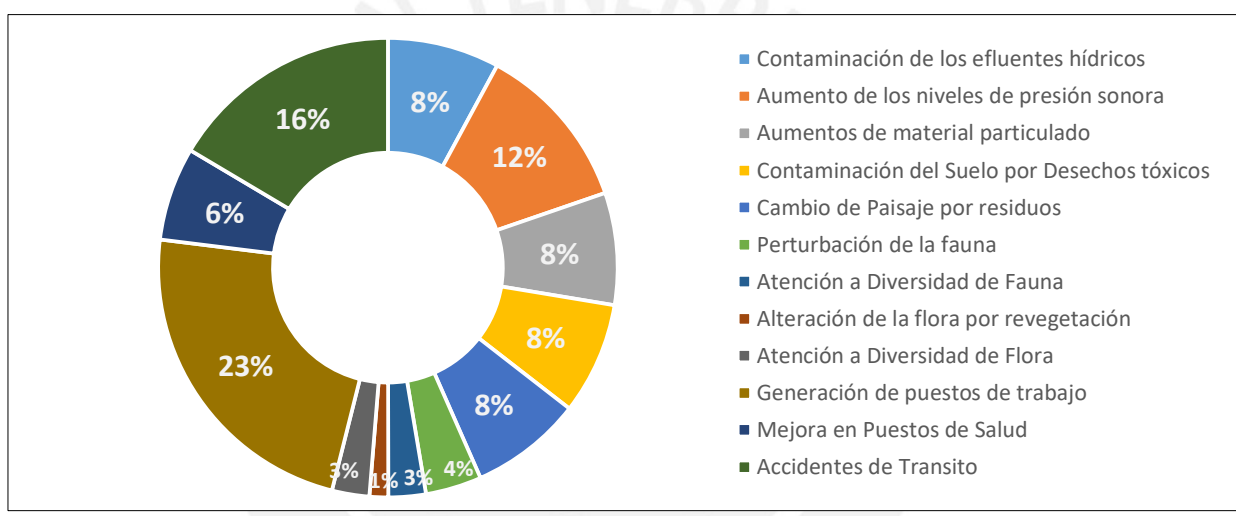

**Figura 26: Frecuencia Relativa de Impactos Ambientales**  Fuente: Elaboración Propia

#### **5.3. Valorización de Impactos**

#### **5.3.1. Matriz de Impactos**

La valorización de impactos, consiste en desarrollar las matrices de identificación de impactos según factor ambiental y aspecto ambiental por cada tramo identificado. Estas matrices son del tipo causa efecto, y contienen información referida a la interacción entre los aspectos ambientales y el medio.

#### **5.3.1.1. Etapa de Construcción**

En la Tabla 35, se muestran la identificación de impactos de la carretera en la etapa de construcción. Conforme se aprecia en las Figuras 27 y 28, los factores ambientales que mayor número de impactos presentan es el suelo, seguido por el aire. Este análisis nos demuestra que en proyectos viales, donde la mayor actividad a realizar es el movimiento de tierras, el factor ambiental que siempre resultará más impactado es el suelo.

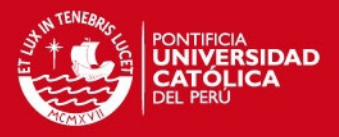

Por otro parte, los aspectos ambientales que generan mayores impactos son la construcción de las obras de arte y drenaje, operación de las instalaciones auxiliares y las explanaciones. En el caso de la operación de las instalaciones auxiliares, se generan gran cantidad de impactos por todas las actividades que involucran como son los campamentos, plantas chancadoras, etc.

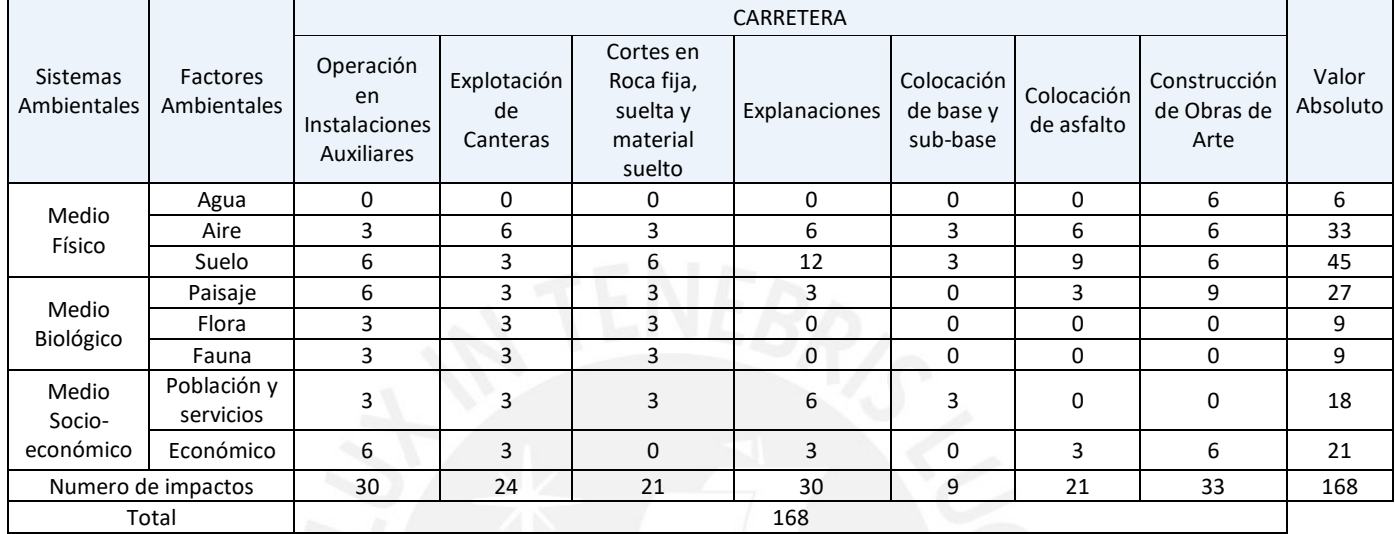

#### **Tabla 35: Inventarios de Impactos Ambientales**

Fuente: Elaboración Propia

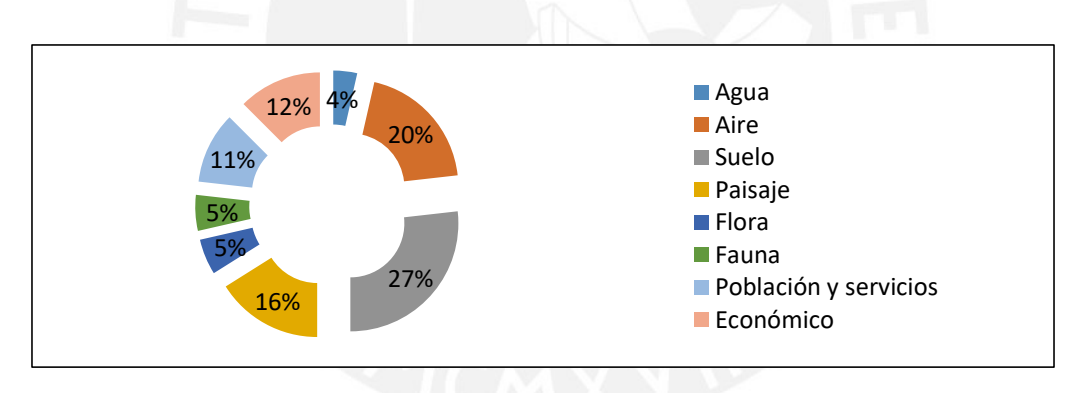

## **Figura 27: Factores Ambientales Afectados**

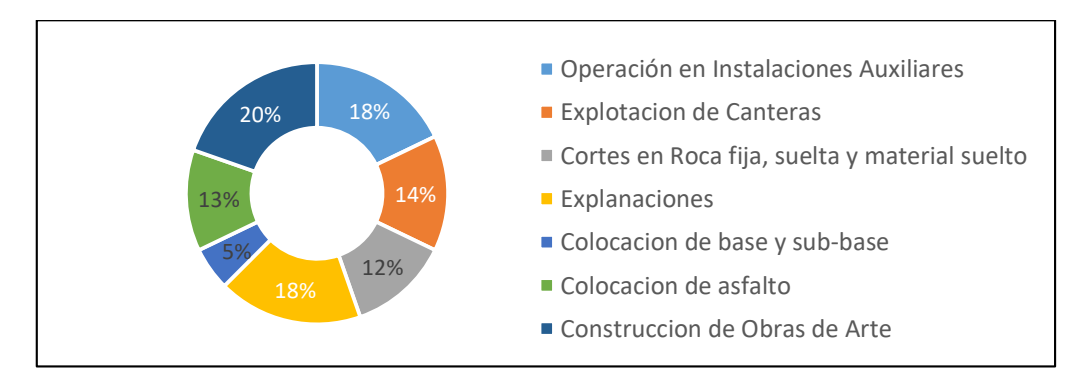

**Figura 28: Distribución de impactos según Actividades – Etapa Construcción**  Fuente: Elaboración Propia

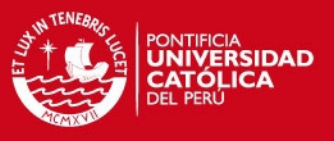

## **5.3.1.2. Etapa de Operación**

En la Tabla 36, se muestran la identificación de impactos de la carretera en la etapa de operación. Se puede concluir rápidamente, que la actividad que mayores impactos genera es el mantenimiento de la vía (Ver Figura 30), debido a que involucra trabajos de movimiento de tierra, y proyectos de reconstrucción.

Por otra parte, los factores ambientales que mayor número de impactos presentan son la flora, el factor económico y los servicios (Ver Figura 29). El factor económico en este caso, se ve afectado de forma positiva por los impactos, así como los servicios en las zonas del área de influencia se ven mejorados por la mayor concurrencia a zonas donde el acceso era limitado.

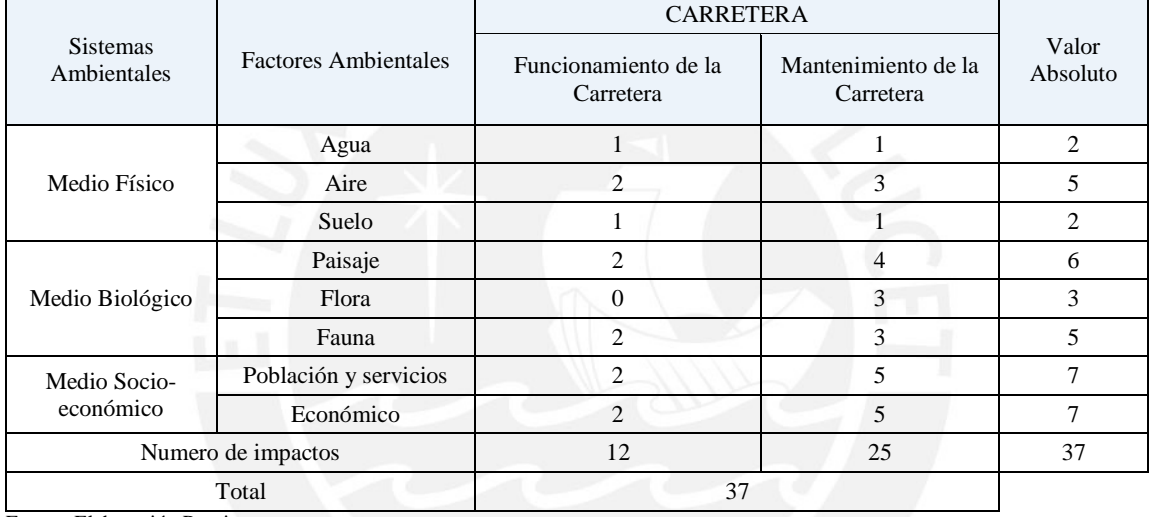

#### **Tabla 36: Inventarios de Impactos Ambientales – Etapa de Operación**

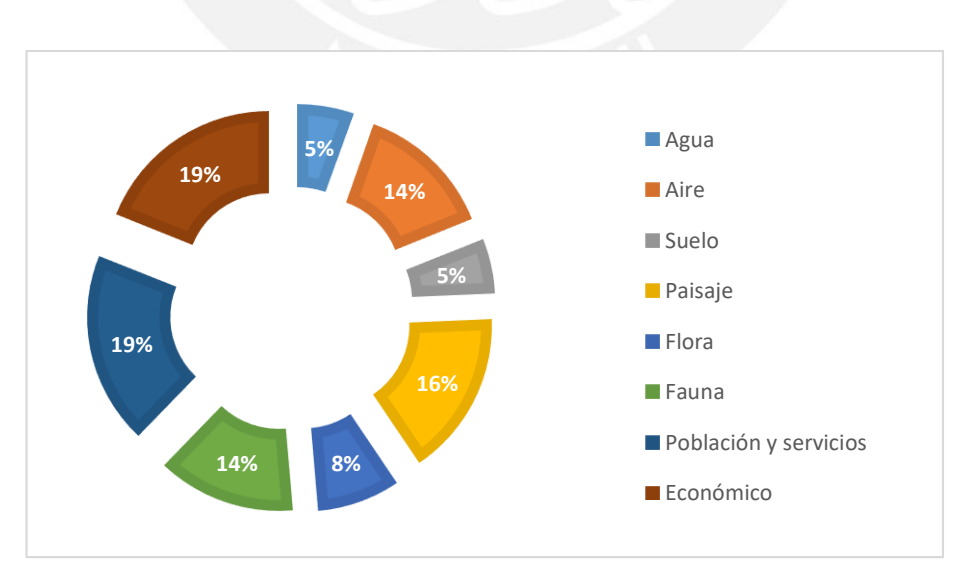

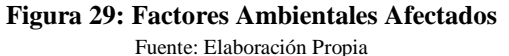

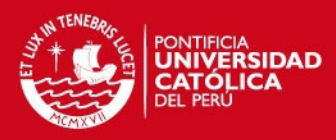

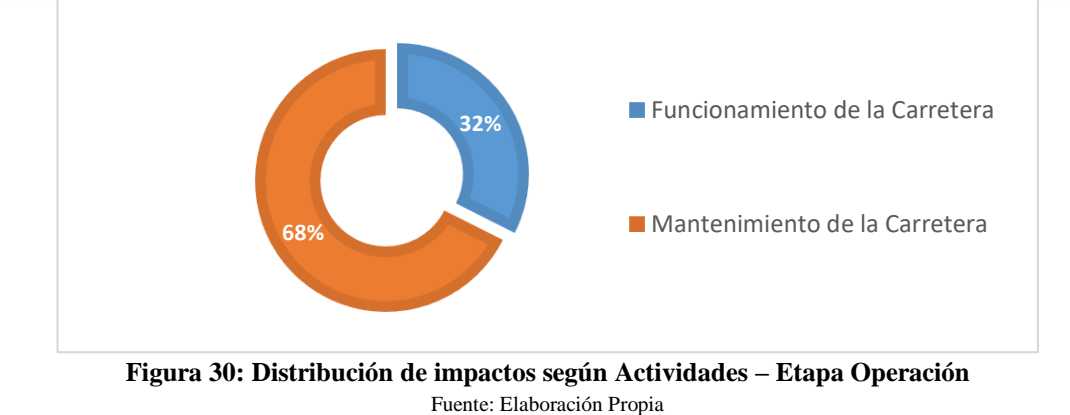

#### **5.3.2. Tabla de Valorización de Impactos**

Según el modelo de valoración cualitativa de la metodología propuesta, se estimará el valor del impacto basándose en los 11 criterios descritos en el acápite 3.3 y la expresión de impacto anteriormente enunciada.

$$
I = \pm (3 IN + 2 EX + MO + PE + RV + SI + AC + EF + PR + MC)
$$

Donde el signo positivo (+) representa un impacto beneficioso y cuya influencia en el ambiente contribuye a aumentar la calidad ambiental, mientras el signo negativo (-) representa un impacto que disminuye la calidad ambiental.

#### **5.3.2.1. Etapa de Construcción**

En la Tabla 37 se aprecia, los impactos ambientales identificados y valorados en la etapa de construcción, que resultaron en total 15 impactos, los cuales tienen lugar en toda la carretera. De estos impactos, 13 resultaron ser negativos debido a que tienen incidencia en el ambiente, y el restante es positivo.

En esta tabla se muestran los impactos que se presentaron a lo largo de la carretera con mayor valor. De los resultados obtenidos, se puede determinar que los factores más afectados son el Aire, seguidos de la Fauna, Flora y Suelos. Sin embargo este análisis no tiene en consideración la importancia de cada factor, pues es evidente que no todos los factores presentan un mismo nivel de importancia de afectación al medio ambiente, debido a la calidad inicial de los factores del emplazamiento.

69

# **TESIS PUCP**

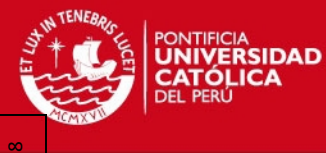

70

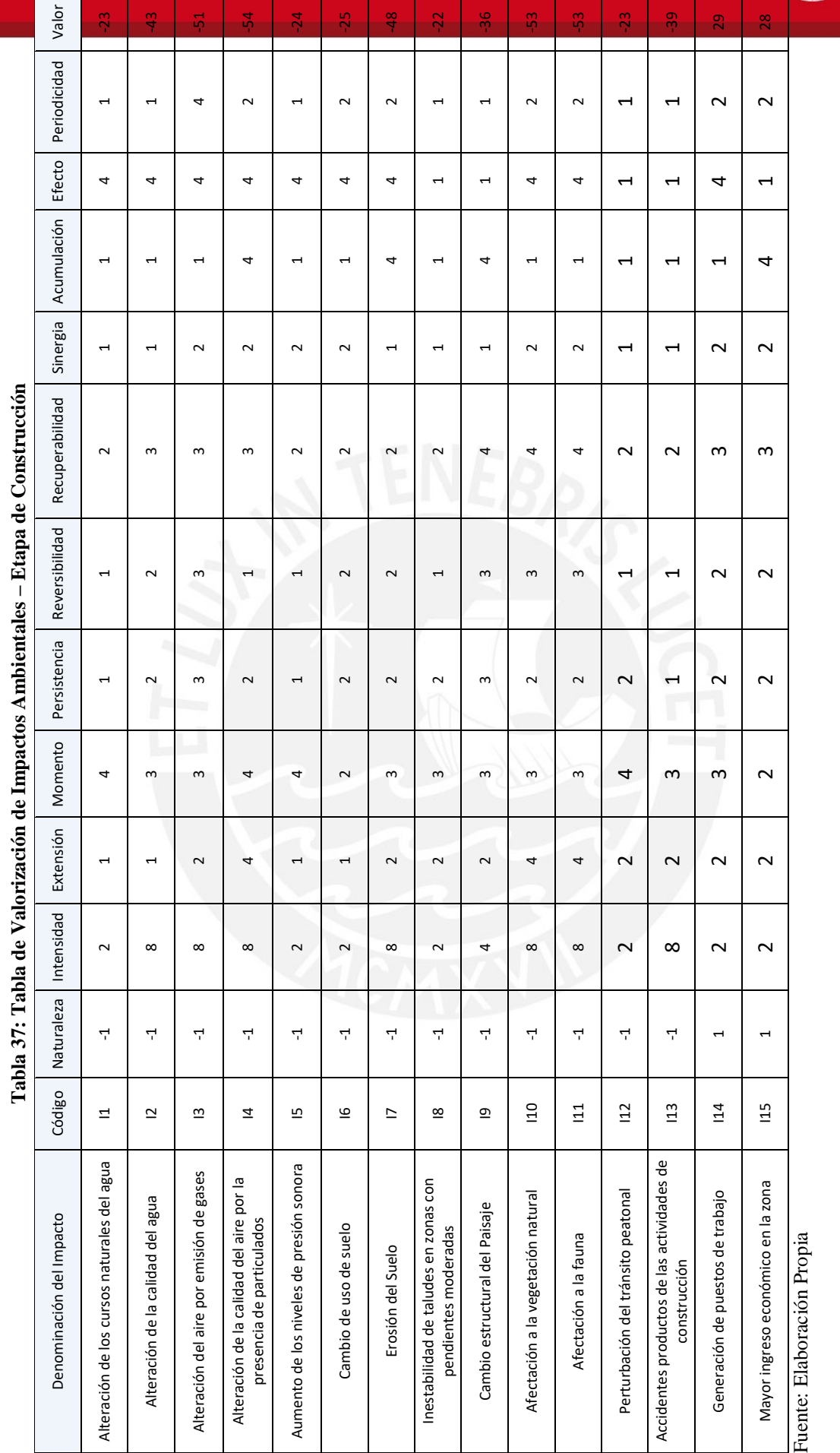

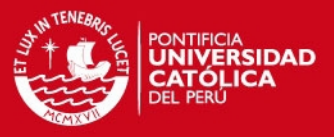

## **5.3.2.2. Etapa de Operación**

Mientras que, en la Tabla 38 se aprecian los impactos ambientales identificados y valorados en la etapa de operación. Donde se obtuvieron 13 impactos, los cuales se presentan de forma continua a lo largo del eje de la carretera. De estos impactos, 8 resultaron ser negativos debido a los efectos que producen en los factores.

Según la siguiente tabla el impacto con mayor valoración es la generación de puestos de trabajos, lo cuales afectan al factor económico. Este impacto positivo, se ve intensificado por las oportunidades de comunicación y acceso entre las diferentes zonas del área de influencia.

Sin embargo, uno de os impactos con mayor valoración fue la contaminación del suelo por desechos tóxicos. Este impacto tiene gran potencial de ocurrencia por los constantes trabajos y tránsitos de vehículos que pueden verter combustibles, y los derrames de materiales que pueden ser transportados en la vía.

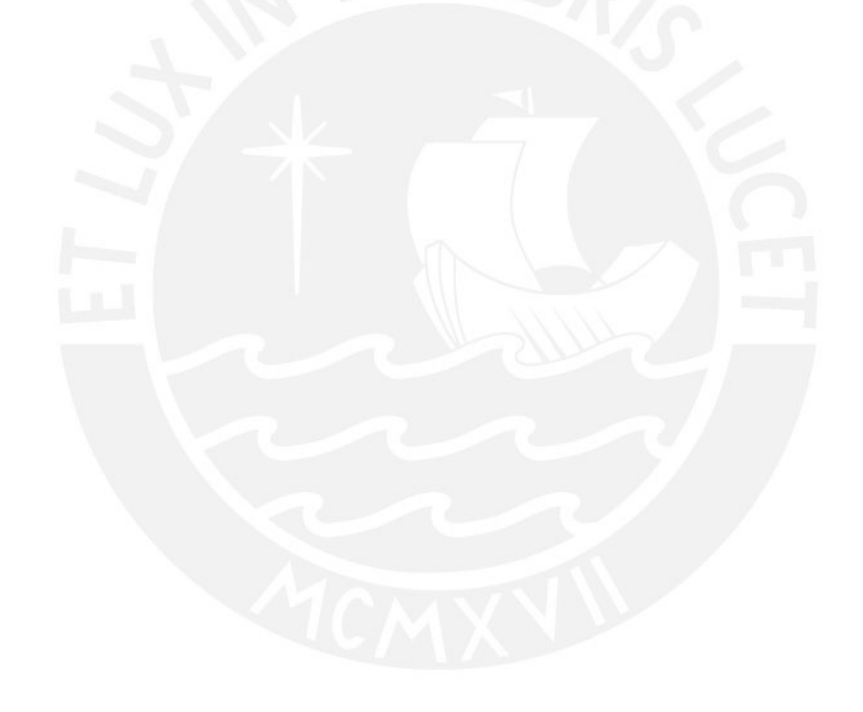

# **TESIS PUCP**

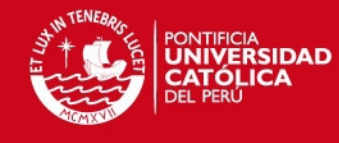

 $72$ 

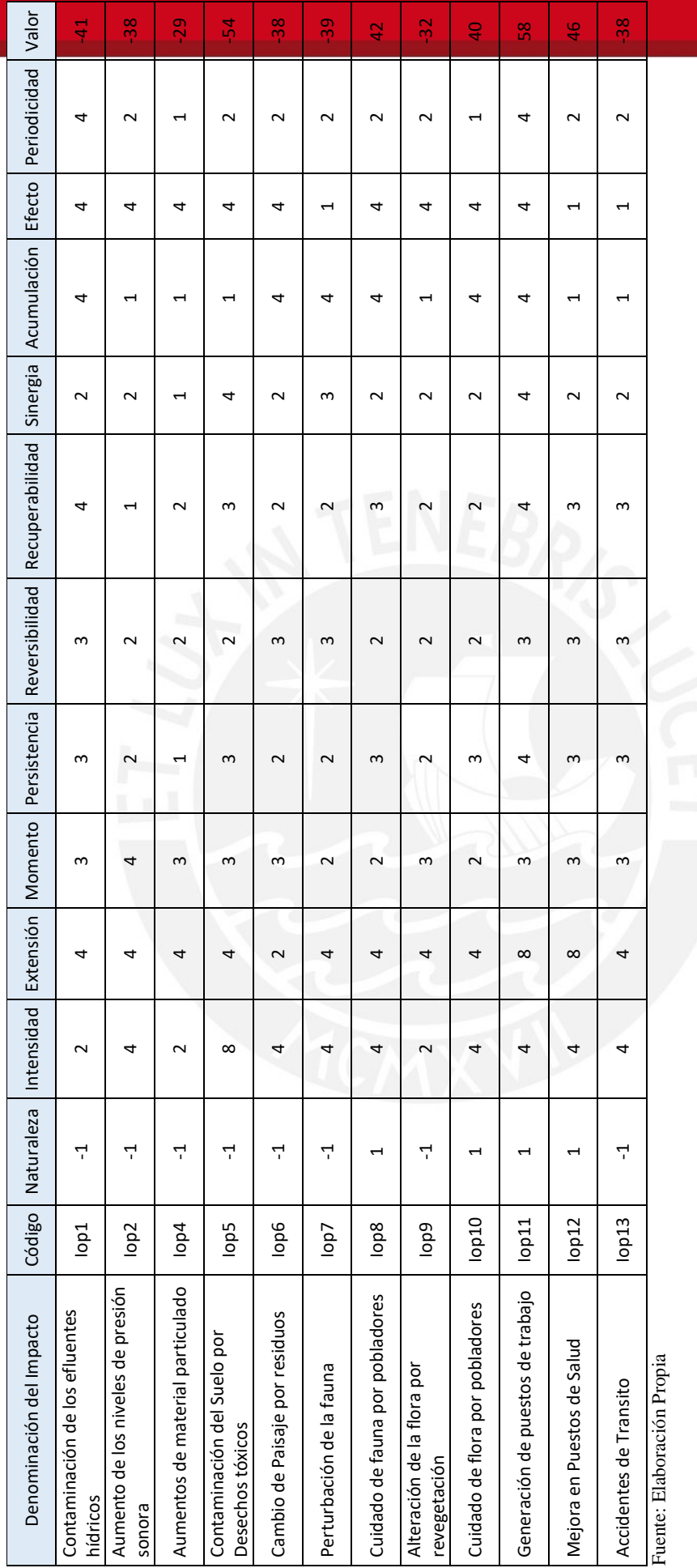

**Tabla 38: Tabla de Valorización de Impactos Ambientales – Etapa de Operación**

Tabla 38: Tabla de Valorización de Impactos Ambientales - Etapa de Operación

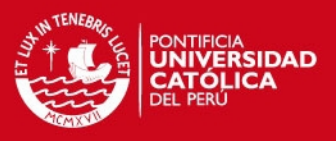

#### **5.3.3. Matriz de Importancia de Impactos**

Según el procedimiento adoptado, se procedió a situar la posición ambiental del proyecto evaluado, empleando una matriz de causa efecto, en donde se dispuso a nivel de filas los Factores Ambientales (FAi) y en las columnas los aspectos ambientales (AAi), incluyendo la ponderación adicional, el valor absoluto y el valor relativo.

#### **5.3.3.1. Etapa de Construcción**

En el Tabla 39, se muestran los resultados expuestos en una matriz de resumen de todos los tramos analizados para la etapa de construcción. De esta manera, se pudo determinar que respecto a los valores absolutos, los factores ambientales más afectados, negativamente, son el suelo (-1308), el aire (-1233) y el Paisaje (-783). También se aprecian factores ambientales afectados positivamente, como es el caso del Económico (579). En las siguientes tablas (Tabla 40 al 42), se muestran en detalle la matriz de importancia para los tres tramos analizados.

**Tabla 39: Matriz de Importancia – Resumen de Impactos Ambientales del Proyecto en Etapa de Construcción** 

| <b>Factores</b><br>Ambientales | <b>UIP</b> | Proyecto                |                            |                          |                   |                   |
|--------------------------------|------------|-------------------------|----------------------------|--------------------------|-------------------|-------------------|
|                                |            | Tramo 0+000 -<br>14+700 | Tramo 14+700 -<br>$47+400$ | Tramo 47+400 -<br>65+820 | Valor<br>Absoluto | Valor<br>Relativo |
| Agua                           | 60         | -66                     | -84                        | -66                      | $-216$            | $-30,86$          |
| Aire                           | 60         | $-411$                  | $-411$                     | $-411$                   | $-1233$           | $-176,14$         |
| Suelo                          | 60         | $-436$                  | $-436$                     | $-436$                   | $-1308$           | $-186,86$         |
| Paisaje                        | 20         | $-265$                  | $-259$                     | $-259$                   | $-783$            | $-37,29$          |
| Flora                          | 60         | $-138$                  | $-138$                     | $-126$                   | $-402$            | - 57,43           |
| Fauna                          | 60         | $-138$                  | $-138$                     | $-138$                   | -414              | $-59,14$          |
| Población y<br>servicios       | 50         | $-210$                  | $-210$                     | $-210$                   | $-630$            | $-75,00$          |
| Económico                      | 50         | 193                     | 193                        | 193                      | 579               | 68,93             |

Fuente: Elaboración Propia

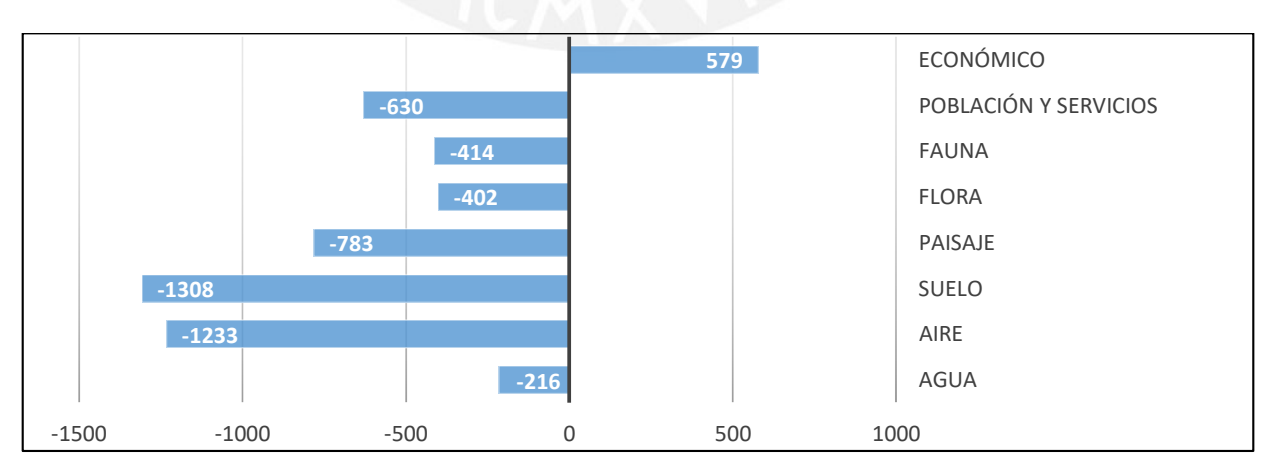

**Figura 31: Factores Ambientales Impactados según niveles de afectación en Etapa de Construcción – Valor Absoluto** 

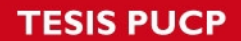

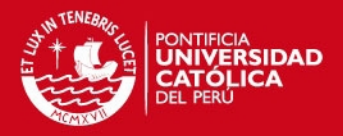

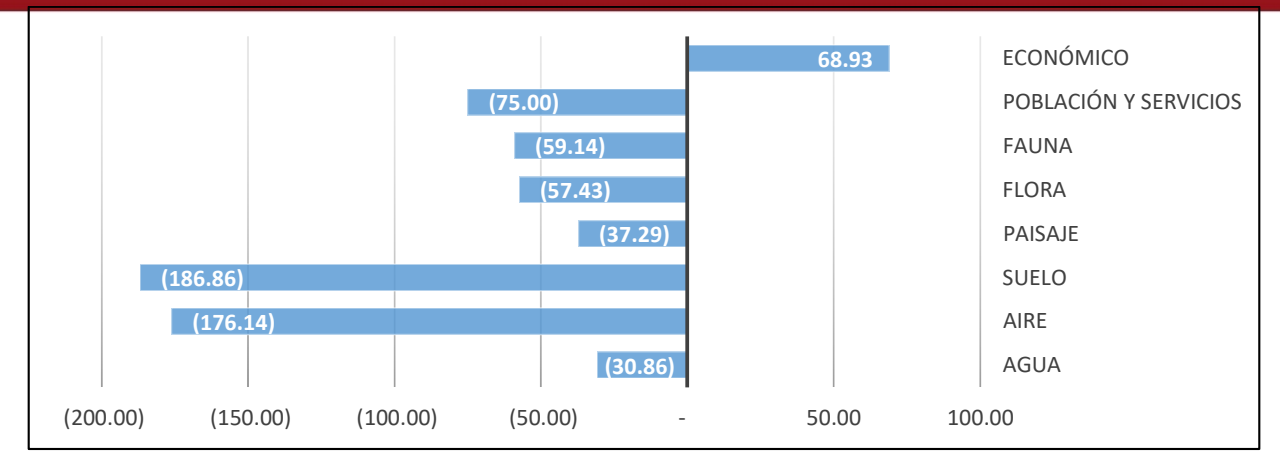

**Figura 32: Factores Ambientales Impactados según niveles de afectación en la Etapa de Construcción – Valor Relativo** 

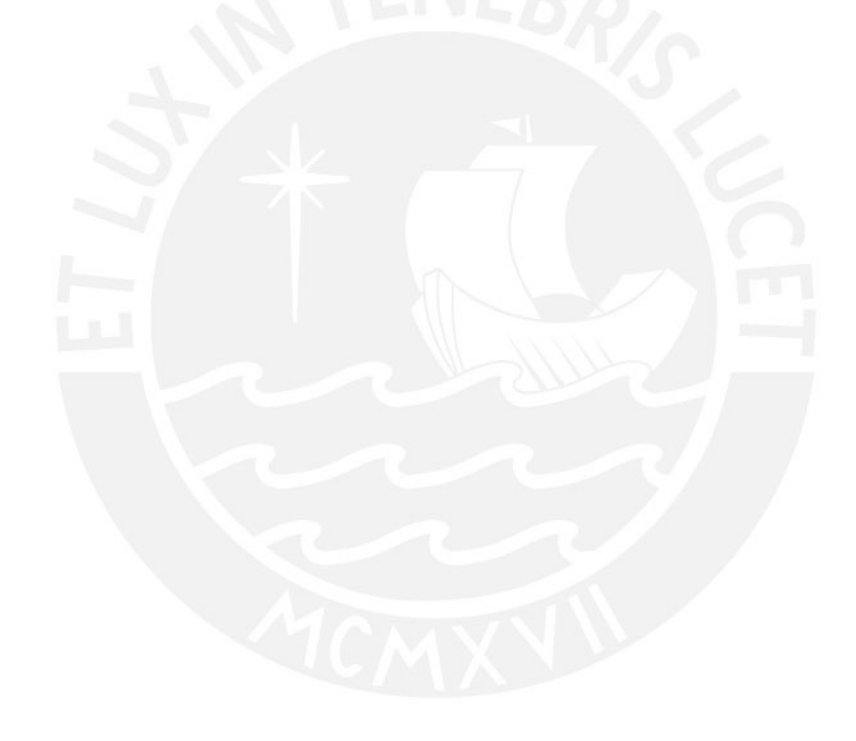

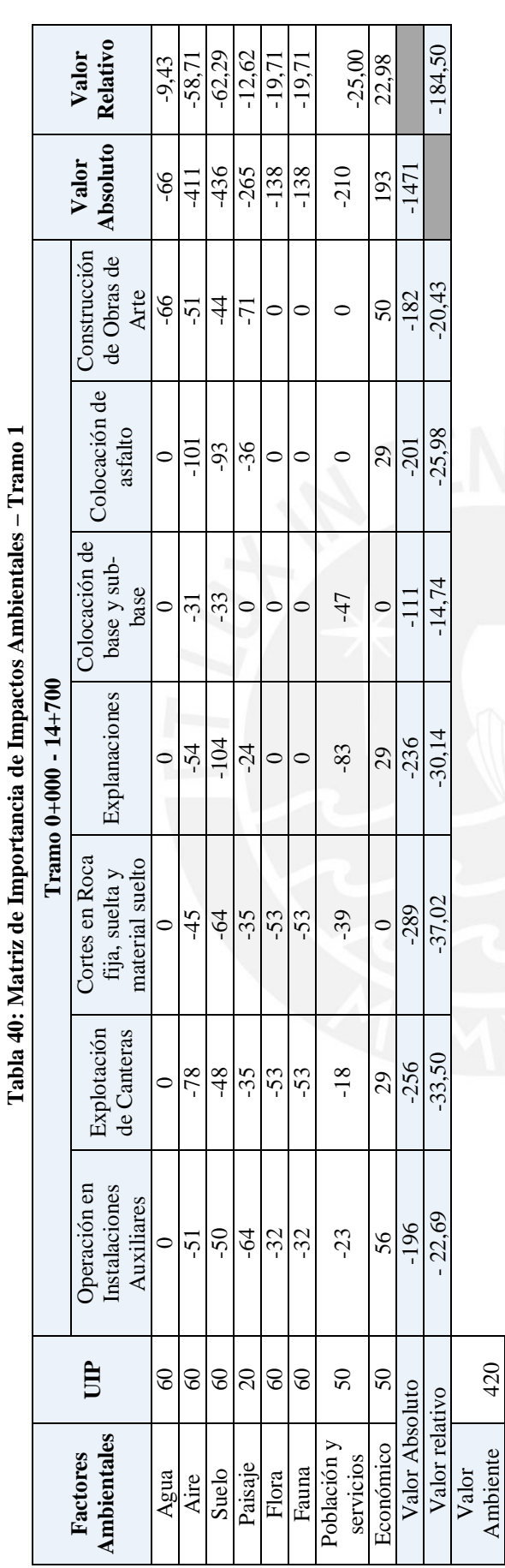

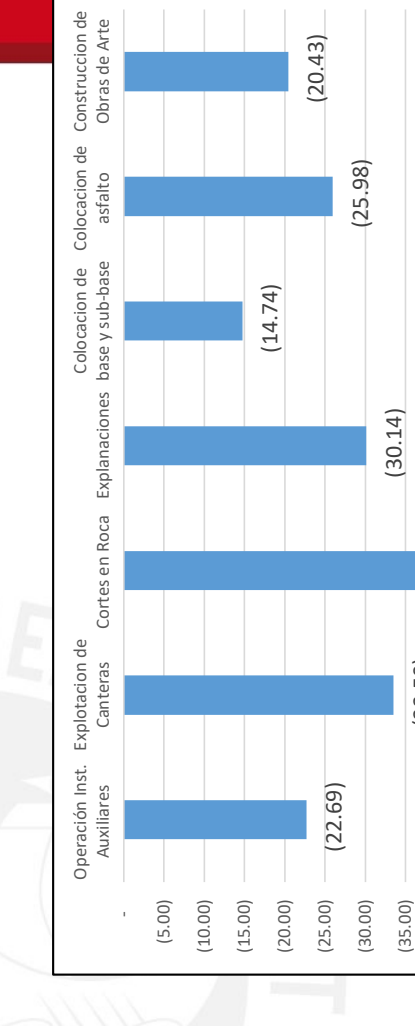

(20.43)

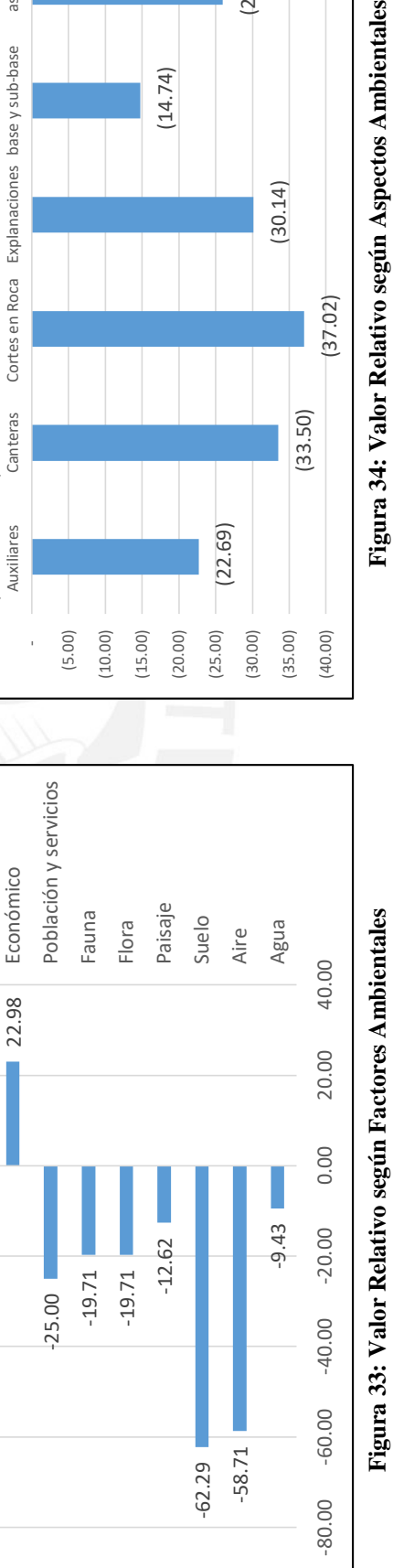

(33.50)

(40.00)

(37.02)

Figura 34: Valor Relativo según Aspectos Ambientales

75

**ANTENESARE PONTIFICIA**<br> **CATÓLICA**<br>
CATÓLICA<br>
DEL PERU

**TESIS PUCP** 

Tesis publicada con autorización del autor No olvide citar esta tesis

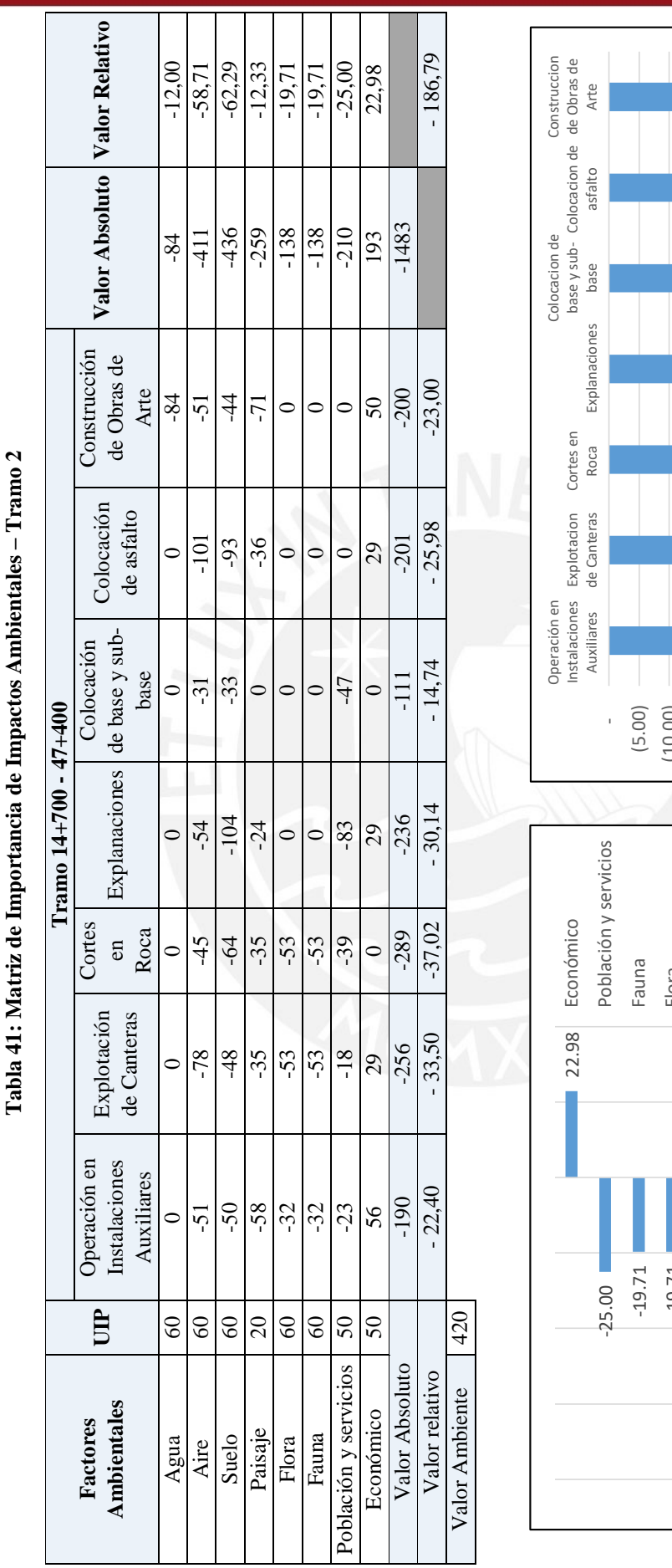

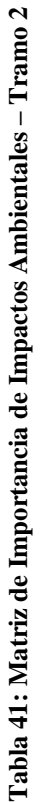

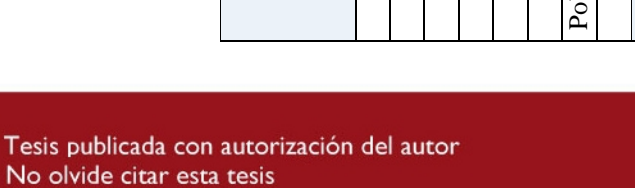

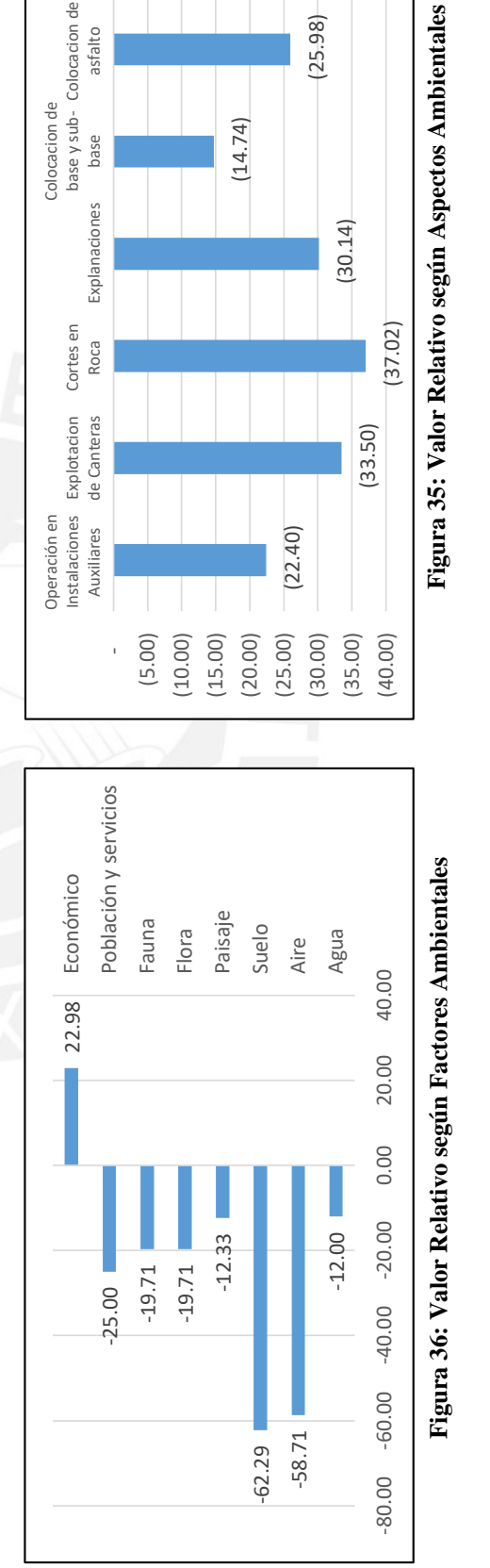

(25.98)

(23.00)

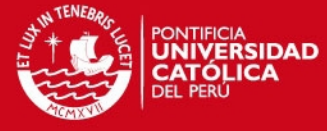

76

**TESIS PUCP** 

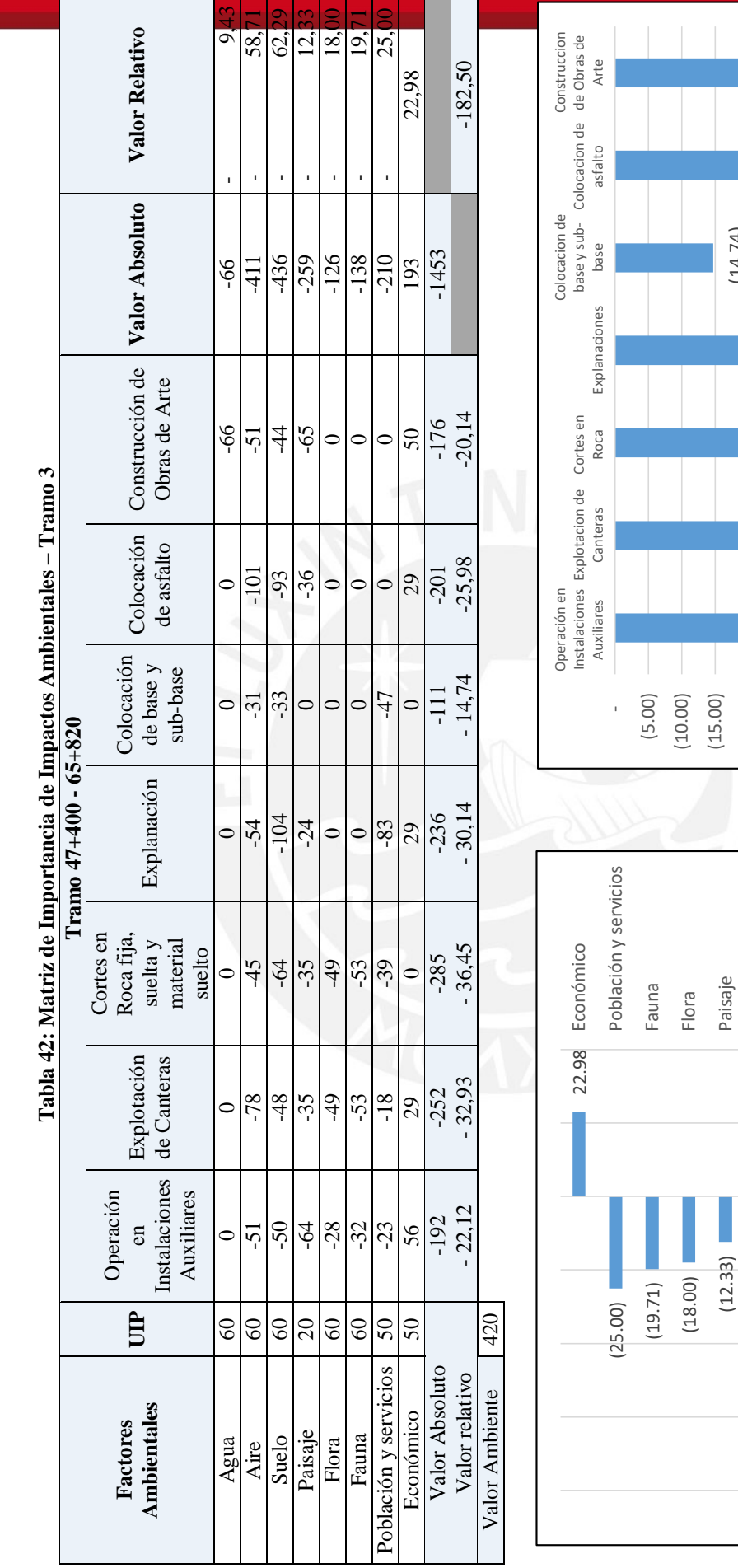

**TESIS PUCP** 

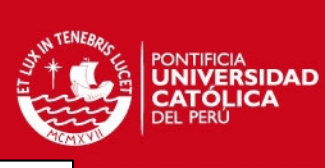

77

Figura 37: Valor Relativo según Aspectos Ambientales **Figura 38: Valor Relativo según Factores Ambientales Figura 37: Valor Relativo según Aspectos Ambientales**

Figura 38: Valor Relativo según Factores Ambientales

(9.43)

Suelo Aire Agua

(22.12)

 (20.00) (25.00) (30.00) (35.00) (40.00)

(32.93)

(30.14)

(25.98)

(20.14)

(14.74)

(36.45)

(80.00) (60.00) (20.000) (20.000) (20.000) (20.000) (20.00)

 $(80.00)$   $(60.00)$   $(40.00)$   $(20.00)$ 

40.00

20.00

(58.71) (62.29)

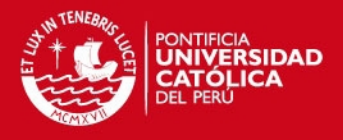

#### **5.3.3.2. Etapa de Operación**

Por otra parte, se desarrolló el mismo procedimiento para la etapa de operación. En la Tabla 43, se muestran los resultados expuestos en una matriz de resumen. Por lo cual, se obtuvo que respecto a los valores absolutos, los factores ambientales más afectados, negativamente, son el aire (-143) y el paisaje (-137). También se aprecian factores ambientales afectados positivamente, como es el caso del Económico (277). Mientras que los valores relativos, los cuales se ven afectados por el valor de cada factor ambiental, muestra como los factores más impactados al aire (-20.43) y al suelo (-12.86).

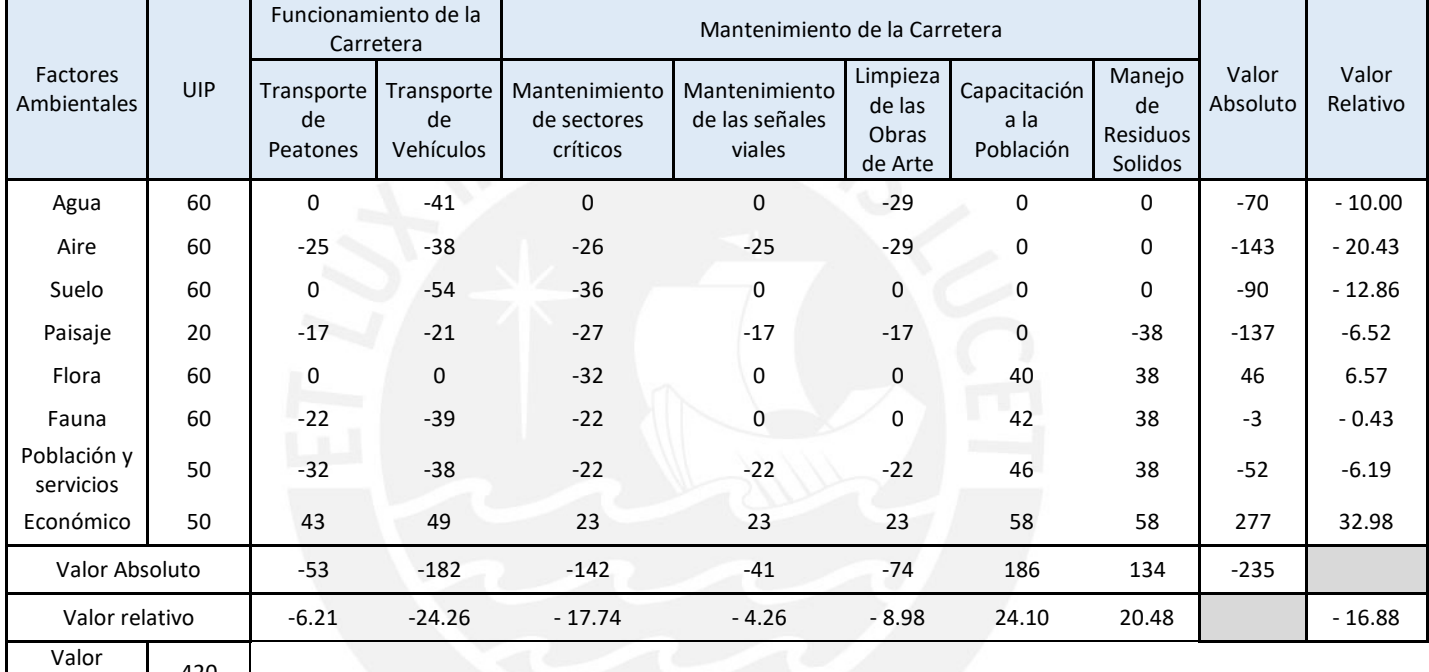

#### **Tabla 43: Matriz de Importancia de Impactos Ambientales – Etapa de Operación**

Ambiente 420

Fuente: Elaboración Propia

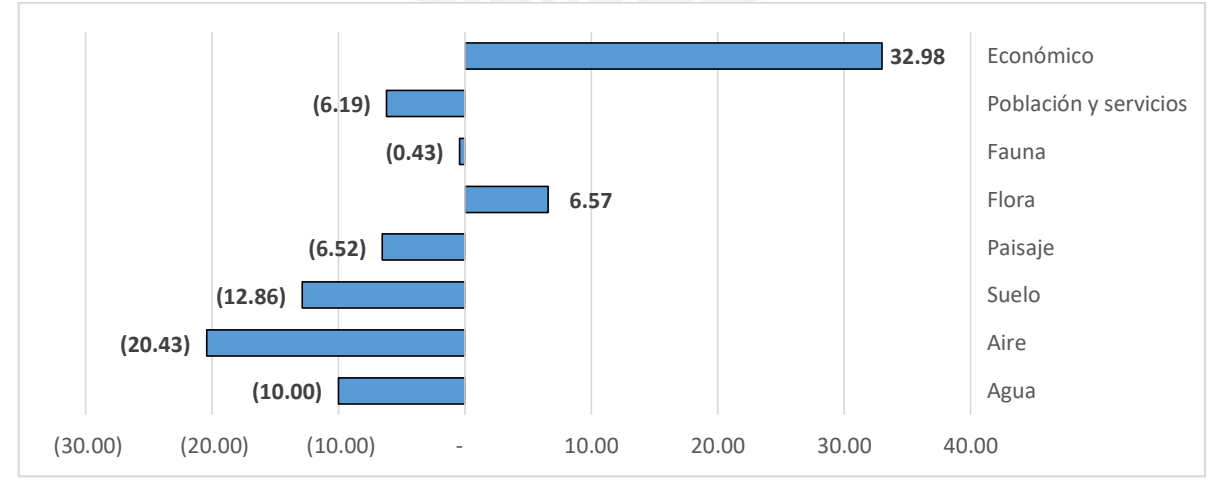

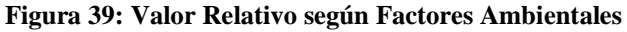

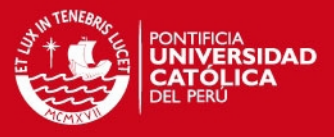

#### **5.4. Interpretación de los Resultados**

Con el motivo realizar una categorización adecuada para la valorización obtenida de los impactos, se muestra una regla de decisión. Los impactos negativos se distribuyen en tres tipos: Severo, moderado y compatible. Por otro lado, los impactos positivos se dividen en alto, medio y bajo. En la siguiente tabla, se detalla las categorías de impactos con los rangos mencionados.

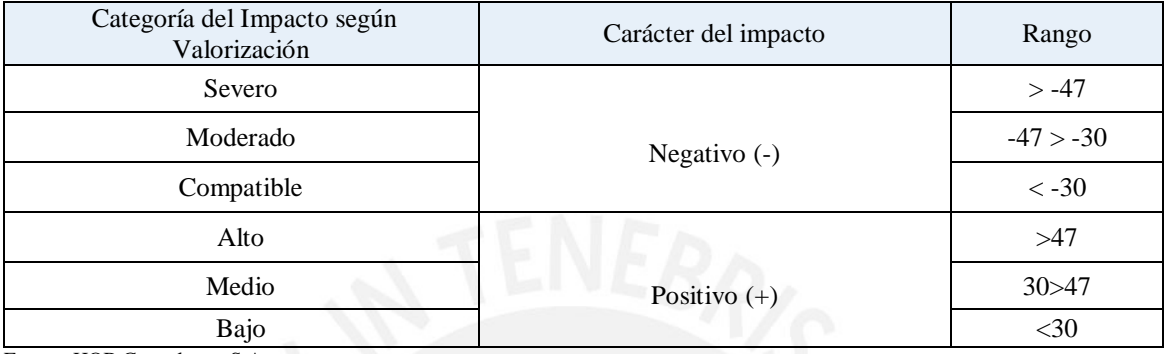

#### **Tabla 44: Regla de Decisión para impactos ambientales**

Fuente: HOB Consultores S.A.

#### **5.4.1. Etapa de Construcción**

En la etapa de construcción de la carretera se pudo determinar los siguientes impactos con la valorización asignada, según los criterios de evaluación y factores afectados. A continuación, se muestra la Tabla 45 la clasificación de los impactos hallados.

Se puede concluir que el 33% de los impactos son negativos y de rango Severo debido a las actividades de construcción como operación de instalación auxiliares y el movimiento de tierra generado por maquinaria pesada a lo largo del eje de la carretera, afectando principalmente al suelo y aire. (Ver Figura 40)

El 33% de impactos pertenece a la clasificación de Negativo Moderado, debido a que son impactos que podrán ser mitigados con mayor facilidad y en menor tiempo. En esta categoría, los factores ambientales que se ven afectados son el agua y el factor social, lo cual nos muestra que un proyecto vial genera menor impacto en los recursos hídricos que en los suelos en donde se desarrolla.

Por otra parte, el 13% de los impactos son positivos en un rango de bajo; por lo cual se puede concluir que los impactos positivos generados en esta etapa no contrarrestan los impactos negativos generados por las actividades de construcción. Sin embargo, los impactos positivos causan efectos en el sector social de forma positiva con el aumento de puestos de trabajos y el mejoramiento de servicios públicos.

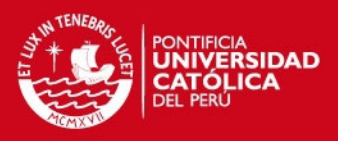

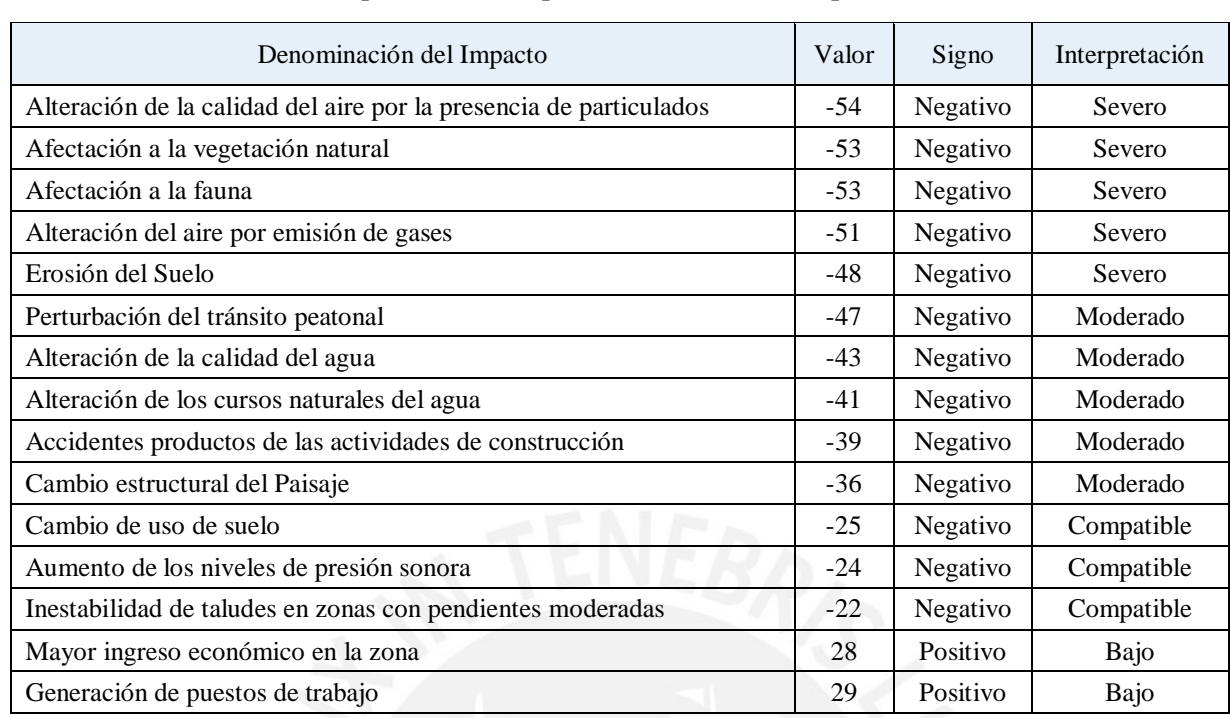

**Tabla 45: Interpretación de Impactos Ambientales – Etapa de Construcción** 

Fuente: Elaboración Propia

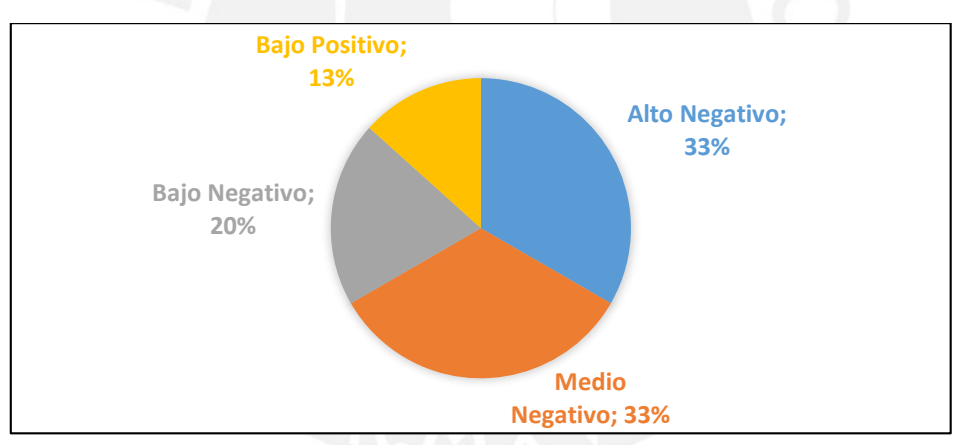

**Figura 40: Distribución de los impactos según categoría ambiental**  Fuente: Elaboración Propia

Por último, analizaremos los impactos generados a través de la carretera comparando la valorización en sus tres sectores. Como se puede observar en las Figuras 41 y 42, el tramo comprendido entre las progresivas 14+700 – 47+400 es el tramo con mayores impactos generados debido a la influencia de taludes inestables, la concentración de instalaciones auxiliares y la actividad para extracción de material en canteras. La influencia hídrica que genera el rio Satipo en este sector, ha permitido que se genere un ambiente adecuado para la extracción de grava en la orillas de los vertientes del rio. También, al ser el tramo con mayor acceso del eje de la carretera, es propicia para la instalación de campamentos y la conexión entre los diferentes frentes de trabajos, por lo cual se generan mayores impactos en este tramo.

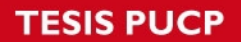

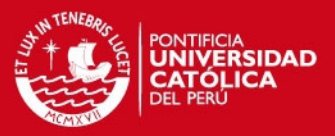

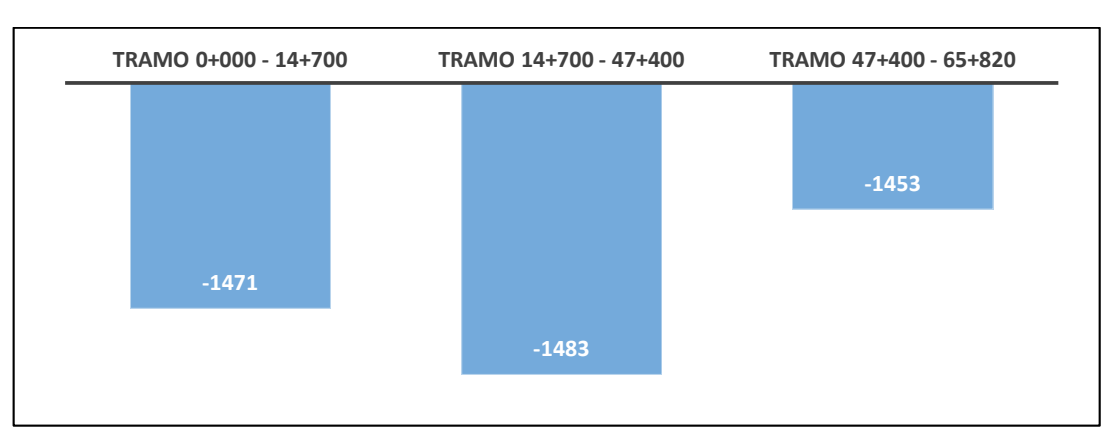

**Figura 41: Impactos en cada Tramo según niveles de afectación en Etapa de Construcción – Valor Absoluto**  Fuente: Elaboración Propia

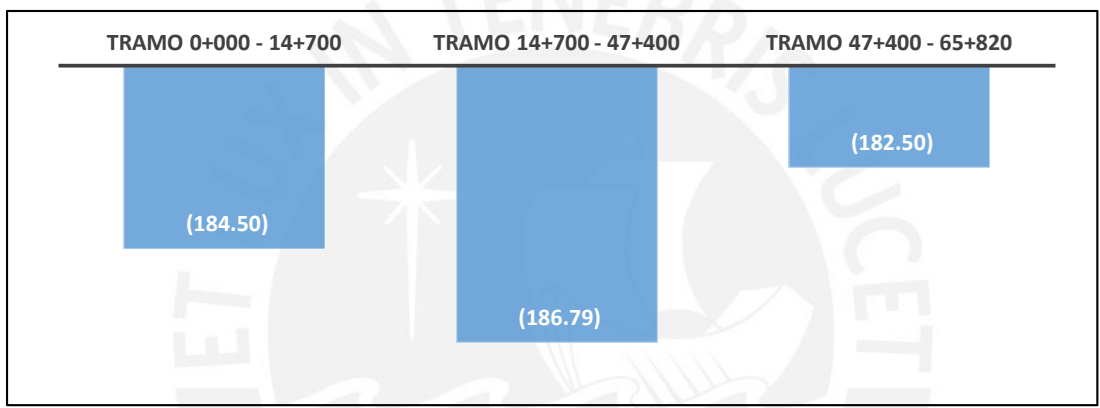

**Figura 42: Impactos en cada Tramo según niveles de afectación en Etapa de Construcción – Valor Relativo**  Fuente: Elaboración Propia

#### **5.4.2. Etapa de Operación**

En la etapa de operación de la carretera, se generan otro tipo de actividades como el funcionamiento de la misma y los trabajos de mantenimiento en los diferentes tramos de esta. En la siguiente tabla, se muestran los impactos encontrados en esta etapa y la clasificación que reciben a partir de la valorización.

Se puede determinar que el impacto positivo con mayor valorización es la generación de trabajos, representando el 8% del total de impacto. Esto muestra como una carretera en su etapa de operación genera un impacto significativo en los poblados ubicados en la zona de influencia. Por lo cual, a pesar de contar con impactos negativos en los otros factores ambientales, este tipo de proyecto continua generando desarrollo en países con déficit de infraestructura.

Así mismo, se puede observar que el 50% de impactos hallados son negativos moderados, lo cual significa que pueden ser mitigados y controlados con un adecuado plan de manejo ambiental (Ver Figura 43).

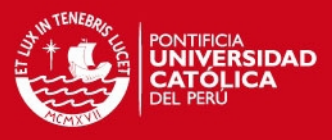

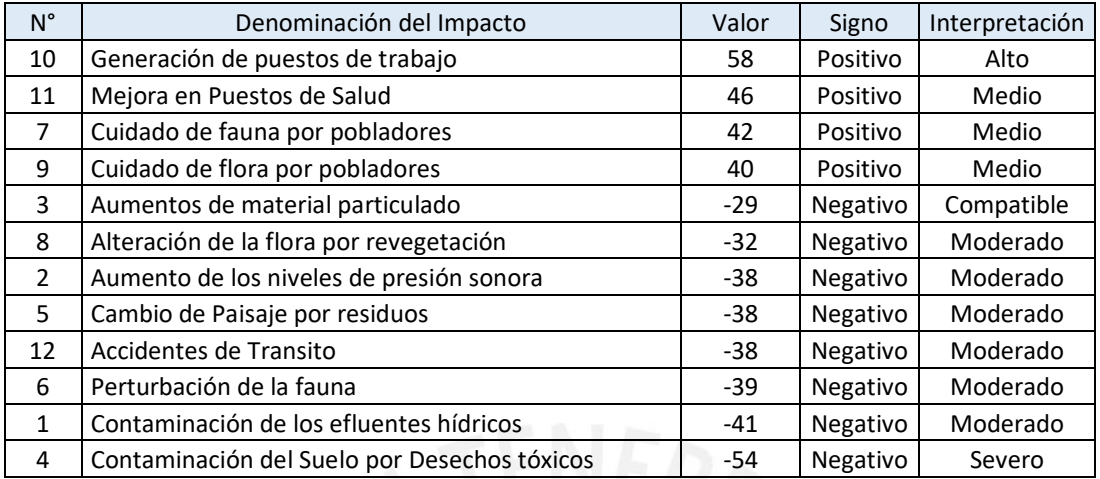

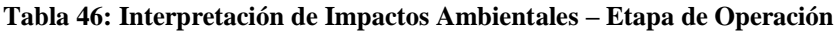

Fuente: Elaboración Propia

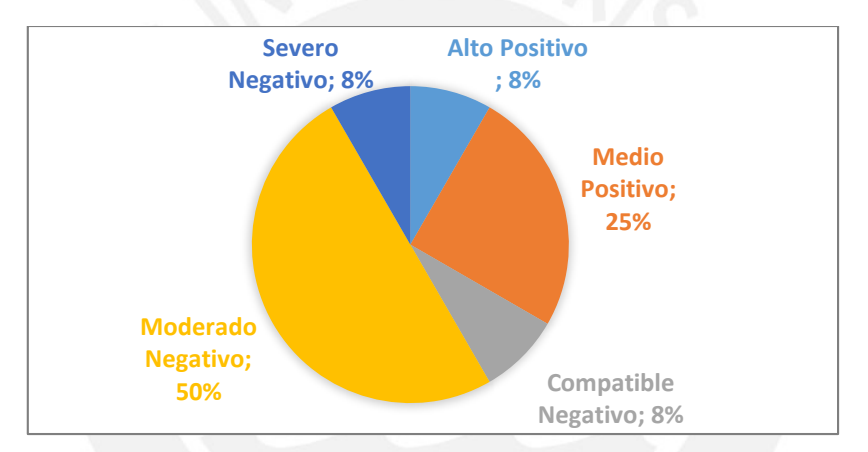

**Figura 43: Distribución de los impactos según categoría ambiental – Etapa de Operación**  Fuente: Elaboración Propia

Por último, se muestra como la carretera en la etapa de operación genera mayores beneficios en el factor económico, contrarrestando los impactos generados en la etapa de construcción. Se puede concluir que la etapa que genera mayor impactos en el ambiente es la etapa de construcción.

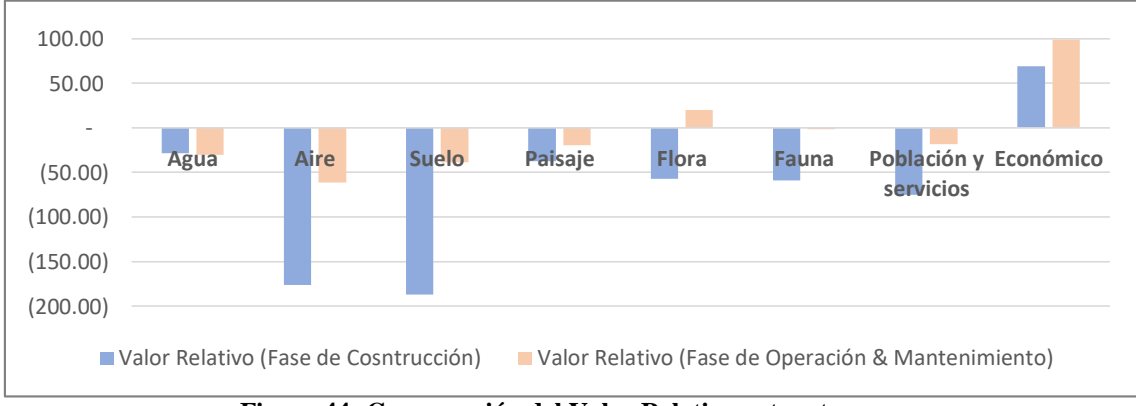

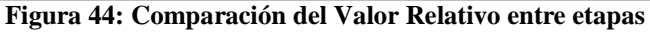

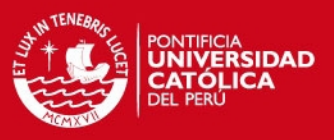

## **5.5. Diseño de Medidas de Mitigación y Prevención**

#### **5.5.1. Diseño Medida Correctoras**

En este programa se presentan las medidas orientadas a prevenir, corregir y/o mitigar los impactos socio ambiéntales, identificados y evaluados.

a) Programa De Manejo De Residuos Sólidos, líquidos y efluentes

Tiene por objetivo realizar un manejo integral de los residuos sólidos, líquidos y efluentes generados cuando se ejecuten todas las actividades durante las etapas del proyecto vial. Asimismo, minimizar cualquier impacto adverso sobre el medio ambiente originado por la generación, manipulación y disposición final de los residuos generados por el proyecto vial.

b) Programa de Protección de los Recursos Naturales

Este subprograma establece medidas necesarias para prevenir, mitigar o corregir los impactos negativos en el componente biológico. Comprende las siguientes medidas:

- Medidas para la protección de la vegetación
- Medidas para la protección de la fauna silvestre
- c) Programa de Salud Local

Tiene por objetivo establecer medidas necesarias para prevenir, mitigar o corregir los impactos negativos en el componente social, referidos a la salud de los trabajadores y familias asentadas en el AID del proyecto vial. Asimismo, Informar a la población asentada en el área de influencia directa las medidas a tomar ante las emisiones de polvo, gases y ruidos.

d) Programa de Seguridad Vial y Desvíos Provisionales

El presente programa establece las normas para el diseño y utilización de los dispositivos de control del tránsito; su empleo de los diferentes dispositivos en las diferentes actividades constructivas del proyecto. Su alcance es dentro de todas las áreas auxiliares, frentes de obra, zonas rurales y urbanas del área de influencia del proyecto.

Es responsabilidad del contratista su cumplimiento y ejecución operativa.

e) Programa de Revegetación y/o Reforestación

Tiene por objetivo minimizar las superficies susceptibles a ser erosionadas, corte de taludes resultantes de la construcción de la carretera, puntos críticos e identificados en proyecto al desarrollar las actividades para ejecutar la obra vial. Asimismo, restablecer, como mínimo, las condiciones naturales del inicio de obra del área intervenida por el Proyecto mediante siembra de semillas o plántulas de las especies propuestas en el estudio.

#### **5.5.2. Diseño Plan de Contingencia**

#### **5.5.2.1. Riesgos Potenciales Identificados**

Se han podido identificar una serie de eventos los cuales se pondrá en práctica el programa de contingencias:

- Posible ocurrencia de sismos.
- Posible ocurrencia de incendios.

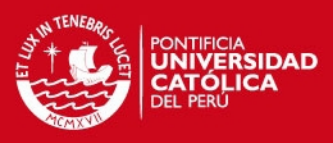

- Posible ocurrencia de derrumbes.
- Posible ocurrencia de derrames de combustibles, lubricantes y/o elementos nocivos.
- Posible ocurrencia de problemas técnicos (Contingencias Técnicas).
- Posible ocurrencia de accidentes laborales.
- Posible ocurrencia de problemas sociales (Contingencias Sociales).

#### **5.5.2.2. Procedimiento**

El objetivo de este plan es proporcionar los conocimientos técnicos necesarios para poder actuar de manera eficaz ante situaciones de alto riesgo ambientales y/o desastres naturales. Por otro lado, permitirá establecer lineamientos para evitar retrasos y sobrecostos que puedan interferir con el normal desarrollo de las actividades constructivas. A continuación, se detallara las consideraciones que se deben tomar en cuenta.

a) Unidades de Contingencias

Se deberá crear una brigada especializada que deberá estar en coordinación con los frentes de trabajo para tener una respuesta inmediata ante cualquier evento que pudiera suceder. Entre las acciones que realizará la brigada de contingencias tenemos las siguientes:

- Efectuar las coordinaciones previas con las autoridades locales y coordinar acciones con el Sistema Nacional de Defensa Civil.
- Tener conocimiento de los establecimientos de salud existentes en el área de influencia del Proyecto.
- Establecer un sistema de comunicación inmediata que le permita a la unidad de contingencias, conocer los hechos y lugar de ocurrencia del evento.
- Recibir capacitación teórica y práctica sobre las medidas y procedimientos que deberán implementarse para atender los diversos riesgos identificados, conocer el manejo de los equipos y primeros auxilios.
- b) Equipo de socorro y primeros auxilios

Se deberá proporcionar el equipo y materiales necesarios para aplicar efectivamente el programa de contingencias, además de mantener el buen funcionamiento de éstos. A continuación procedemos a describir algunos de éstos:

- Implementos de seguridad en obra: La empresa ejecutora de las obras deberá proporcionar a todo el personal de la obra el equipo de protección de acuerdo a las actividades que realicen, los cuales deberán reunir condiciones mínimas de calidad, resistencia, durabilidad y comodidad, de tal forma, que contribuyan a mantener y proteger la integridad y salud de los trabajadores de la obra.
- Equipo contra incendios: Se deberá contar con equipos contra incendios, los cuáles, estarán compuestos principalmente por extintores, y estarán ubicados en lugares fácilmente accesibles.

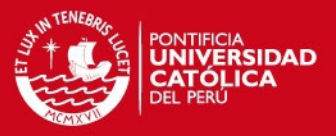

- Equipo contra derrame de sustancias tóxicas: La unidad de contingencias deberá contar con el equipo necesario para controlar derrames de hidrocarburos, aceites, lubricantes y otros productos peligrosos.
- Unidades desplazamiento: La unidad de contingencias debe de contar con un vehículo de transporte para desplazarse durante las emergencias y traslados de heridos.
- c) Medidas de Contingencias

Las medidas a implementarse antes de las contingencias corresponden a la capacitación y entrenamiento del personal de obra, así como la provisión de los recursos necesarios para atender las contingencias.

Las acciones durante la contingencia comprenden aquellas a controlar la contingencia. La etapa final comprende las acciones para la limpieza del área y la adopción de medidas para el reinicio de las actividades; asimismo comprende la investigación de la ocurrencia de la contingencia y la implementación de medidas correctivas y preventivas.

En la Tabla 47, se detalla el procedimiento que se deberá realizar ante la ocurrencia de contingencias.

| <b>Fase del</b><br>Proyecto                        | <b>Posibles</b><br><b>Eventos</b> | Medida de Contingencia                                                                                                    | <b>Momento</b><br>de<br>Aplicación<br>de la<br>Medida                |
|----------------------------------------------------|-----------------------------------|----------------------------------------------------------------------------------------------------|----------------------------------------------------------------------|
| Construcción y<br>Mantenimiento<br>de la carretera | Ocurrencia de<br>sismos           | Las rutas de evacuación deben estar libres de objetos y<br>maquinarias<br>Se deberá realizar la identificación y señalización de áreas seguras<br>dentro y fuera de las obras.<br>Charlas al personal de obra sobre las acciones a realizar en caso de<br>sismo.<br>Se programará la realización de simulacros<br>Paralizar las maniobras de uso de maquinarias y equipos<br>Utilizar linternas para evacuar las instalaciones durante la noche<br>Atención inmediata de las personas accidentadas.<br>Retiro de toda maquinaria y equipo de la zona de trabajo, que<br>pudiera haber sido averiada o afectada.<br>Mantener al personal de obra, en las zonas de seguridad<br>previamente establecidas. | Antes del<br>Evento<br>Durante el<br>evento<br>Después del<br>evento |
| Construcción y<br>Mantenimiento<br>de la carretera | Ocurrencia de<br>incendios        | Capacitaciones para contrarrestar situaciones de emergencia en<br>casos de incendios<br>Publicación de un plano de distribución de los equipos y<br>accesorios contra incendios<br>Mantenimiento preventivo de los equipos y maquinarias a<br>emplearse<br>Debe contarse con extintores de agua, polvo químico seco y<br>espuma.<br>Comunicación inmediata con el jefe de la unidad de<br>contingencias.<br>Incendio de material común: Extintores o rociar con agua en la<br>base del fuego o llama.                                                                                                    | Antes del<br>evento<br>Durante el<br>evento                          |

**Tabla 47: Medidas de Contingencias en posibles eventos**

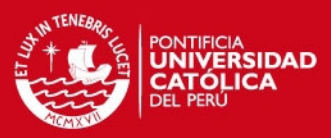

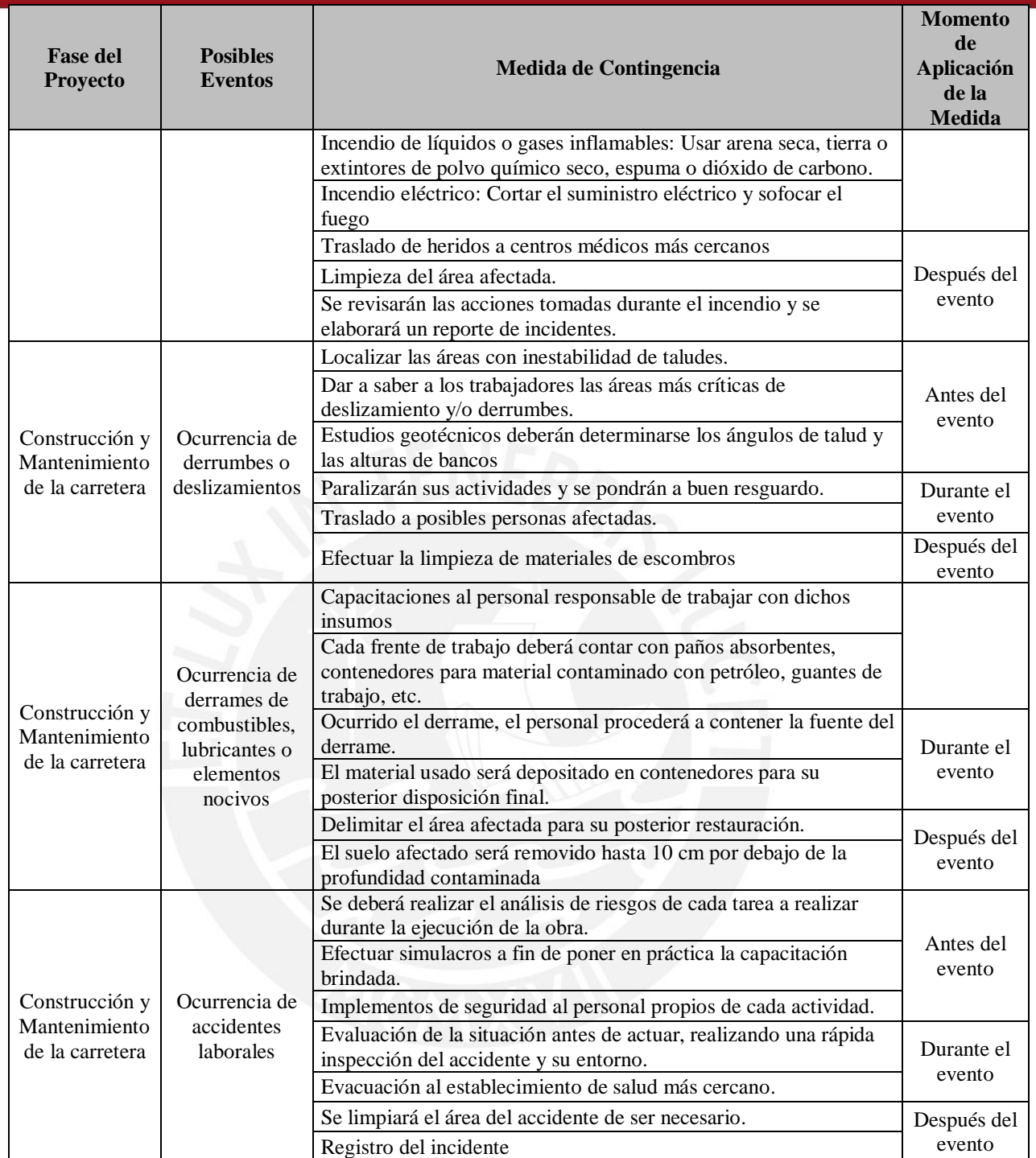

Fuente: Elaboración Propia

#### **5.5.3. Programa de Vigilancia Ambiental**

Este Programa permitirá la evaluación periódica, integrada y permanente de la dinámica de las variables socio-ambientales, tanto de orden biofísico como socioeconómico, con el fin de suministrar información precisa y actualizada para la toma de decisiones orientadas a la conservación del medio socio ambiental.

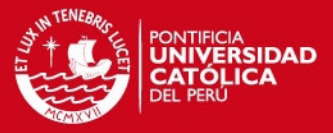

De esta manera, se debe proporcionar la información presente antes, durante y después de las actividades de construcción de la obra vial. Esta información será usada en la verificación de los impactos ambientales, sus efectos y tendencias a través del tiempo.

#### **5.5.3.1. Actividades a Monitorear**

a) Calidad del Agua

Se debe realizar un seguimiento de la calidad del agua, a fin de identificar si se está contaminando los cuerpos de agua, especialmente en las zonas de explotación de los lechos aluviales, así como en los cruces del trazo de la carretera a construir con los cursos agua naturales, a fin de establecer las medidas para el control de cualquier fuente de contaminación. Los principales contaminantes podrían ser ocasionados por el derrame de combustible, generación de basura por transeúntes y por el deterioro de las estructuras ubicadas en los cruces de los cursos de agua, lo cual podría alterar la calidad de agua.

Para el control de la calidad del agua se utilizarán los Estándares Nacionales de Calidad Ambiental para Agua correspondientes a la Categoría 4, que hace referencia a la Conservación del ambiente acuático en la Selva. Durante la fase de construcción, todos los ríos a utilizarse como fuentes de agua serán monitoreados antes del inicio del procedimiento de cruce del río y después de terminado el cruce del río. Con relación a los puntos de monitoreo, estos se ubicarán a 100 m aguas abajo y a 100 m aguas arriba cumpliendo con el procedimiento de los estándares nacionales. Los puntos de control cumplen dos objetivos: determinar la calidad del agua para suministro de las actividades constructivas requeridas y comprobar que no hay contaminación aguas abajo por las actividades del proyecto como posibles derrames de combustible, efluentes entre otros.

b) Calidad del Aire

Con la finalidad de preservar el ecosistema local, durante las actividades de construcción de la carretera, se debe controlar la calidad del aire, la misma que puede ser alterada por: actividades de explotación de las canteras, transporte de materiales, y el tránsito continúo de los volquetes y maquinarias. Se realizará el monitoreo de la calidad del aire para verificar el cumplimiento de la normativa y tendencias de cambio de calidad de aire, los parámetros serán analizados. Para tal efecto, se deben realizar pruebas semestrales, a fin de determinar el grado de afectación y/o deterioro de la calidad del aire; para lo cual, se ejecutarán las siguientes pruebas:

- Dos puntos de control para la emisión de material particulado y emisión de gases, en el entorno de las canteras, campamento y DMES, dependiendo de la dirección de los vientos dominantes
- Dos puntos de control para la emisión de material particulado y emisión de gases, En el entorno de la Planta de Asfalto, dependiendo de la dirección de los vientos dominantes

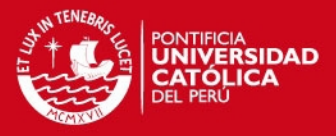

- En la etapa operativa, dos puntos de control para la emisión de material particulado y emisión de gases, entre la vía y el entorno de las comunidades, dependiendo de la dirección de los vientos dominantes.
- c) Niveles de Ruido

El objeto del monitoreo de ruidos durante la etapa constructiva del proyecto es el cumplimiento de los estándares adoptados para el mismo. Durante la etapa de construcción, los ruidos son generados por los equipos y maquinarias, así como por los vehículos que transitarán por las vías. Por tal motivo, se deben verificar que los equipos, maquinarias y vehículos tengan silenciadores para mitigar ruidos. Por otro parte, se realizarán pruebas semestrales en los siguientes puntos:

- Dos puntos de control de los niveles sonoros, en el entorno de las canteras, DMEs y campamento dependiendo de las condiciones climáticas.
- Dos puntos de control de los niveles sonoros, en el entorno de la Planta de Asfalto, dependiendo de las condiciones climáticas.
- En la etapa operativa, dos puntos de control de los niveles sonoros, entre la vía y el entorno de las comunidades, dependiendo de las condiciones climáticas.

Por lo tanto, para el control de los niveles sonoros, se tomarán como referencia los valores límites establecidos en el Reglamento de Estándares Nacionales de Calidad Ambiental para Ruidos, tal como se indica a continuación:

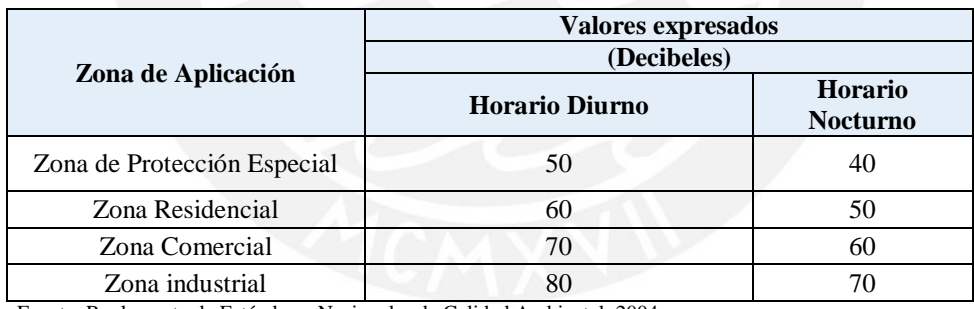

**Tabla 48: Valores aceptables en el control de niveles sonoros** 

Fuente: Reglamento de Estándares Nacionales de Calidad Ambiental, 2004

### d) Control del Suelo

Se realizará el monitoreo de suelo en las áreas donde existan derrames de hidrocarburos, se evidencie la presencia de manchas de aceites y/o cambios en el color del suelo u otros indicios de la presencia de derrames. Esto incluye de manera preferente a la Planta Industrial (planta de chancado, de concreto y de asfalto). Se recomienda realizar dos muestras, una en el área identificada con posible contenido de hidrocarburos y/o aceites, y otra muestra a 50 metros en sentido de la dirección de escorrentía.

Se debe emplear el muestreo de superficie suave, a aproximadamente 60-80 cm de profundidad, empleando una cuchara o desplantador para recoger las muestras de aproximadamente 1 kg de suelo, una vez recolectadas las muestras deben ser almacenadas bolsas plásticas herméticamente

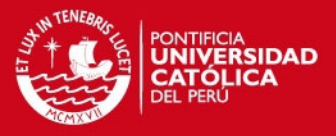

selladas previamente identificadas y rotuladas. Luego, se evaluaran los siguientes parámetros: TPH y Metales pesados (Pb, Cd, Na, Ba, Cr, Hg). Estos monitoreos deberán realizarse semestralmente.

#### **5.5.4. Plan de Manejo de Residuos Solidos**

El objetivo de realizar un manejo integral de los residuos sólidos es minimizar cualquier impacto adverso sobre el medio ambiente, el cual pudo generarse por la manipulación y disposición final de los residuos del proyecto vial. Este plan tiene una duración hasta la culminación final de las obras de mantenimiento.

A continuación, se presentan los impactos socio-ambientales que se deberán remediar:

| <b>Medio</b>        | Componente                           | <b>Factor</b>            | <b>Impactos</b>                                                           |  |
|---------------------|--------------------------------------|--------------------------|---------------------------------------------------------------------------|--|
| Físico              | Aire                                 | Calidad de aire          | Alteración de la calidad de aire por posible quema<br>de residuos sólidos |  |
|                     | Hidrología                           | Aguas superficiales      | Alteración de la calidad del agua                                         |  |
|                     | Suelo                                | Calidad de suelo         | Disminución de la calidad edáfica                                         |  |
| <b>Biótico</b>      | Fauna                                | Fauna                    | Afectación a la fauna silvestre                                           |  |
|                     |                                      |                          | Afectación a la fauna doméstica                                           |  |
| Socio-<br>económico | Salud y seguridad de                 | Salud de los             | Potenciales incremento de factores contaminantes<br>en la vía             |  |
|                     | los trabajadores                     | trabajadores             | Afección a la salud de los trabajadores                                   |  |
|                     | Salud y seguridad de<br>la población | Salud de la<br>población | Afección a la salud de los pobladores                                     |  |

**Tabla 49: Impactos afectados por la generación de residuos** 

Fuente: Elaboración Propia

#### **5.5.4.1. Procedimiento**

El manejo integral de los residuos sólidos que se generarán en la carretera Satipo – Mazamari – Dv. Pangoa – Puerto Ocopa contemplará los siguientes pasos básicos:

- a) Caracterización: Se generaran residuos domésticos, hospitalarios e industriales, estos a su vez podrán ser clasificados en peligrosos y no peligrosos. Este proceso se deberá realizar en todas las actividades del proyecto, así como en las diferentes áreas y zonas de influencia directa. De esta manera, se tener una acción adecuada para cada selección de residuos. En el Anexo 7 se detalla la selección por cada área.
- b) Segregación: El ejecutor del proyecto deberá utilizar los colores para los dispositivos de almacenamiento propuestos por la NTP 900.058-2005 con la finalidad de uniformizar los colores empleados para la segregación dentro del marco de gestión ambiental del país.

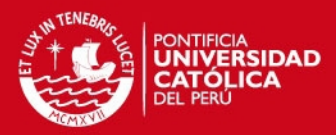

#### **Tabla 50: Clasificación de residuos solidos**

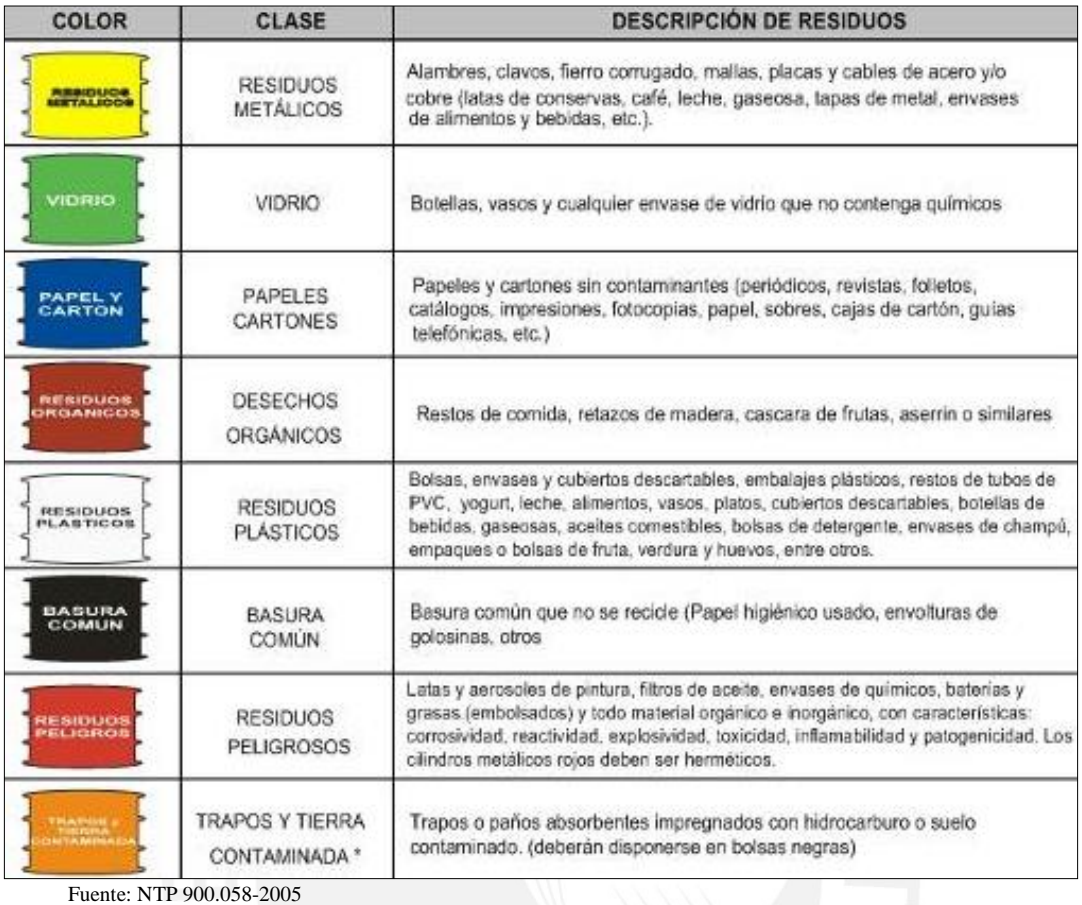

c) Generación: El ejecutor del proyecto deberá realizar la contabilidad y estadística del peso y/o volumen de los diferentes tipos de residuos peligroso generados en obra y contratar a una EPS

para su disposición final.

Con respecto a los residuos industriales estarán en función de las buenas prácticas para ejecutar todas las tareas que comprenden las actividades del proyecto vial, principalmente en el patio de máquinas. Sin embargo, es importante mencionar los trapos y suelos contaminados con hidrocarburos, aceites o grasas, por ser el volumen y peso considerables a la hora del transporte y disposición final de los mismos, lo que se verá reflejado en el costo del programa.

- d) Minimización: Las prácticas para la minimización de residuos sólidos, incluyen la reducción en las fuentes generadoras de los mismos, principalmente en el campamento y patio de máquinas, dando prioridad a los residuos peligrosos. Dichas prácticas, incluyen las siguientes consideraciones:
	- El Responsable Ambiental investigará y propondrá adquirir productos, insumos y/o materiales biodegradables que se encuentren disponibles en el mercado actual y realizar el inventario respectivo.

# IS PHOP

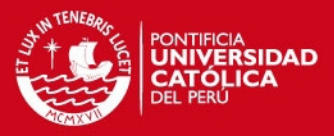

- Incrementar el contenido de materiales reciclados de los productos (por ejemplo, buscar artículos que sean fácilmente aceptados por los centros locales de reciclaje, botellas, cartones, etc.)
- Utilizar productos de mayor durabilidad y que puedan repararse
- Brindar capacitación y sensibilización ambiental referidas a las buenas prácticas durante el desarrollo de las "tareas críticas" al personal encargado de ejecutar las mismas, con la finalidad de minimizar la generación de residuos sólidos peligrosos.
- e) Recojo
	- Se contará con personal exclusivo para la limpieza de los frentes de trabajo cuando la jornada laboral haya terminado, quedando la verificación del mismo al monitor, el cual dotará de los EPP's respectivos y un recipiente para el almacenamiento en el momento, después serán derivados según la segregación propuesta en el almacén central o centro de acopio.
	- Cuando se realice el recojo de los residuos sólidos segregados para su disposición final, se sacarán las bolsas plásticas negras y se rotularán cada una.
	- Para el caso particular de los residuos hospitalarios, a parte del recipiente se incluirán bolsas de color roja.
	- Para el caso del aceite residual o usado deberá ser recolectado en tambores o en tanques de recolección de aceite usado.
	- Para el caso de los filtros usados deberán ser colocados temporalmente sobre una parrilla metálica, esta a su vez esta sobre un cilindro acondicionado para su recepción, a fin de dejar que fluya los restos de líquidos hacia el cilindro mencionado para luego ser transportados a un depósito de seguridad autorizado de residuos peligrosos.
- f) Almacenamiento
	- Se ubicará dentro del patio de máquinas un almacén central, alejado del almacén de insumos químicos y de combustibles, manteniendo las condiciones de higiene y seguridad.
	- El centro de acopio deberá estar techado y cercado, manteniendo el fácil acceso para la recolección, en su interior se colocarán los contenedores necesarios para el acopio temporal hasta que la EPS-RS contratada transporte y disponga los residuos sólidos almacenados.
	- Se deberá considerar el uso de señales informativas y/o preventivas del tipo ambiental y seguridad.
	- Se deberá construir una losa de concreto para impermeabilizar el área donde se proyectará el centro de acopio, dando prioridad a los residuos peligrosos como aceite residual, filtros, trapos y suelos contaminados con hidrocarburos.

# IS PHOP

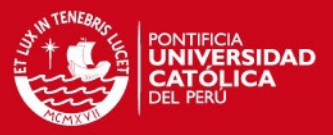

- Los residuos deberán ser acondicionados de acuerdo a su naturaleza física, química y biológica, considerando sus características de peligrosidad, su incompatibilidad con otros residuos, así como las reacciones que puedan ocurrir con el material del recipiente que lo contiene, de tal manera que no afecte a los componentes ambientales.
- g) Almacén central
	- Se ubicará dentro del patio de máquinas un almacén central, alejado del almacén de insumos químicos y de combustibles, manteniendo las condiciones de higiene y seguridad.
	- El centro de acopio deberá estar techado y cercado, manteniendo el fácil acceso para la recolección, en su interior se colocarán los contenedores necesarios para el acopio temporal hasta que la EPS-RS contratada transporte y disponga los residuos sólidos almacenados.
	- Se deberá considerar el uso de señales informativas y/o preventivas del tipo ambiental y seguridad.
	- Se deberá construir una losa de concreto para impermeabilizar el área donde se proyectará el centro de acopio, dando prioridad a los residuos peligrosos como aceite residual, filtros, trapos y suelos contaminados con hidrocarburos.
	- Los residuos deberán ser acondicionados de acuerdo a su naturaleza física, química y biológica, considerando sus características de peligrosidad, su incompatibilidad con otros residuos, así como las reacciones que puedan ocurrir con el material del recipiente que lo contiene, de tal manera que no afecte a los componentes ambientales.
- h) Reaprovechamiento

Dentro de este proceso se encuentran las planchas metálicas (TMC) de las alcantarillas y restos de fierro de los puentes, llantas o neumáticos, residuos de concreto, de demolición y restos de asfalto.

i) Transporte

Se deberá considerar para el correcto transporte de los residuos los siguientes aspectos:

- Se prohibirá, a los conductores de vehículos con residuos sólidos, realizar paradas no autorizadas o injustificadas a lo largo de la ruta de transporte.
- Los depósitos deberán estar debidamente asegurados y protegidos, con la finalidad de prevenir el derrame de sólidos en la vía de transporte.
- Se deberá considerar las condiciones climáticas del lugar, especialmente para los casos de ocurrencia de altas precipitaciones.
- Se respetará la capacidad de diseño de la unidad, sin sobrecargarlo.

# **TESIS PUCP**

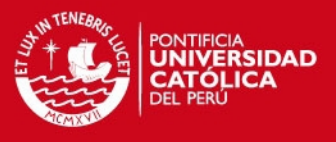

## j) Disposición Final

El ejecutor del proyecto deberá realizar todos los procedimientos necesarios para la disposición final de los residuos sólidos, los cuales tendrán el siguiente destino como se muestra en la Tabla 51:

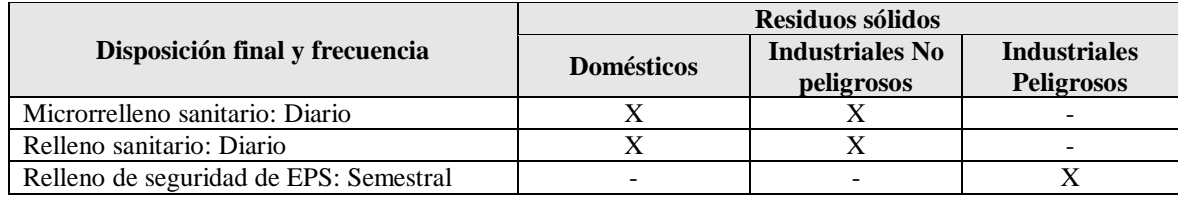

## **Tabla 51: Disposición final de los residuos solidos**

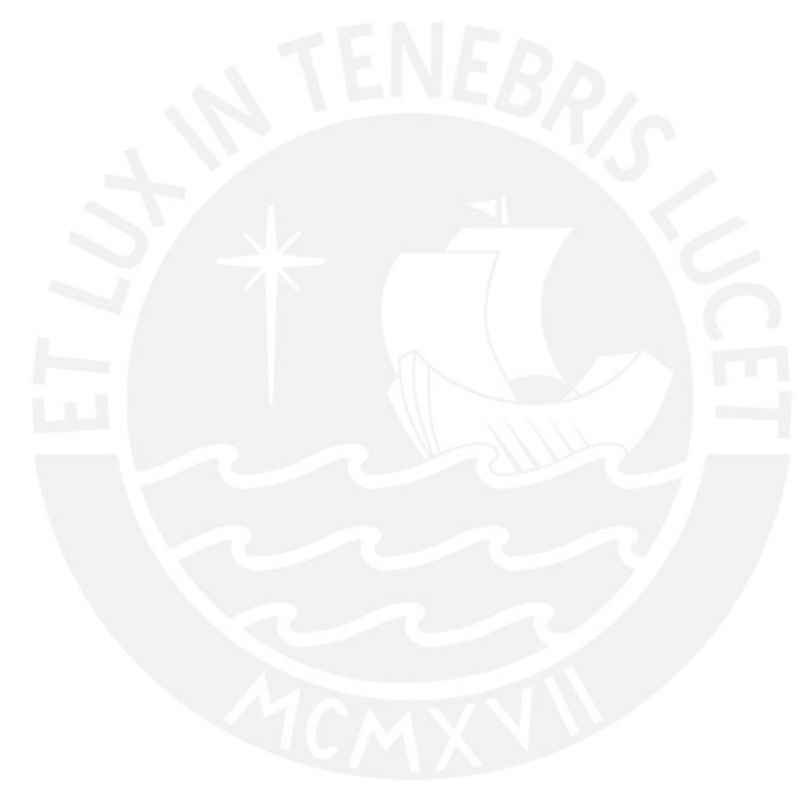

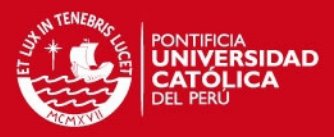

#### **6. Conclusiones y Recomendaciones**

#### **6.1. Conclusiones**

A partir de la evaluación practicada se puede concluir lo siguiente:

- La metodología de valoración cualitativa adoptada es aceptable para la evaluación de proyectos viales, debido a que los resultados obtenidos reflejan la magnitud de los impactos que se pudieran generan en este tipo de proyectos a lo largo de su recorrido, y se puede realizar este tipo de valorización con la información de la línea base ambiental inicial; y de esta forma proyectar los impactos posibles. Así como el método empleado para determinar el área de influencia del proyecto representa el emplazamiento en su totalidad, al demarca el área a lo largo del eje en sus dos sentidos.
- La descripción ambiental del proyecto vial, dio como resultado la línea base ambiental del proyecto mostrando indicadores que pueden ser modificados con la ejecución y operación del proyecto, esta descripción permitió contar con la información necesaria para realizar un análisis de los factores ambientales que podrían verse afectados durante el desarrollo del proyecto.
- Los impactos que se identificaron y valoraron fueron 166 en su totalidad. Los cuales representan la interacción entre el ambiente y las actividades del proyecto. Así mismo, se pudo demostrar que los impactos generados en la etapa de construcción tienen mayor incidencia que los impactos generados en la etapa de operación.
- Los impactos identificados varían dependiendo del tramo donde se encuentran, lo cual demuestra la relación entre los impactos y la zona de cuenca por el cual atraviesan. Estos resultados hacen referencia a las características que varían según el cambio de influencia hídrica de la zona. Así mismo, cada tramo genera un promedio de 56 impactos, obtenido por sus características de calidad del medio, ubicación y requerimientos en el proceso constructivo.
- Se identificaron 15 impactos que tuvieron lugar a lo largo de la carretera, en los tres tramos analizados. La mayoría de los impactos valorizados individualmente en el proyecto, resultaron ser negativos y en la clasificación de medianos y altos.
- Se obtuvo un programa de diseño de medidas mitigadoras y correctivas, que permiten implementar acciones que minimicen los efectos ocasionados por las actividades del proyecto. El plan de contingencias, muestra acciones antes siniestras o accidentes que pudieran ocurrir durante la ejecución de la obra. Mientras, que el plan de manejo de residuos sólidos, muestra un procedimiento para la selección de los desechos producidos por las actividades de la obra, así como recomendaciones para evitar un impacto mayor en los factores ambientales.

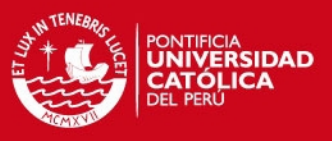

## **6.2. Recomendaciones**

Para un proyecto vial de esta envergadura, sería recomendable realizar una valoración cuantitativa de los impactos identificados; y de esta manera poder obtener datos más precisos y fácilmente identificables en cada proceso del proyecto.

Por otra parte, la identificación de impactos se realizó en conjunto para la carretera, por lo cual se propone realizar un estudio específico para cada proceso. Así mismo, se puede realizar una sectorización de la carretera con otro método que permita mostrar el cambio de impactos según ese método, y verificar si la valorización se mantiene a lo largo del eje de la carretera.

Por último, debido a que la carretera para este caso de estudio se encuentra en la etapa de operación, podría realizarse una verificación de los impactos ocasionados en la zona; así como la verificación y efectividad del programa de manejo ambiental. De este modo, se podría verificar la modificación de la línea base del emplazamiento del proyecto.

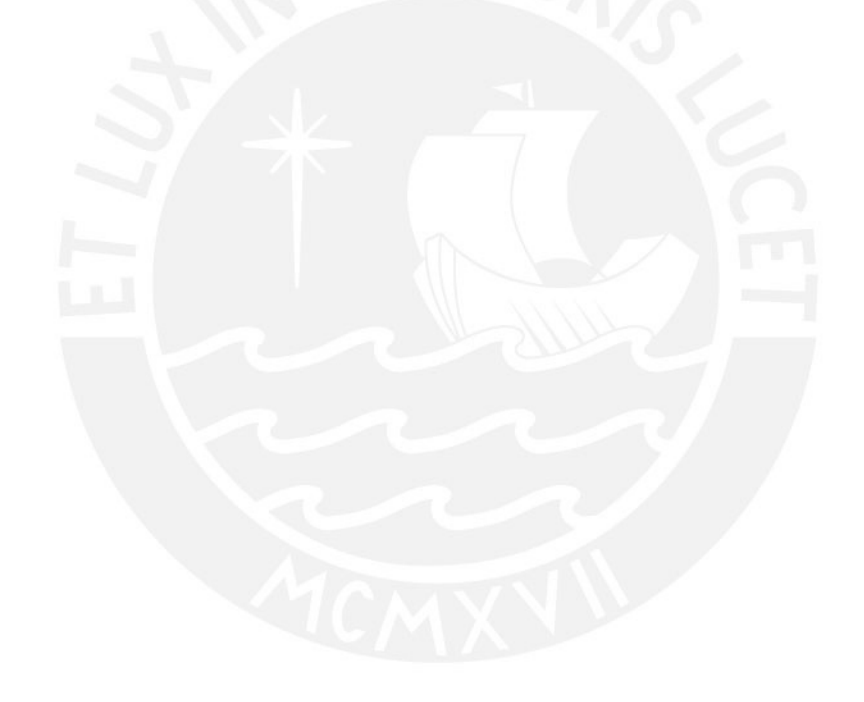

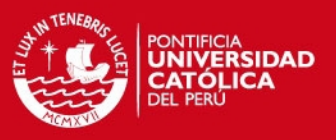

#### **7. Referencias bibliográficas**

- Arce Ruiz, R. M. (2013). *La Evaluación Ambiental en la Ingeniería Civil.* Madrid: Mundi Prensa.
- Banco Mundial. (2010). *Desarrollo y cambio climático.* Washington D.C.: Banco Mundial, Mundi Prensa.
- BID. (2002). *Fundamentos de Evaluación de Impacto Ambiental. .* Santiago de Chile: BID.
- Canter, L. W. (1998). *Manual de Evaluacion de Impacto Ambiental .* Madrid : McGraw-Hill .
- Carrasco , M., Enriquez de Salamanca, A., Garcia , M., & Ruiz , S. (2013). Evolución de las Medidas Compensatorias en los Procedimientos de Evaluación de Impacto Ambiental. *Ingenieria Civil*, 73-80.
- Cashmore, M. (2004). The role of science in environmental impact: Process and procedure versus purpose in the development of theory. *Environmental Impact Assessment Review, 24*, 403-426.
- Collazos, J. (2009). *Manual de Evaluación Ambiental de Proyectos.* Lima: San Marcos.
- CONAM. (1999). *Sistema de Evaluacion de Impacto Ambiental.* Lima: Consejo Nacional del Ambiente.
- Conesa Fdez, V. (2010). *Guia Metodológica para la Evaluación del Impacto Ambiental.* Madrid: Ediciones Mundi-Prensa.
- Cordano, A. V. (2008). *Ensayos sobre el Rol de la Infraestructura Vial en el Crecimiento Economico del Perú.* Lima: Consorcio de Investigación Económica y Social.
- Dueñas, A; Ramírez, V y M, Defilippi. (2012). *Topicos de ingeniería y gestión ambiental.* Lima: PUCP-Publicaciones para la docencia.
- Dueñas. A, Ramirez. V, y M. Defilippi. (2012). Evaluación de impacto ambiental y la industria de la construcción. *Construcción Integral, 5*(14), 9-12.
- Espinoza, G. (2007). *Gestión y Fundamentos de Evaluación de Impacto Ambiental.* Santiago de Chile: BID/CED.
- Garmendia, A., Salvador, A., Crespo, C., & Garmendia, L. (2005). *Evaluación de Impacto Ambiental .* Pearson Educación.
- Garrido, J., & Requena , I. (2014). *La Ontología de la Evaluación de Impacto Ambiental y sus Ontologías Breves.* Iniciacion a la Investigación.
- Gobierno Regional de Junin. (2007). *Estudio de Diagnostico y Zonificación para el tratamiento de la Demarcación Territorial de la Provincia de Satipo.* Junin, Perú: Presidencia del Consejo de Ministro.
- Gomez Orea D. (2007). *Evaluación de Impacto Ambiental.* Madrid: Mundi Prensa.
- HOB Consultores S.A. (2011). *Estudio Definitivo del Proyecto de Mejoramiento de la Carretera Satipo - Mazamari - Dv. Pangoa - Puerto Ocopa.* Lima, Perú: Ministerio de Transporte y Comunicacion.

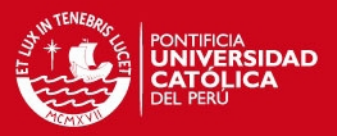

- Iribarren, F. (1997). *Evaluacion de Impacto Ambiental.* Ediciones Universo.
- Jay , S., Jones , C., Slinn, P., & Wood, C. (2007). Environmental impact assessment: Retrospect and prospect. *Environmental Impact Assessment Review, 27*, 287-300.
- Loro , M., Arce, R., Ortega , E., & Martín, B. (2014). Road-corridor planning in tne EIA procedure in Spain. *Environmental Impact Assessment Review*, 11-21.
- Macintosh, A., & Waugh, L. (2014). Compensatory mitigation and screening rules in environmental. *Environmental Impact Assessment Review, 49*, 1-12.
- Morgan, R. K. (2012). Environmental Impact Assessment: The state of Art. *Impact Assessment and Project Appraisal*, 5-14.
- Municipalidad Provincial de Satipo. (2008). *Plan Operativo Institucional.* Junin, Perú: Gerencia de Planeamiento, Presupuesto.
- Ramirez, J., & Gallardo, J. (2010). *Uso Actual de la Tierra, informe temático. Proyecto Mesozonificación Ecológica y Económica para el Desarrollo Sostenible de la Provincia de Satipo.* Iquitos, Peru: Convenio entre el IIAP, DEVIDA y la Municipalidad Provincial de Satipo.
- Sanchez, L. E. (2002). Evaluacion de Impacto Ambiental. En *II Curso Internacional de Aspectos Geologicos de Protección Ambiental* (págs. 46-78).
- Toro, J., Requena , I., Duarte , O., & Zamorano, M. (2013). A qualitative method proposal to improve environmental. *Environmental Impact Assessment Review, 43*, 9-20.